# **Die Zweidrahtleitung als Wellenleiter im KW-Bereich**

**Mitteilungen aus dem Institut** für Umwelttechnik **Nonnweiler-Saar Dr. Schau DL3LH** 

Dr. Schau, Dr. Schau, Dr. Schau, Dr. Schau, Dr. Schau, Dr. Schau, Dr. Schau, Dr. Schau, Dr. Schau, D

# **Vorwort:**

Wird eine hochfrequente Welle über einer Zweidrahtleitung geschickt, fungiert diese als Wellen -leiter. Die hochfrequente Welle wird entlang der metallischen Leiter geführt. Die Grundwelle der verlustlosen Zweidrahtleitung ist eine TEM Welle. Mit zunehmender Frequenz nimmt die Bindung der TEM- Welle an die Leiter ab und die Abstrahlungsverluste an Knicken und Störstellen nehmen mit dem Quadrat der Frequenz zu. Daher erstreckt sich der Einsatzbereich der Zweidrahtleitung von wenigen KHz bis in den MHz Bereich hinein.

Die Vorteile der Zweidrahtleitung gegenüber Koaxkabel gleicher Abmessungen sind die geringen Verluste bei totaler Anpassung und die niederen Kosten. Neben 95, 120 und 240  $\Omega$ , sind auch Wellenwiderstände bis etwa 600 Ω üblich.

Die typische Anwendung bei Mehrfrequenz- oder Mehrbandbetrieb ist die Zuleitung zur Antenne. Entweder als Doppel- oder bei längeren Distanzen zur Antenne als eine Einzelleitung, deren Dämpfungen stark abhängig ist von Schmutz, Feuchtigkeit, Eis, benachbarten Wänden und leitenden Teilen in der Umgebung.

Um die ungeschützte Zweidrahtleitung gegen elektrische Felder zu schützen, wir sie grundsätzlich symmetrisch gegen Erde betrieben. Zum Schutz gegen magnetische Störfelder und zur Verringerung des Außenfeldes können die beiden Leiter verdrillt werden. Durch einen zusätzlichen metallischen Schirm zur Verbesserung der Störfestigkeit nehmen die Verluste zu und der Leitungswellenwiderstand wird kleiner.

Die elektrischen Vorgänge auf der Leitung sind, trotz der einfachen Ausführung, nicht leicht zu verstehen und abhängig vom Reflexionsfaktor am Ende der Leitung. Die Zweidrahtleitung hat, gegenüber der landläufigen Meinung, auch große Verluste, wenn ein hohes VSWR auf der Leitung vorhanden ist, das ausschließlich durch die Abschlussimpedanz bestimmt wird. Ein hohes VSWR ist nicht nur verantwortlich für die Verlustsituation auf der Leitung sondern auch im Anpassnetzwerk, weil die Verluste der Anpassschaltung von der Lastimpedanz abhängig sind. Die Eingangsimpedanz einer Leitung wird auch von deren Länge bestimmt, die so gewählt werden muss, dass die Anpassschaltung möglichst geringe Verluste hat. Da die Eingangsimpedanz der Zuleitung und die Lastimpedanz des Anpassnetzwerks identisch sind, bestimmt also die Antennenimpedanz im Verhältnis zum Leitungswellenwiderstand die Verluste in der gesamten Antennenanlage.

Eine Transformationsschaltung hat immer nur dann geringe Verluste, wenn der Weg im Smith-Diagramm kurz ist oder einfacher ausgedrückt: "Die Verluste einer Anpassschaltung sind immer dann gering, wenn diese wenig zu arbeiten hat". Das ist immer nur dann der Fall, wenn die Lastimpedanz des Anpassnetzwerkes niederohmig reell oder in ganz seltenen Fällen identisch mit der Quellimpedanz ist oder die Ströme im Anpassnetzwerk gering sind /3/.

Lastimpedanzen mit hohem Imaginärteil erfor- dern in der Anpassschaltung immer entsprechend große Blindelemente zur Kompensation. Besonders Spulen sind, da deren Güte nicht beliebig gesteigert werden kann, die Verlustbringer Nr. 1. Daraus folgt: Je weniger Spulen in einer Anpassschaltung verwendet werden, umso geringer sind die Verluste im Anpassnetzwerk.

Die Länge der Zuleitung ist also nicht frei wählbar, will man hohe Verluste im Gesamtsystem vermeiden. Kochrezepte über die "Länge der Zuleitung plus Länge der halben Dipol-Antenne" sind reine Spekulation und gehören in den Bereich der Fabel. Die hochinteressante, aber selten verwendete Einzelleitung bleibt einer gesonderten Behandlung vorbehalten.

Für die gesetzlich vorgeschriebene Erklärung von Sendeanlagen müssen der Antennengewinn und die Verluste im Antennensystem bekannt sein. Ohne Berechnung sind Angaben der Sicherheitsabstände immer falsch, weil die abgestrahlte Leistung nicht der Realität entspricht.

Ausgangspunkt für alle nachfolgenden Berechnungen ist die Fußpunktimpedanz eines Dipols als Funktion der Antennenhöhe, des Drahtdurchmessers, des Materials der Antenne, der Länge der Dipolschenkel und den Eigenschaften des Bodens. Alle Werte sind in Tabellen zusammengefasst, damit der Amateur in einfacher Weise die Gesamt-Verluste seiner Dipol-Antennenanlage schnell übersehen kann. Oberhalb des 40 m Bandes werden meistens andere Antennen verwendet, die in diesem Beitrag daher nicht behandelt werden.

Die SDR und Digitaltechnik hält gerade Einzug im Amateurfunk. Besonders wichtig folgerichtig dann eine ausführliche Berechnung der Antennenanlage, da wegen der kleinen Leistungen jedes Zehntel dB zählt. Auch der Blitzschutz /5, 6/ ist bei Außenantennen von enormer Bedeutung, haben wir Amateure doch die Überspannung oder den Blitz direkt im Wohnzimmer. Nur nach DIN 14675 und EN 54 sowie den TÜV-Richtlinien ausgebaute und zertifizierte Antennenanlagen genießen Versicherungsschutz.

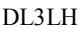

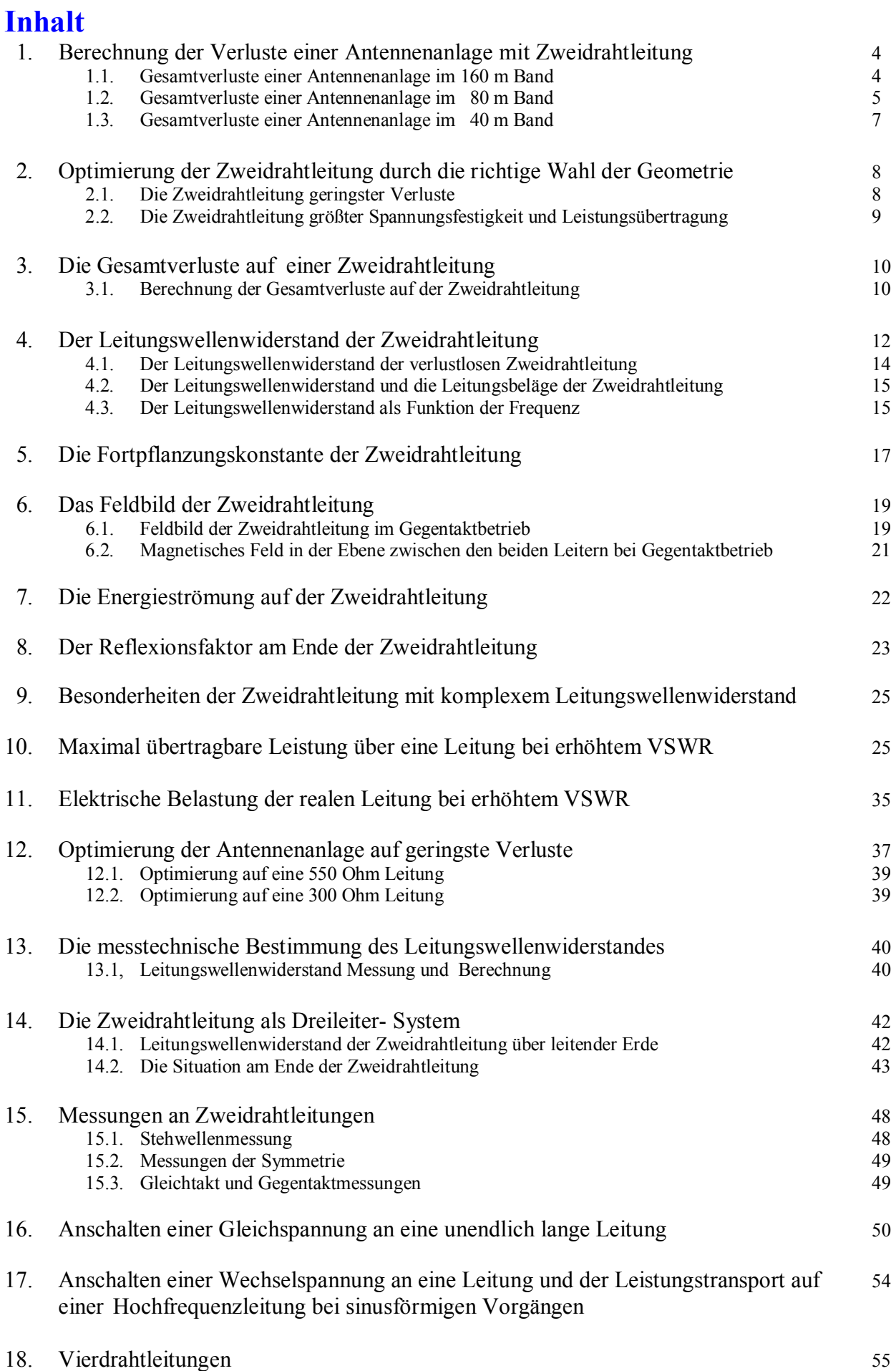

Üblicherweise erscheinen Ergebnisse von Berechnungen am Ende einer Abhandlung. Diesem Prinzip werde hier ich nicht folgen und direkt am Anfang wichtige Ergebnisse präsentieren, damit der Amateur nicht den ganzen Beitrag lesen muss und sofort übersehen kann, was zu tun ist. Die Fragen nach der Länge der Zuleitung zur Antenne und der Gesamtverluste im System sind immer wieder Grund für Spekulationen und müssen endlich exakt beantwortet werden. Dazu betrachten wir Dipole üblicher Längen in 10 m Höhe über realem Grund mit μr = 5 und einer Leitfähigkeit S = 20mS/m, sowie einem Drahtdurchmesser von Cu 2 mm. Als Anpassnetzwerk wird die verlustarme, unsymmetrische Tiefpass-LC/CL-Anordnung mit den angenommen Güten  $\overline{Q}_L$  = 100 und  $\overline{Q}_C$  = 500, verwendet. Die Symmetrierung erfolgt mit einem verlustbehafteten 1:1 Luft-Balun, dessen Verluste in der Rechnung berücksichtigt wurden. Zur ersten Übersicht berechnen wir für die Amateurbänder 160 bis 40 m die Gesamtverluste einer Antennenanlage mit einer Zweidrahtleitung als Antennenzuleitung. Der Leitungswellenwiderstand ist vorerst zu Zo = 600  $\Omega$  gewählt.

# **1. Berechung der Verluste einer Antennenanlage mit Dipolen**

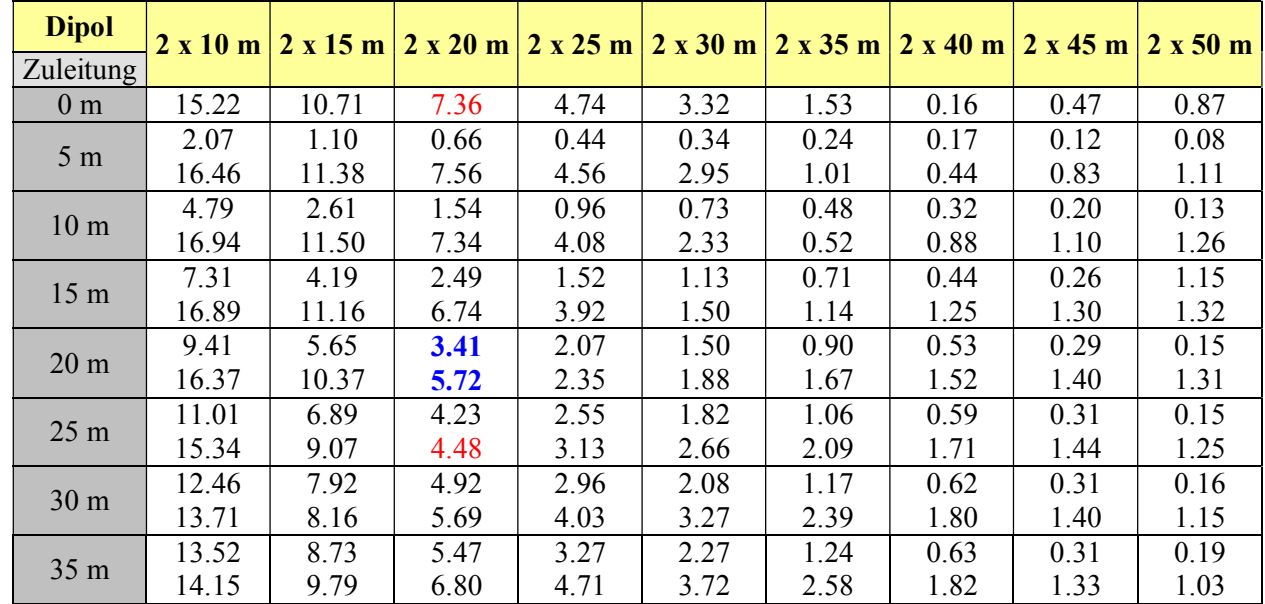

#### **1.1 Gesamtverluste einer Antennenanlage im 160 m Band**

#### **Tab. 1: Verluste einer Dipolanlage im 160 m Band mit symmetrischer Antennenzuleitung**

Der obere Wert in Tab. 1 ist der Verlust der Zweidrahtleitung, der untere Wert der Gesamtverlust der Leitung inkl. des LC-Anpassnetzwerkes und der Symmetrierung. Alle Werte in **dB**.

Für die Dipollängen nach Tab. 1 ergibt sich eine optimale Länge für geringste Gesamtverluste. Die Werte sind in Tab. 2 zusammengefasst.

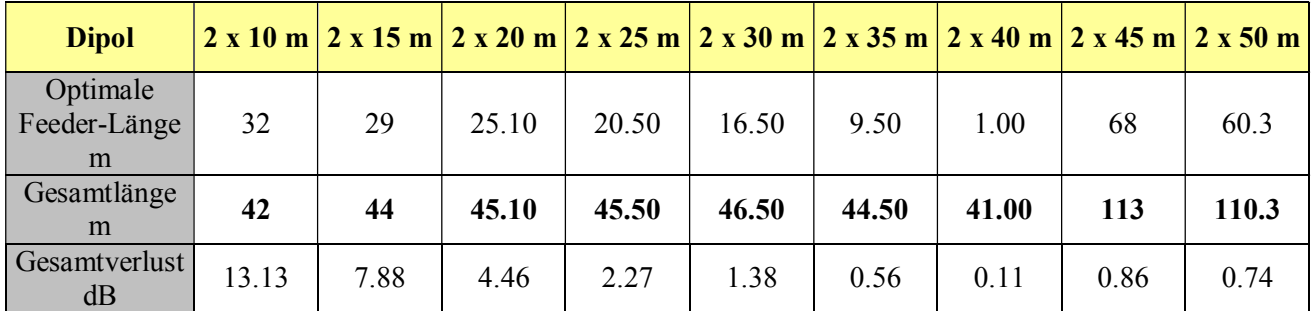

#### **Tab. 2: Optimale Länge der 600 Ω Feeder-Leitung im 160 m Band bei verschiedenen Längen der Dipole**

#### **Beispiel 1.1**

Verwendung der Tabelle 1: Ein Dipol der Länge 2 x 20 m wird im 160 m Band in 10 m Höhe über realem Grund betrieben. Die symmetrische 600-Ω-Zuleitung habe eine Länge von l = 20 m. Nach Tab. 1 hat die Zuleitung alleine einen Verlust von L<sub>L</sub> = 3.41 dB. Der Gesamtverlust inkl. der Anpassschaltung ist T<sub>L</sub> = 5.72 dB. Ist bei einem Stehwellenverhältnis S = 1 die Eingangsleistung in das LC-Filter P<sub>in</sub> = 600 W, erreichen gerade noch Pant = 160.75 W die Antenne. Der Verlust in der LC-Anordnung ist die Differenz zwischen Gesamtverlust und Verlust der reinen Leitung. In unserem Beispiel ist der Verlust im Anpassnetzwerk nebst Balun L =  $(5.72 - 3.41)$  dB = 2.31 dB – oder umgerechnet in Leistung P<sub>v</sub> = 247.50 W.

Die Leistung am Eingang der Zuleitung ist daher  $P_{in} = (600 - 247.50)$  W = 352.50 W. Dieser Verlust nur der Zuleitung berechnet sich aus der Differenz zu P<sub>L</sub> = (352.50 – 160.75) W = 191.75 W. Setzt man die Antennenleistung und die in die Leitung eingespeiste Leistung ins Verhältnis, so erhält man natürlich  $L<sub>L</sub> = 10 log (160.75/352.50) = 3,41 dB$ . Könnte man die Länge der Zuleitung auf 25 m verlängern, würde sich ein Gesamtverlust von L = 4,48 dB ergeben und damit einen Gewinn von L = 1,24 dB erreichen.

In Tab. 1 ist auch der Verlust der Anpassschaltung berechnet, wenn diese direkt an der Antenne betrieben wird (erste Zeile l = 0 m). Da die Resonanzlänge der Antenne bei f = 1.8 MHz l =  $\lambda/2$  = 166.66 /2 = 83.33 m ist, wird z.B. eine Antenne mit 2 x 20 m unterhalb der natürlichen Resonanz betrieben. Die Eingangsimpedanz hat einen kapazitiven Anteil, der durch eine verlustbehaftete Induktivität in der Anpassschaltung kompensiert werden muss. Der Verlust in unserem Beispiel ist L = 7,36 dB, ohne die Verluste der Koaxleitung zum Transceiver. Wird bspw. eine 25 m lange Zweidrahtleitung verwendet und die Anpassschaltung an deren Eingang betrieben, reduziert sich der Gesamt-Verlust auf  $L = 4,48$  dB! Das sind immerhin 2,88 dB.

Aus diesem einfachen Beispiel ist zu sehen, dass eine Anpassschaltung direkt an der Antenne nur unter bestimm- ten Voraussetzungen eine gute Lösung ist. Nur wenn die Antenne oberhalb der natürlichen Resonanz betrieben wird – also länger ist als die nach Handbuch berechnete Länge – ist es sinnvoll, das Anpassnetzwerk direkt an der Antenne zu betreiben. Generell die Anpassschaltung an der Antenne zu betreiben ist aus Sicht der Verluste falsch. Für Antennen, die unterhalb der Resonanz betrieben werden, ist es immer besser, eine transformierende Zweidrahtleitung - keine Koaxleitung - zwischen Antenne und Sender zu schalten. Die Länge der Zuleitung muss dann so gewählt werden, dass die Verluste in der Anpassschaltung gering bleiben. Die erforderliche Länge kann in einfacher Weise aus dem Smith-Diagramm ermittelt werden. Um nicht lange rechnen zu müssen, ist die optimale Feeder-Länge in Tab. 2 aufgelistet. Das gilt natürlich nur für eine Frequenz. Wir berechnen deshalb noch die Antennenanlage nur für das 80 und 40 m Band, da bei höheren Frequenzen andere Antennenformen verwendet werden.

#### **1.2 Gesamtverluste einer Antennenanlage im 80 m Band**

Verluste einer KW-Antennenanlage mit Dipolen verschiedener Länge über realem Grund und diversen Längen der symmetrischen 600-Ω-Zuleitung

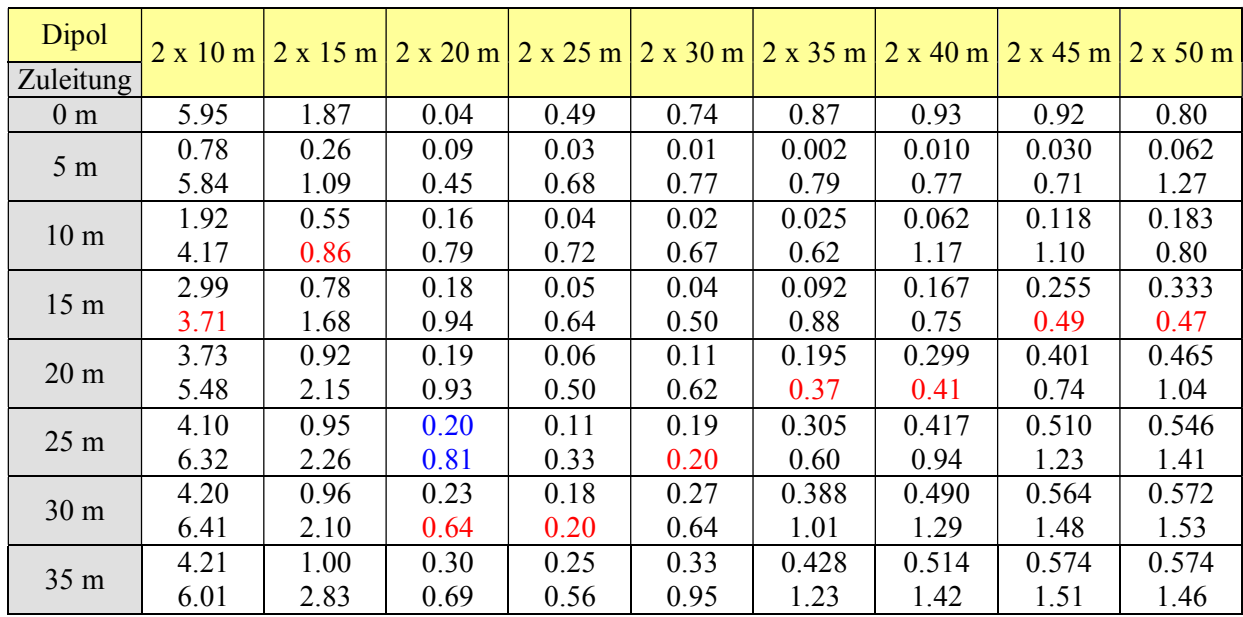

#### **Tab. 3: Verluste einer Dipolanlage im 80 m Band mit symmetrischer Antennenzuleitung**

Der obere Wert in Tab. 3 ist der Verlust der Zweidrahtleitung, der untere Wert der Gesamtverlust Leitung inkl. des LC-Anpassnetzwerkes und der Symmetrierung. Die rot gekennzeichneten Werte sind jeweils das Minimum. Alle Werte in **dB**.

Die erste Zeile in Tab. 3 ist der Verlust der Anpassschaltung direkt an der Antenne. Da die Resonanzlänge der Antenne bei f = 3.6 MHz l =  $\lambda/2$  = 83,33 /2 = 41,66 m ist, wird mit 2 x 20 m die Antenne praktisch in der natürlichen Resonanz betrieben. Die Eingangsimpedanz ist nahezu reell. Der Verlust in diesem Beispiel ist L = 0.04 dB, ohne Verluste der Koaxleitung zum Transceiver. Wird bspw. eine 25 m lange Zweidrahtleitung verwendet, vergrößert sich der Gesamt-Verlust auf L = 0,81 dB. Auch aus diesem Beispiel ist ersichtlich, dass nur unter bestimmten Voraussetzungen eine Anpassschaltung direkt an der Antenne die optimale Lösung ist. Ist die Impedanz der Antenne reell oder mit induktivem Anteil – also länger als die nach Handbuch berechnete Länge – so ist es sinnvoll, das Anpassnetzwerk direkt an der Antenne zu betreiben.

Für die Dipollängen nach Tab. 3 ergibt sich wieder eine optimale Länge der 600-Ω-Leitung, die aus Tab. 4 ersichtlich ist.

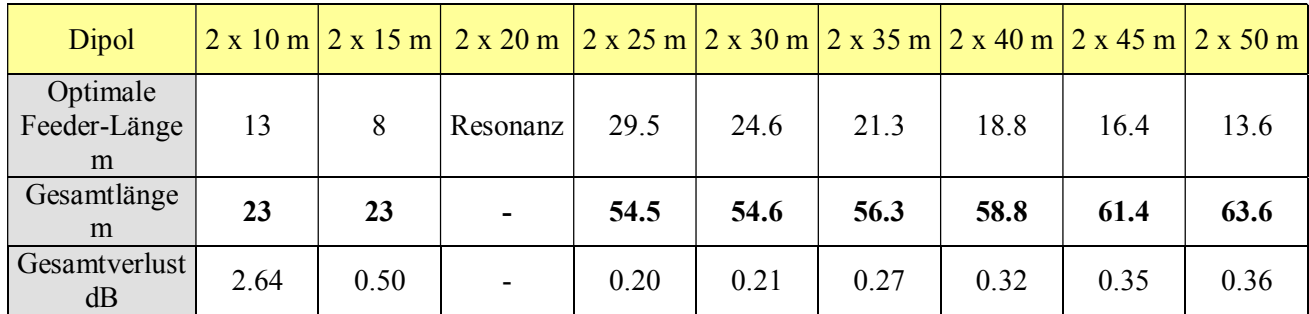

#### **Tab. 4: Optimale Länge der Feeder-Leitung im 80 m Band bei verschiedenen Längen der Dipole**

#### **Beispiel 1.2**

Verwendung der Tabelle 3:

Ein Dipol der Länge 2 x 20 m wird im 80 m Band in 10 m Höhe über realem Grund betrieben. Die symmetrische 600-Ω-Zuleitung habe eine Länge von  $l = 25$  m. Nach Tab. 3 hat die Zuleitung alleine einen Verlust von L<sub>L</sub> = 0.20 dB. Der Gesamtverlust inkl. der Anpassschaltung ist T<sub>L</sub> = 0.81 dB. Ist bei S = 1 die Eingangsleistung in das LC-Filter P<sub>in</sub> = 600 W, dann erreichen noch P<sub>ant</sub> = 497,91 W die Antenne. Der Verlust in der Antennenanlage beträgt ΔP = 102,08 W. Die Einzelverluste können entsprechend Beispiel 1.1 berechnet werden. Gesamtverluste bis maximal 1 dB sind gerade noch tolerabel und entsprechen immerhin etwa 20 % Verlust. Geringere Verluste können nur durch Optimierung der KW-Antennenanlage erreicht werden (siehe Abschnitt 2 ff).

#### **Bemerkung:**

Die Gesamtlänge in Tab. 4 ist die Länge eines Dipolschenkels plus Länge der Hühnerleiter. Wie uns Tab. 4 zeigt, sind die Verluste selbst bei langen Feeder-Leitungen - wenn die Länge optimal gewählt wird – sehr niedrig. Die in den Tabellen berechneten optimalen Feeder-Längen sind die tatsächlichen geometrischen Längen für die praktische Ausführung. Der Verkürzungsfaktor der Zweidrahtleitung ist mit eingerechnet. Da jede Antenne eine bestimmte Fußpunktimpedanz als Funktion von Höhe, Drahtdurchmesser usw. hat, gibt es für jede Antennenausführung eine ganz bestimmte Länge der Antennenzuleitung. Daher müssen **"Patentrezepte"** wie immer propagiert, versagen.

Der Gesamtverlust ist der Verlust inkl. der LC–Anpassschaltung und Symmetrierung durch einen 1:1 Luft-Balun. Der Verlust in der Anpassschaltung kann praktisch auf Null reduziert werden, wenn die CC-Anpassung verwendet werden kann. Für die Optimierung einer Antennenanlage auf geringste Gesamtverluste muss das VSWR auf der Leitung durch Rechnung oder Messung bekannt sein. Bei bekannter Länge der Feeder-Leitung kann sehr einfach das VSWR am Fußpunkt der Antenne gemessen und daraus das VSWR an der Antenne bestimmt werden /1/.

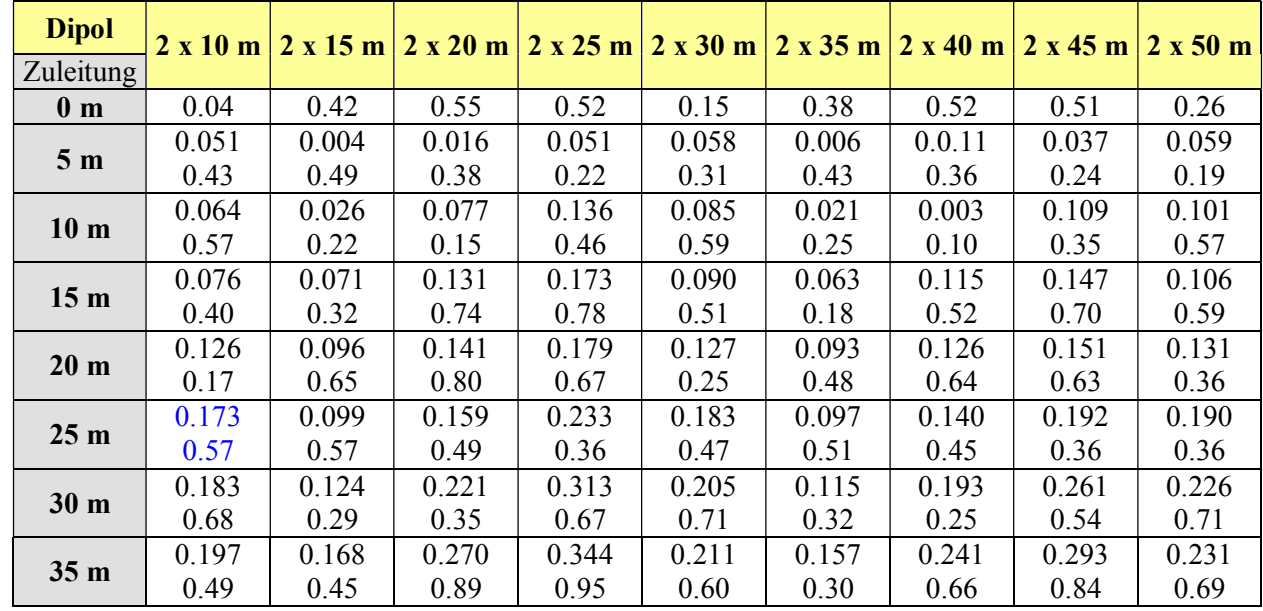

#### **1.3 Gesamtverluste einer Antennenanlage im 40 m Band**

#### **Tab. 5: Verluste einer Dipolanlage im 40 m Band mit symmetrischer Antennenzuleitung**

(Der obere Wert in Tab. 4 ist der Verlust der Zweidrahtleitung, der untere Wert der Gesamtverlust Leitung inkl. des LC-Anpassnetzwerkes und der Symmetrierung. Alle Werte in **dB**)

Die erste Zeile in Tab. 5 (l = 0 m) enthält den Verlust der Anpassschaltung direkt an der Antenne. Da die Resonanzlänge der Antenne bei f = 7,05 MHz l =  $\lambda/2$  = 42.55/2 = 21,27 m ist, wird mit 2 x 10 m die Antenne praktisch in der natürlichen Resonanz betrieben. Die Eingangsimpedanz ist nahezu reell. Der Verlust in diesem Beispiel ist nur L = 0,04 dB, ohne Verluste der Koaxleitung zum Transceiver. Wird bspw. eine 25 m lange Zweidrahtleitung verwendet, vergrößert sich der Gesamtverlust auf  $L = 0.57$  dB. Auch aus diesem Beispiel ist ersichtlich, dass nur unter bestimmten Voraussetzungen eine Anpassschaltung direkt an der Antenne die optimale Lösung ist.

Für die Dipollängen nach Tab. 5 ergibt sich eine optimale Länge der 600-Ω Leitung, die aus Tab. 6 ersichtlich ist.

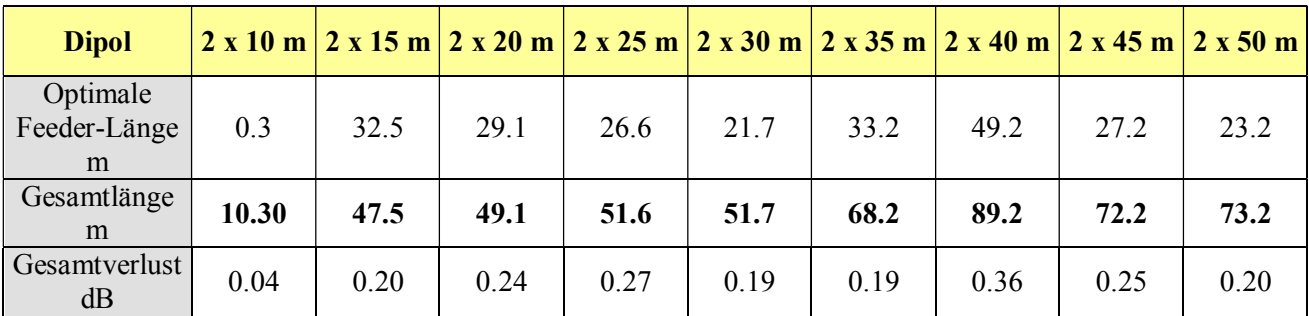

#### **Tab. 6: Optimale Länge der Feeder-Leitung im 40 m Band bei diversen Längen der Dipole**

Die Berechnungen des Abschnitt 1 basieren auf umfangreichen Kenntnissen der Zusammenhänge auf der Zweidrahtleitung, die in den nachfolgenden Abschnitten 2ff ausführlich dargestellt werden. Zielrichtung aller Überlegungen ist die Verringerung der Gesamtverluste der Antennenanlage unter Nebenbedingungen, was die Berechnung natürlich umfangreicher gestaltet.

Die Zweidrahtleitung ist Teil einer Vierpolkette, bestehend aus Anpassnetzwerk mit Symmetrierung - Leitung - Antenne. Diese vor- und nach geschalteten Komponenten haben selbstverständlich erheblichen Einfluss auf die Verlustsituation auf der Zweidrahtleitung.

# **2. Optimierung einer Zweidrahtleitung durch die richtige Wahl der geometrischen Abmessungen**

#### **2.1. Die Zweidrahtleitung geringster Verluste**

Man kann zeigen, dass der Belag der dielektrischen Dämpfung von der Art der Leitung sowie deren Leiterabmessungen unabhängig ist. Dagegen ist der Widerstandsbelag abhängig von den Leiterabmessungen, dem Skin- und Proximity-Effekt. Mit dem Mittenpunkt-Abstand der beiden Doppelleiter s und deren Durchmesser d gilt für die Widerstandsdämpfung

$$
\mathbf{a}_{\mathbf{R}} = \mathbf{R} \sqrt{\varepsilon_{\mathbf{r}} / (\mathbf{Z} \mathbf{0} \cdot \mathbf{s}) \cdot (\mathbf{k})^2 / \mathbf{A}}
$$
 (Gl.2.1)

mit  $k = (s/d)$ 

and 
$$
A = \sqrt{(k^2 - 1)} * \ln [k - \sqrt{(k^2 - 1)}].
$$
 (Gl.2.2)

Ist der Mittelpunktabstand s der beiden Leiter fest vorgegeben, so hängt die Widerstandsdämpfung nur vom Verhältnis Abstand zu Durchmesser  $k = s/d$  ab und besitzt für ein bestimmtes  $s/d$  ein Minimum. Durch Differenzieren der (Gl 2.1) nach s/d wird dieses Minimum für s/d = 2.276 erreicht. Der zugehörige Realteil des Leitungswellenwiderstandes für minimale Verluste berechnet sich daraus zu

$$
\mathbf{Z}\mathbf{o}_{\text{min}} = 175.6 \ \Omega \ \sqrt{\varepsilon_{\text{r}}}.\tag{Gl.2.3}
$$

Mit einem Fehler von 5 % kann für minimale Verluste ein Leitungswellenwiderstand von

$$
Z_0
$$
, min = 140 .... 215 Ω gewählt werden. (Gl.2.4)

Leitungswellenwiderstände dieser Größenordnung können durch entsprechende Wahl des Abstandes der beiden Leiter erzeugt werden (siehe Abschnitt 4).

#### **2.2. Die Zweidrahtleitung größter Spannungsfestigkeit und Leistungsübertragung**

Aus einer ähnlichen Überlegung wie für (Gl 2.2) kann die Zweidrahtleitung größter Spannungsfestigkeit und Leistungsübertragung berechnet werden. Dabei ist der Leitungswellenwiderstand für größte Spannungsfestigkeit

$$
\mathbf{Z}\mathbf{o}, \, \lim_{\text{max}} = 208.6 \, \Omega \, \sqrt{\varepsilon_r} \tag{Gl.2.5}
$$

und für beste Leistungsübertragung

$$
\mathbf{Z}\mathbf{o}, \, \mathbf{p}_{\text{max}} = 167.7 \, \Omega \, \sqrt{\varepsilon_{\text{r}}}.\tag{Gl.2.6}
$$

Ein guter Kompromiss für kleinste Dämpfung, größte Spannungsfestigkeit und beste Leistungsübertragung ist

$$
\mathbf{Z_0}_{\text{opt}} = 185 \ \Omega \ \sqrt{\varepsilon_{\text{r}}} \tag{Gl.2.7}
$$

Die relative Permeabilität **εr** kann den Angaben der Hersteller oder dem Internet entnommen werden und ist für Luft  $\varepsilon_r = 1$ . Ist der Verkürzungsfaktor durch Messung oder aus Tabellen bekannt, gilt für ihn

$$
\mathbf{v}_{\mathbf{k}} = \mathbf{1} / \sqrt{\varepsilon_{\mathbf{r}}} \tag{Gl.2.8}
$$

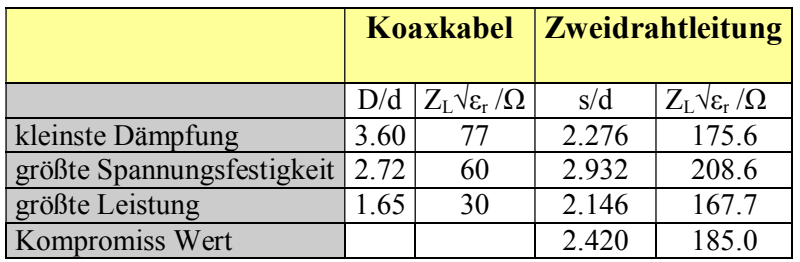

Je nach Anforderung ergeben sich für jeden Leitungstyp optimale Abmessungen, die aus Tab. 7 ersichtlich sind.

#### **Tab. 7: Optimale Abmessungen und Wellenwiderstände einiger Leitungstypen**

D/d ist beim Koaxkabel das Verhältnis von Außen- zu Innendurchmesser unterhalb der Abschirmung und bei der Zweidrahtleitung das Verhältnis von mittlerem Mittelpunkt-Abstand s zu Drahtdurchmesser d (Bild 2).

Beispielsweise hat die Zweidrahtleitung nach Tab. 7 bei einem Verhältnis s/d = 2.276 die kleinste Dämpfung. bei einem Verhältnis von s/d = 2.932 die größte Spannungsfestigkeit und bei s/d = 2.146 ist die größte Leistungsübertragung möglich. Wird bei der Planung einer Antennenanlage mit Zweidrahtleitung ein Leitungswellenwiderstand von  $Z_0 = 185 \Omega$  erreicht, ist genau der Kompromisswert eingehalten.

#### **Beispiel 2.1**

Für eine Zweidrahtleitung verwenden wir 2 Aircell-7-Kabel, deren Kupfermantel entfernt wurde. Der Außendurchmesser beträgt D<sub>a</sub> = 7.3 mm, der Innendurchmesser  $d_i = 1.85$  mm. Der Verkürzungsfaktor wird mit  $v_k = 0.83$  angegeben. Aus dem Verkürzungsfaktor berechnet sich nach (Gl 2.8) die relative Permeabilität  $\varepsilon_r$ 1.451. Werden die beiden Leiter eng aneinander gehalten, ergibt sich mit einem Leiterabstand von s = 7.3 mm ein Leitungswellenwiderstand von rund Z<sub>o</sub> = R<sub>o</sub> = 196  $\Omega$ , der nahezu im optimalen Bereich liegt. Zur Verbesserung der Störfestigkeit können die beiden Leiter miteinander verdrillt werden.

#### **Beispiel 2.2**

Nehmen wir das Beispiel 1.2 und berechnen die Verluste mit dem Leitungswellenwiderstand nach Beispiel 2.1. Mit (Gl 3.2) berechnet sich der Verlust der Leitung zu L<sub>L</sub> = 5.026 dB und der Gesamtverlust wird T<sub>L</sub> = 10.40 dB. Vergleichen wir die Werte mit Beispiel 1.2 stellen wir eine enorme Erhöhung der Verluste fest, obwohl die Leitung für sich geringe Dämpfungswerte a hat.

Berechnet man das VSWR am Fußpunkt der Antenne, so ist dieses durch die Verwendung der Zweidrahtleitung mit dem Leitungswellenwiderstand  $Z_0$  = 196 Ω von 376 auf 969 gestiegen. Wir haben also nichts gewonnen, wenn wir eine dämpfungsärmere Leitung bei einem hohen VSWR verwenden. Eine auf geringe Dämpfung optimierte Leitung lohnt nur bei einem VSWR auf der Zweidraht-Zuleitung von S ≤ 50 (siehe auch Beispiel 3.1 und 3.2). Soll im Beispiel eine Leistung von P = 700 Watt übertragen werden, so ist die Spitzenspannung nach /1/ immerhin U =  $\sqrt{700}$  \* 196 \* 4.93 = 11530,25 V<sub>eff</sub> und die Spitzenspannung U<sub>max</sub> = 16306,24 V.

Die Spitzenspannung tritt in diesem Fall in einer Entfernung von  $l = 2.2$  m vom Fußpunkt der Antenne auf. Man kann sich vorstellen was passiert, wenn die Spannung genau an dem Ort auf der Leitung auftritt, an dem die Leitung gedankenlos durch ein Mauerwerk geführt wird. Was meistens ebenfalls nicht berücksichtigt wird, ist, dass sich die übertragbare Leistung um den S-Wert, manchmal auf wenige Watt, reduziert.

Der maximale Strom auf der Feeder-Leitung wird in diesem Beispiel I<sub>max</sub> = U<sub>max</sub> /Zo = 16306.24 V /196  $\Omega$  = 83.20 A. Unter Berücksichtigung des Skin-Effektes ist daher ein entsprechender Querschnitt für die Feeder-Leitung zu wählen.

Vorteilhaft ist eine Zweidrahtleitung mit optimalem Leitungswellenwiderstand nach (Gl.2.7) daher nur bei kleinem VSWR, etwa  $S \le 50$ . Jedem Amateur sollte das Stehwellenverhältnis auf seiner Zweidrahtleitung durch Messung oder Rechnung bekannt sein, um den Querschnitt richtig wählen zu können. Volldraht ist erheblich besser als Litze, da die Verluste wegen des Skin-Effektes geringer sind /7/.

Besonders lohnend ist die Überlegung bei Verwendung kurzer Antennen im 160 m, 80 m und 40 m Band (siehe Tab. 1 bis 6). So ist bspw. bei Verwendung eines Dipols 2 x 20 m für das 160 m Band der Verlust auf der Zweidrahtleitung L = 3,41 dB und der Gesamtverlust inkl. der LC Anpassschaltung  $T_L$  = 5,72 dB.

Der Verlust in der LC-Anpassschaltung kann durch eine höhere Leerlaufgüte der verwendeten Spule verkleinert, der Verlust auf der Zweidrahtleitung durch Optimierung und Senkung des VSWR reduziert werden. Nach

(Gl.3.5) im nächsten Abschnitt berechnet sich der antennenseitige Reflexionsfaktor aus der Antennenimpedanz und dem komplexen Leitungswellenwiderstand. Auch durch Wahl des Leitungswellenwiderstandes und durch Kompensation der Blindanteile unmittelbar an der Antenne, können das VSWR und die Zusatzverluste auf der Zuleitung reduziert werden.

## **3. Gesamtverluste auf einer Zweidrahtleitung**

Die Gesamtverluste auf einer Antennenzuleitung sind nicht nur abhängig von den Verlusten bei totaler Anpassung, sondern auch von den Wellenvorgängen auf der Leitung. Das gilt auch für die Zweidrahtleitung.

#### **3.1. Berechnung der Gesamtverluste auf der Zweidrahtleitung**

Nach /1/ berechnet sich der Gesamtverlust zu

$$
\mathbf{T}_{\mathbf{L}} = [ (a^2 - |\mathbf{r}_2|^2) : a (1 - |\mathbf{r}_2|^2) ] \tag{Gl.3.1}
$$

und da der Verlust meist in dB angegeben wird

$$
\mathbf{T}_L = 10 \log \left[ \left( \mathbf{a}^2 - |\mathbf{r}_2|^2 \right) : \mathbf{a} \left( 1 - |\mathbf{r}_2|^2 \right) \right] \tag{Gl.3.2}
$$

als Total-Loss. Dabei bezeichnet

$$
a = 10^{ (ML/10)} \tag{G1.3.3}
$$

das "Matched-Line-Loss-ratio" in dB

$$
|\underline{\mathbf{r}}_2| = (\mathbf{VSWR}_2 - 1): (\mathbf{VSWR}_2 + 1) \tag{G1.3.4}
$$

den Betrag des Reflexionsfaktors am Ende der Leitung. Dabei ist

$$
\underline{\mathbf{r}}_2 = (\underline{\mathbf{Z}}_A - \underline{\mathbf{Z}}_0) / (\underline{\mathbf{Z}}_A + \underline{\mathbf{Z}}_0) \tag{Gl.3.5}
$$

der komplexe Reflexionsfaktor am Ende der Leitung und VSWR**2** das Stehwellenverhältnis am Fußpunkt der Antenne, Zo der komplexe Leitungswellenwiderstand der Antennenzuleitung,  $Z_A = R_A \pm j X_A$  die komplexe, frequenzabhängige Impedanz der Antenne.

Der Gesamtverlust ist also vom Dämpfungs-Faktor a der Leitung und dem antennenseitigen Betrag des Reflexionsfaktors  $r_2$  abhängig ist. Dieser ergibt sich nach (Gl.3.4) aus dem antennenseitigen Stehwellenverhältnis VSWR<sub>2</sub>. Die Gesamtverluste T<sub>L</sub> nach (Gl.3.2) können daher bei gegebener Zuleitung zur Antenne nur durch Verringerung des Stehwellenverhältnisses am antennenseitigen Ende der Leitung verringert werden.

Wird in (Gl.3.2) der Reflexionsfaktor  $r_2 = 0$  (Anpassung) wird  $T_L = a$ . Das ist der Verlust bei totaler Anpassung, der im englischsprachigen Raum mit "Matched-Line-Loss-Ratio" bezeichnet wird. Dabei ist a die Dämpfung der Leitung bei vollständiger Anpassung am Leitungsende oder anders ausgedrückt: keine stehenden Wellen auf der Leitung - ein sehr seltener Zustand. Ist der "Matched-Line-Loss" in dB gegeben, so errechnet sich der lineare Faktor a nach (Gl.3.3) zu

$$
a = 10^{ML/10}.
$$
 (G1.3.6)

Der so definierte Dämpfungsfaktor a ist größer als 1.

Aus dem Gesamt-Verlust  $T_L$  und dem Verlust bei Anpassung ( $M_L$ ) kann der zusätzliche Verlust, verursacht durch eine Fehlanpassung (Additional-Loss), durch einfache Subtraktion der dB-Werte

$$
\mathbf{A}_{\mathbf{L}} = \mathbf{T}_{\mathbf{L}} - \mathbf{M}_{\mathbf{L}} \quad (\text{dB}) \tag{Gl.3.7}
$$

erhalten werden. Wird in (Gl.3.2) der Faktor a = 1 (verlustlose Leitung), sind auch die zusätzlichen Verluste durch stehende Wellen gleich Null. Wir können daher durch Verringerung des "Matched-Line-Loss" auch die

Gesamtverluste verkleinern. Die (Gl.3.2) setzt Gegentaktbetrieb voraus, d.h. die Ströme werden in beiden Leitungen dem Betrage nach als gleich angenommen /1/.

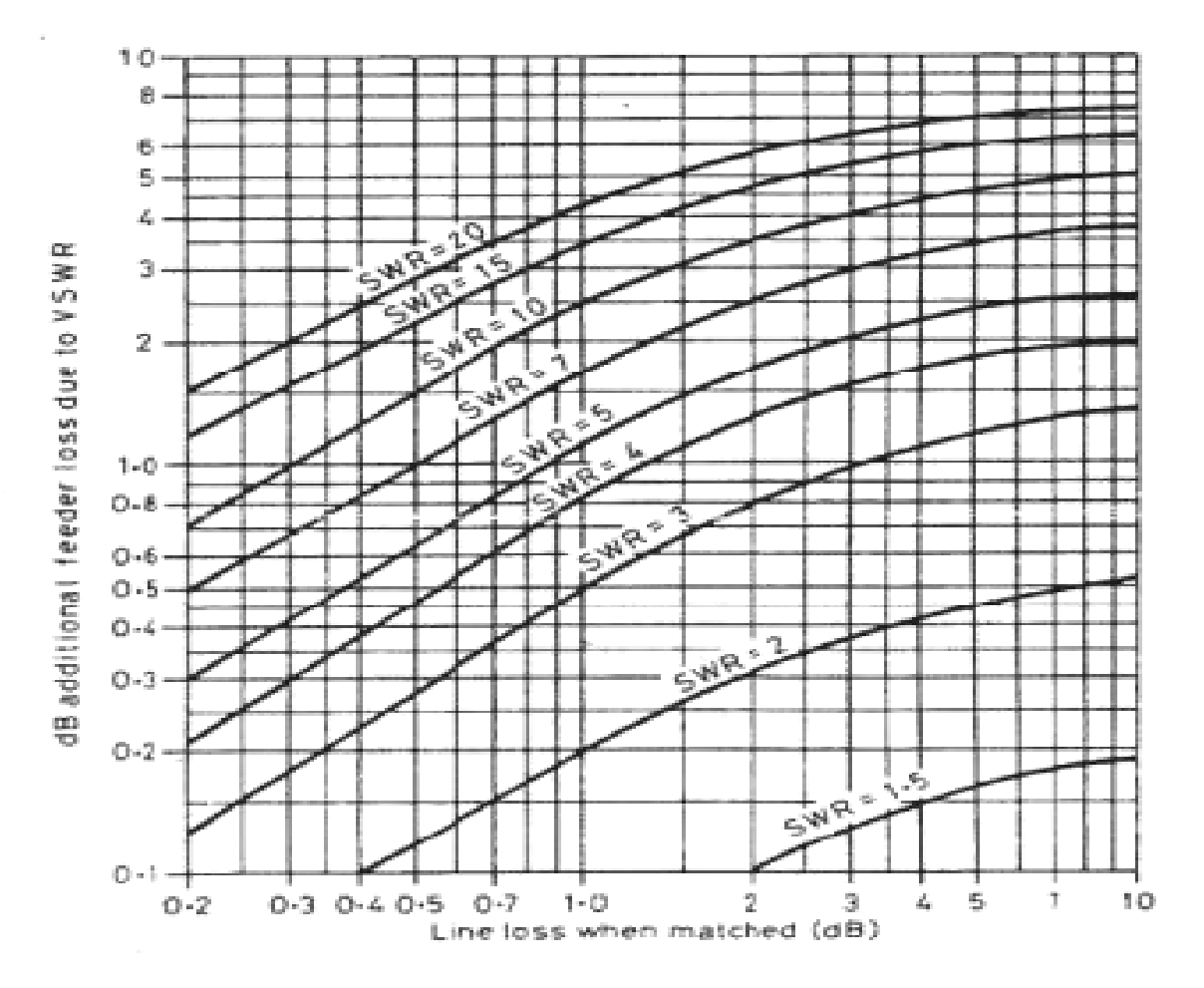

**Bild 1: Zusatzverluste einer Antennenzuleitung durch ein erhöhtes VSWR nach Gl 3.1** 

#### **Beispiel 3.1**

Wir berechnen für eine 25 lange Leitung bei der Frequenz f = 3.6 MHz das maximale zulässige VSWR auf einer 600-Ω- und auf einer RG-213-(50- Ω) -Leitung unter der Bedingung, dass die Verluste unter T<sub>L</sub> = 1 dB, entsprechend 20 %, bleiben.

Die Daten der beiden Leitungen bei f = 3.6 MHz sind (siehe Abschnitt 4.3):

50- Ω-Leitung:  $a = 0.293$  dB / 25 m,  $Z = (50 - j)$  0.59 Ω

600-Ω-Leitung:  $a = 0.026$  dB / 25 m,  $Z = (600 - 0.89)$  Ω

Unter Anwendung der Gl.3.2 – 3.5 ergeben sich dabei folgende Ergebnisse:  $S_{600} = 107$  und  $S_{kog} = 8,33$ 

#### **Beispiel 3.2**

Bezieht man in die Überlegung für das Beispiel 3.1 die verlustbehaftete LC-Kombination mit ein, dann reduziert sich das maximal zulässige VSWR wie folgt: Für die Koaxleitung ist ein maximales VSWR oben an der Antenne von VSWR = 6,7 zulässig, während auf der 600-Ω-Leitung das VSWR = 50 nicht überschritten werden darf. Bei komplexen Lasten ist ein VSWR von S = 6,7 bzw. S = 50 schnell erreicht.

Die nachfolgenden Tabellen 8 und 9 zeigen das maximal zulässige VSWR bei anderen Grenzwerten des Gesamtverlustes. Die Tab. 8 zeigt die Gesamtverluste (Verluste der Zweidrahtleitung zzgl. der Verluste der LC-Anordnung) als Funktion des VSWR auf einer 600  $\Omega$  Leitung bei der Frequenz f = 3,6 MHz. Tab. 9 zeigt die entsprechenden Werte für eine 50-Ω-(RG 213)-Koax-Leitung.

| $S_{\text{oben}}$ | S <sub>unten</sub> | $TL$ in dB |
|-------------------|--------------------|------------|
| 5                 | 4.93               | 0.39       |
| 10                | 9.71               | 0.57       |
| 15                | 14.4               | 0.72       |
| 20                | 18.9               | 0.84       |
| 30                | 27.5               | 1.06       |
| 60                | 50.7               | 1.58       |
| 120               | 88.0               | 3.82       |
| 150               | 103                | 4.35       |
| 200               | 124                | 5.11       |
| 300               | 157                | 6.31       |
| 600               | 212                | 8.67       |

**Tab. 8: 600-Ω-Leitung, l =25 m, f = 3.6 MHz**

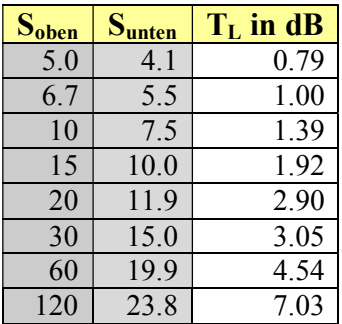

**Tab. 9: 50-Ω-Leitung, l = 25 m, f = 3,6 MHz, RG 213** 

## **4. Der Leitungswellenwiderstand der Zweidrahtleitung**

#### **4.1 Der Leitungswellenwiderstand der verlustlosen Zweidrahtleitung**

Zwei parallele Leiter mit dem Mittelpunktabstand s und dem Durchmesser d haben in Luft als Dielektrikum im freien Raum den Leitungswellenwiderstand

$$
\mathbf{Ro} = 120 \text{ arcosh} \left( \frac{s}{d} \right) \tag{Gl.4.1}
$$

oder auch

$$
\text{Ro} = 276 \, \Omega \, \log \, [(s/d) + \sqrt{(s/d)^2 - 1}] \tag{G1.4.2}
$$

Ist s/d > 3.6, kann gut mit der Näherung (Fehler < 1%)

$$
\text{Ro} \approx 276 \ \Omega \ \text{log} \ (2s/d) = 120 \ \Omega \ \text{ln} \ (2s/d)
$$
 (Gl.4.3)

gerechnet werden.

Der Leitungswellenwiderstand als Funktion von Spreizung s und Drahtdurchmesser ist aus Bild 2 ersichtlich. Aus Tab. 10 kann für eine gegebene Anordnung direkt der Leitungswellenwiderstand entnommen werden.

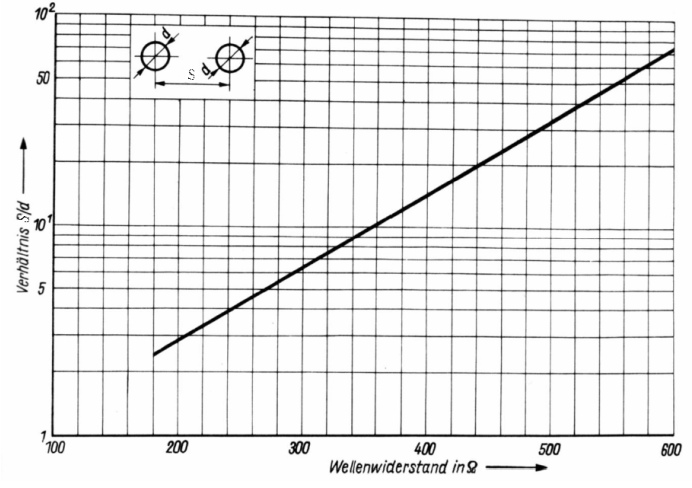

**Bild 2:** Leitungswellenwiderstand einer Zweidrahtleitung für Luftisolation  $\varepsilon_r = 1$ 

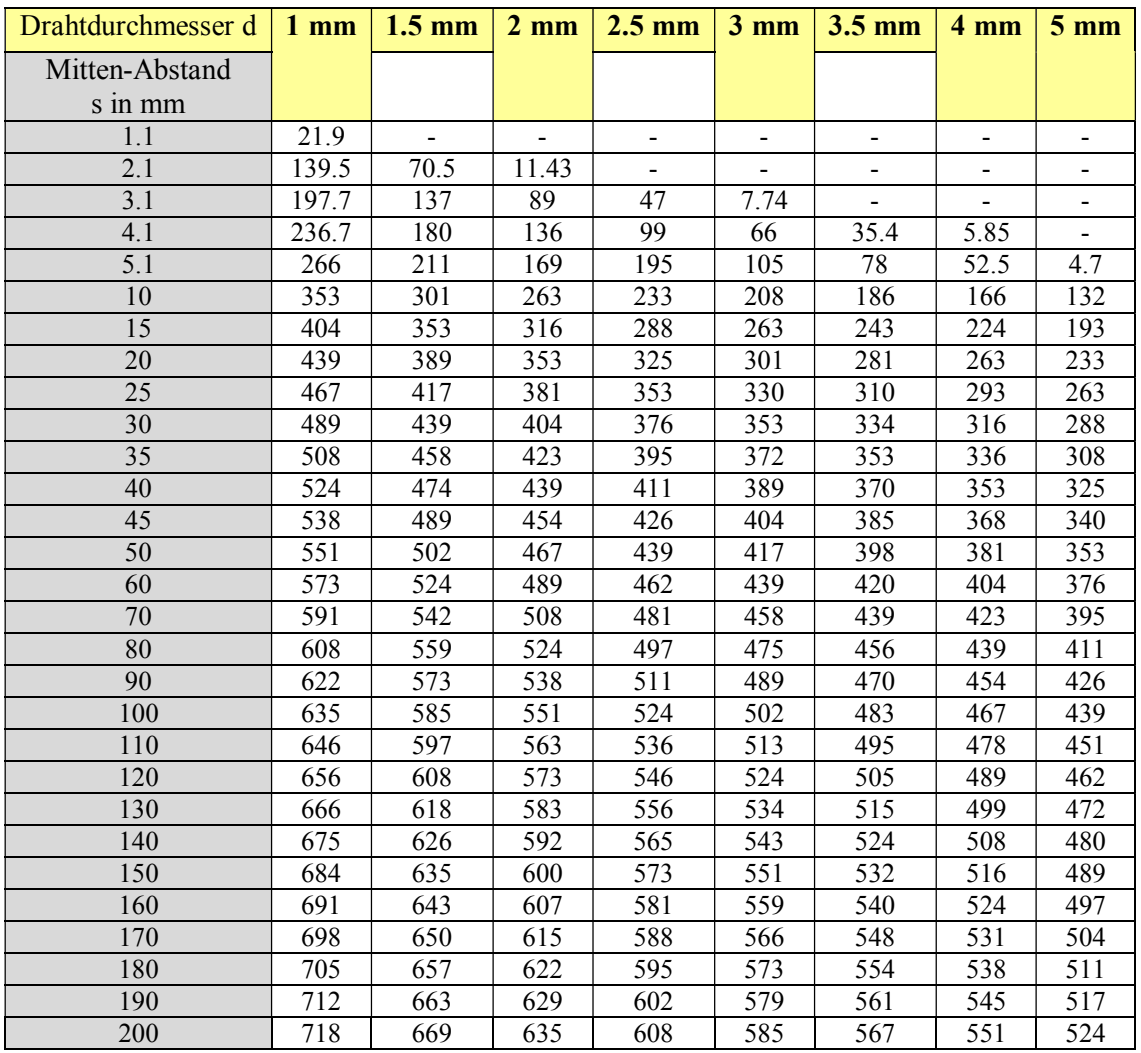

#### **Tab 10: Wellenwiderstände verschiedener Zweidrahtleitungen**

#### **4.2. Leitungsbeläge und Leitungswellenwiderstand**

Der Leitungswellenwiderstand ist auch das Verhältnis von Spannung zu Strom der hin- oder rücklaufenden Teilwellen auf einer Leitung. Eine Welle, die sich auf einer Leitung ausbreitet "sieht" praktisch den komplexen Leitungswellenwiderstand Zo. Dieser berechnet sich aus den Leitungsbelägen zu

$$
\underline{\mathbf{Z}}\mathbf{o} = \sqrt{\left(\mathbf{R} + \mathbf{j}\boldsymbol{\omega}\mathbf{L}\right) / \left(\mathbf{G} + \mathbf{j}\boldsymbol{\omega}\mathbf{C}\right)}\tag{G1.4.4}
$$

mit R, L, G und C als frequenzabhängige Beläge der Leitung. Für verlustarme Leitungen, wie etwa die oftmals verwendete "Hühnerleiter", wird der komplexe Leitungswellenwiderstand nach (Gl 4.4) in erster Näherung

$$
\mathbf{Z_0} = \sqrt{\mathbf{L}/\mathbf{C}} \left[1 - \mathbf{j} \left(\mathbf{R}/2\omega\mathbf{L} - \mathbf{G}/2\omega\mathbf{C}\right)\right] \tag{G1.4.5}
$$

d.h. mit zunehmender Dämpfung bekommt der Leitungswellenwiderstand einen frequenzabhängigen Imaginärteil. Da die Ableitungsverluste meist vernachlässigbar sind, ist der Leitungswellenwiderstand einer verlustarmen Leitung nach (Gl 4.5) allgemein

$$
\underline{\mathbf{Z}}\mathbf{o} = \mathbf{R}\mathbf{o} - \mathbf{j} \mathbf{X}\mathbf{o} \tag{G1.4.6}
$$

mit frequenzabhängigem, kapazitivem Anteil. Der imaginäre Anteil Xo berechnet sich entsprechend (Gl.4.5) zu

$$
\mathbf{j} \ \mathbf{X} \mathbf{o} = \mathbf{j} \ \mathbf{Ro} \ (\mathbf{\alpha} \ / \ \mathbf{\beta}), \tag{G1.4.7}
$$

wobei α die Dämpfungskonstante in Neper pro Längeneinheit und β die bekannte Phasenkonstante

$$
\beta = 2 \pi / \lambda \tag{Gl.4.8}
$$

im Bogenmaß ist. Rechnet man im Gradmaß, so gilt

$$
\beta = 360^{\circ}/\lambda. \tag{Gl.4.9}
$$

 $(\alpha / \beta)$  sind frequenzabhängig und damit auch j Xo). Mit der Induktivität pro Längeneinheit für eine Zweidrahtleitung  $(s/r = 2 s/d)$ 

$$
\mathbf{L} \approx \mathbf{\mu}/\pi \ln \left( \mathbf{s}/\mathbf{r} \right) \tag{Gl.4.10}
$$

und der Kapazitätsbelag einer Zweidrahtleitung

$$
\mathbf{C} \approx \boldsymbol{\pi} \, \boldsymbol{\epsilon} / \ln \left( \boldsymbol{s} / \mathbf{r} \right). \tag{G14.11}
$$

wird der Realteil des Leitungswellenwiderstandes

$$
\mathbf{R}\mathbf{o} = \sqrt{\mathbf{L}/\mathbf{C}} \approx (1/\pi) \sqrt{\mu/\epsilon} \mathbf{ln} (\mathbf{s}/\mathbf{r}). \tag{Gl.4.12}
$$

Der Realteil des Leitungswellenwiderstands Ro berechnet sich nach (Gl.4.12) also aus dem mittleren Abstand s, dem Durchmesser der Einzelader  $d = 2r$ , der absoluten Permeabilität  $\mu$  und der absoluten Dielektrizitätskonstanten ε.

Eine Zweidrahtleitung hat in erster Näherung bei Verwendung des Briggs`schen Logarithmus (Gl.4.12) einen Leitungswellenwiderstand

$$
\mathbf{R}\mathbf{o} \approx 276 \ \Omega \ \mathbf{log}_{10} \ (2\mathbf{s}/\mathbf{d}) \ \sqrt{\mu_r/\varepsilon_r} \tag{Gl.4.13}
$$

und für unmagnetische Materialien  $\mu_r = 1$  und Luft als Dielektrikum ergibt sich die bekannte Gleichung

$$
\mathbf{Ro} = 276 \Omega \log_{10} (2s/d). \tag{Gl.4.14}
$$

#### 14 Dr. Schau, DL3LH

#### Diese oft verwendete Gleichung gilt also nur für  $\mu_r = \varepsilon_r = 1$ , was oftmals vergessen wird.

Die relative Permeabilität μr beschreibt die magnetischen Materialeigenschaften der Leiter. Nach (Gl.4.14) sind Wellenwiderstände größer 800 Ω kaum möglich und in Bezug auf mögliche Antennenimpedanzen auch wenig sinnvoll.

#### **Beispiel 4.1**

Berechne den Realteil des Leitungswellenwiderstandes einer Zweidrahtleitung aus Kupfer mit einem Abstand der beiden Adern s = 80 mm und dem Drahtdurchmesser d = 2 mm. Für Kupfer und Alu gilt  $\mu_r = 1$ . Daraus berechnet sich der Leitungswellenwiderstand nach (Gl.4.14) zu Ro = 276  $\Omega$  log (160 mm / 2 mm) = 525,25  $\Omega$ .

#### **Beispiel 4.2**

Für eine Zweidrahtleitung wird ohne Überlegung rostfreies Material verwendet, was aus der Sicht der Haltbarkeit verständlich ist. Als Abstandshalter kommen die bekannten "Tomatenspreizer" mit s = 84 mm Abstand zum Einsatz. Der Stahldraht soll lange halten und hat einen Durchmesser von 2.5 mm. Für Stahl gilt je nach Legierung ein  $\mu_r = 300 - 100000$ . Rechnen wir mit  $\mu_r = 300$  wird nach (Gl.4.13) der Leitungswellenwiderstand Ro = 8735 Ω und das Stehwellenverhältnis daher enorm hoch! Dadurch erhöhen sich die Verluste nicht nur durch die schlechtere Leitfähigkeit des Eisens, sondern auch durch das überhöhte VSWR.

#### **4.3. Der Leitungswellenwiderstand als Funktion der Frequenz**

Der Leitungswellenwiderstand einer hochfrequenten Leitung ist immer komplex und nach (Gl.4.6) allgemein

$$
\underline{\mathbf{Z}}\mathbf{o} = \mathbf{R}\mathbf{o} - \mathbf{j} \mathbf{X}\mathbf{o}. \tag{Gl.4.15}
$$

Der kapazitive Imaginärteil berechnet sich zu

$$
\mathbf{j} \mathbf{X} \mathbf{o} = \mathbf{j} \mathbf{R} \mathbf{o} \left( \mathbf{\alpha} / \mathbf{\beta} \right). \tag{Gl.4.16}
$$

α ist dabei die Dämpfungskonstante in Neper pro Längeneinheit und β die bekannte Phasenkonstante

$$
\beta = 2 \pi / \lambda \tag{Gl.4.17}
$$

im Bogenmaß ebenfalls pro Längeneinheit.

Nach (Gl.4.17) ist β frequenzabhängig und damit auch jXo. Für die Umrechnung vom Bogenmaß ins Gradmaß ist die Proportionalität

$$
\dot{\alpha}/2\pi = \alpha^{\circ}/360^{\circ} \tag{GL.4.18}
$$

ganz hilfreich. Die Umrechnung von Neper in dB

$$
1 \text{ Neper} = 8.686 \text{ dB} \quad \text{bzw.} \qquad 1 \text{dB} = 0.115 \text{ Neper} \tag{Gl.4.19}
$$

ist eine einfache Multiplikation.

Der Zusammenhang zwischen dem in (Gl.3.6) definierten Dämpfungsfaktor a und der Dämpfungskonstanten α der Leitung ist

$$
\mathbf{a} = \mathbf{e}^{2\alpha l} \tag{Gl.4.20}
$$

oder auch ln (a) = 2  $\alpha$  l \* ln(e) und daraus mit ln(e) = 1

$$
\alpha = \frac{1}{2} \ln \left( a \right) \times 1/l \tag{Gl.4.21}
$$

mit l als Länge der Leitung.

Der Realteil des Leitungswellenwiderstands Ro nach (Gl.4.15) kann aus dem mittleren Abstand, dem Durchmesser der Einzelader und der Elektrizitätszahl ε berechnet werden. Für eine Zweidrahtleitung mit Luft als Dielektrikum gilt in erster Näherung für den Realteil des Leitungswellenwiderstandes nach (Gl 4.14)

$$
\mathbf{R}\mathbf{o} = 276 \, \Omega \, \log_{10} \left( 2s \, \mathbf{d} \right) \tag{Gl.4.22}
$$

(s mittlerer Abstand, d Drahtdurchmesser, beides in mm).

Die Dämpfungskonstante für totale Anpassung  $\alpha$  kann Tabellen entnommen, berechnet oder messtechnisch bestimmt werden /1/. Kabeltabellen zeigen meist den Dämpfungswert a in dB/100 m für eine bestimmte Frequenz – z.B. T = 1.8 dB/100 m und einen Reflexionsfaktor  $r = 0$ .

Aus dem Dämpfungsfaktor a und der Phasenkonstanten wird der komplexe Anteil des Leitungswellenwiderstands ermittelt. Die oft getätigte Annahme eines reellen Leitungswellenwiderstandes für eine verlustlose Leitung ist nicht zulässig und führt zu absolut falschen Ergebnissen /1/.

So hat eine Zweidrahtleitung mit dem Abstand der "Tomatenspreizer" von  $D = 84$  mm,  $d = 1.7$  mm einen Realteil von Ro = 550 Ω. Der Dämpfungswert kann aus den Leitungskonstanten berechnet werden und ist  $T = 0.105$  dB / 100 m bei f = 3,6 MHz. Daraus ergeben sich die frequenzabhängigen Imaginärteile nach (Gl.4.16), die aus Tab. 11 ersichtlich sind.

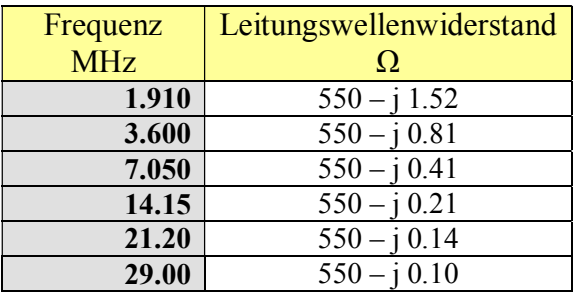

#### **Tab. 11: Komplexer Leitungswellenwiderstand einer 550-Ω-Leitung in den Amateurbändern**

Wir berechen als 2tes Beispiel noch den komplexen Leitungswellenwiderstand einer 300-Ω-Leitung. Die Werte zeigt Tab. 12.

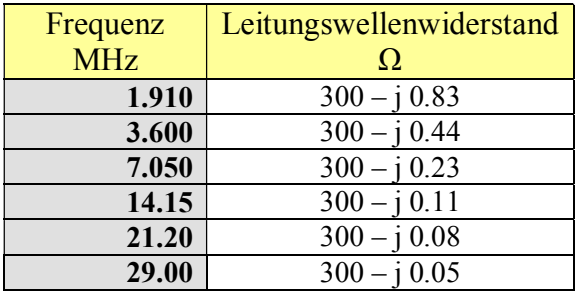

#### **Tab. 12: Komplexer Leitungswellenwiderstand einer 300-Ω-Leitung in den Amateurbändern**

Wie Tab.8 oder Bild 2 entnommen werden kann, ist auch ein optimaler Leitungswellenwiderstand von Ro = 185 Ω realisierbar, wenn der Abstand der beiden Leiter sehr klein wird. Der mittlere Abstand ist s = 5.7 mm bei einem Innendurchmesser von 2 mm. Lautsprecherleitungen haben Wellenwiderstände in dieser Größenordnung. Man kann sich auch mit "gestrippten" Koaxkabeln behelfen. RG-58 ohne Abschirmung hat dicht bei dicht

angeordnet einen Leitungswellenwiderstand Zo = 187  $\Omega$ . Die Spannungsfestigkeit ist Umax = 950 V.

Ohne große Zunahme an Dämpfung können auch Leitungswellenwiderstände von Ro = 500 bis 600 Ω verwendet werden, weil bei der technischen Realisierung dabei die bekannten "Tomatenspreizer" Anwendung finden. Die Zweidrahtleitung wird einfach in die vorhandenen Stege eingeklippst. Der Abstand der Tomatenspreizer ist  $s = 84$  mm und bei einem Drahtdurchmesser von  $d = 1.5$  mm ergibt sich daraus der Realteil des Leitungswellenwiderstands von Ro = 564 Ω. Die Maximal-Spannung auf der Leitung ist U<sub>max</sub> = 12000 V und

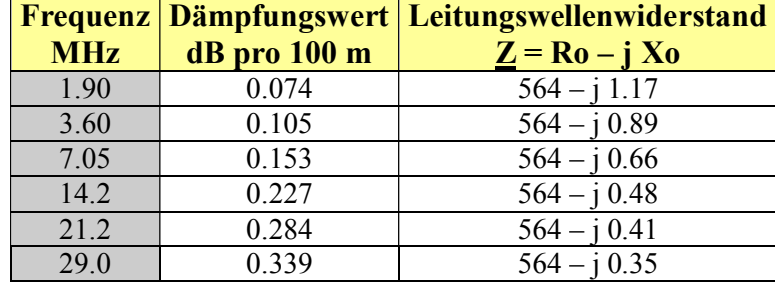

darf nicht überschritten werden, der Verkürzungsfaktor ist bei Luft als Dielektrikum  $v_k = 0.92$ . Die Dämpfungswerte und komplexen Anteile dieser Zweidrahtleitung können Tab. 13 entnommen werden.

#### **Tab. 13: Dämpfungswerte und komplexer Leitungswellenwiderstand der 564-Ω Zweidrahtleitung mit "Tomatenspreizern"**

Aus Antennenimpedanz und komplexem Leitungswellenwiderstand ergibt sich nach (Gl 3.5) der antennenseitige Reflexionsfaktor und mit dem Dämpfungswert a nach (Gl 3.3) und der Länge der Antennenzuleitung die Gesamtverluste nach (Gl 3.2). Die Leitungslänge bestimmt auch die Eingangsimpedanz der Leitung und die Verluste der Anpassschaltung.

#### **Beispiel 4.3**

Berechne für die Frequenz f = 3.6 MHz den Dämpfungsfaktor a und die Verluste der 25 m langen Zweidrahtleitung mit "Tomatenspreizern". Die gemessene Antennenimpedanz ist  $Z = (100 - 1200) \Omega$ .

 Der Dämpfungswert wird fast immer für eine Länge von 100 m angegeben. Für die Länge von 25 m ist dieser Wert dann nur ¼ davon. Der logarithmische Dämpfungswert ist mit Tab. 9 also  $M_L = \frac{1}{4}$  0.105 dB / 25m  $= 0.0375$  dB für 25 m. Daraus berechnet sich der lineare Dämpfungsfaktor nach (Gl 3.3) zu a = 10  $^{0.00375}$  = 1.008672081.

Wir berechnen mit (Gl 3.2) die Dämpfung der Leitung zu  $T_L = 0.096$  dB. Der Betrag des antennenseitigen Reflexionsfaktors berechnet sich nach (Gl 3.4) zu r = 0.7389 und daraus das VSWR oben an der Antenne zu  $S_1$  = 6.66 und das VSWR unten am Eingang der Leitung  $S_2$  = 6.53.

 Bei 1000 W Leistung am Eingang der Leitung berechnet sich eine maximale Spannung auf der Leitung /1/ von Umax = 1979 V, die im Abstand von 23.30 m vom Fußpunkt der Antenne auftritt – also 1.7 m vom Einspeisepunkt! Da die maximale Spannung von 12000 V auf der Leitung nicht überschritten wird, ist ein sicherer Betrieb möglich.

## **5. Die Fortpflanzungskonstante der Zweidrahtleitung**

Für die Fortpflanzungskonstante gilt der Zusammenhang

$$
\underline{\gamma} = \alpha + j \beta = \sqrt{(R + j\omega L)} (G + j\omega C). \tag{G1.5.1}
$$

mit α als Dämpfungs- und β als Phasenkonstante.

Wird der Ohmsche Widerstand R klein im Verhältnis zum induktiven Widerstand ωL und weiterhin der Querleitwert G klein im Verhältnis zu  $\omega C$ , ist mit der Näherung  $(1 - a)^{1/2} = (1 - a/2 - 1/8 a^2)$  die Dämpfungskonstante

$$
\alpha = \frac{1}{2} \left[ \mathbf{R} \sqrt{\mathbf{C}} / \mathbf{L} + \mathbf{G} \sqrt{\mathbf{L}} / \mathbf{C} \right] \tag{G1.5.2}
$$

oder auch

 $\alpha = \frac{1}{2} [\text{R} / \text{Ro} + \text{G} \text{Ro}]$  (Gl.5.3)

und nach einigen Umformungen

$$
\alpha = \pi / \lambda [\text{R}/\omega \text{L} + \text{G}/\omega \text{C}]. \tag{G1.5.4}
$$

R/ωL und G/ωC sind die Verlustwinkel der Leitung mit einer Induktivität und Kapazität

$$
an (\delta_{cu}) = R/\omega L \tag{G1.5.5}
$$

$$
an (\delta_{\rm er}) = G/\omega C. \tag{G1.5.6}
$$

Wird der Querleitwert sehr klein, also ein hoher Verlustwiderstand zwischen den beiden Leitungen, so gilt nach (Gl.5.4) näherungsweise

$$
\alpha = \pi / \lambda [ R/\omega L ]. \qquad (G1.5.7)
$$

Der Leitungsbelag R bestimmt die Grunddämpfung der Leitung und berechnet sich aus dem elektrischen Widerstand der Hin- und Rückleitung unter Berücksichtigung des verwendeten Materials. Bei hohen Frequenzen ist die Widerstandserhöhung durch den Skin-Effekt zu berücksichtigen.

Die Phasenkonstante wird mit obiger Reihennäherung

$$
\mathbf{B} = \boldsymbol{\omega} \sqrt{LC} \left[ 1 + 1/8 \, \boldsymbol{\omega}^2 \left( R/L - G/C \right)^2 \right]. \tag{G1 5.8}
$$

und unter Verwendung der Näherung  $1/(1 + a) \approx (1-a)$ 

die Phasengeschwindigkeit mit (Gl.5.8)

$$
\mathbf{v} = \mathbf{B} / \mathbf{\omega} = \mathbf{1} / \sqrt{\mathbf{L} \mathbf{C} \left[ \mathbf{1} - \mathbf{1} / \mathbf{8} \, \mathbf{\omega}^2 \left( \mathbf{R} / \mathbf{L} - \mathbf{G} / \mathbf{C} \right)^2 \right]}
$$
 (G1.5.9)

die mit wachsender Frequenz zunimmt.

#### **Beispiel 5.1**

Zur Ermittlung der charakteristischen Daten einer Zweidrahtleitung wurde an einem kurzen Leitungsstück der 531 Ω Zweidrahtleitung im Leerlauf der Verlustwinkel des Dielektrikums tan (δ<sub>er</sub>) = 8.1 \* 10<sup>-3</sup> gemessen.

Am gleichen Leitungsstück wurde im Kurzschluss der Verlustwinkel der Kupferverluste mit tan  $(\delta_{cm})$  = 5.9 10<sup>-3</sup> bei der Frequenz f = 1.9 MHz ermittelt. Eine Impedanzmessung /7/ ergab den Verkürzungsfaktor  $v_k$  = 0.92 und daraus das  $\varepsilon_r = 1.18147$ .

Die Wellenlänge wird in bekannter Weise  $\lambda = c / f = 3 * 10^8$  (m/s) / 1.9 \* 10<sup>6</sup> (1/s) = 157.89 m. Auf der Leitung verringert sich die Phasengeschwindigkeit und wird mit dem Verkürzungsfaktor  $\lambda_L = 0.92 * 157.89$  m = 142.26 m. Aus Gl 6.4 berechnet sich die Dämpfungskonstante  $\alpha = \pi / \lambda$  [ $R/\omega L + G/\omega C$ ] =  $\pi / 142.26$  m (8.1+5.9) 10<sup>-3</sup> = 0.000308431 Neper/m bzw. 0.0308431 Neper/100 m. Rechnet man Neper in dB (1 dB = 0.115 Neper) um, ergibt sich die Dämpfungskonstante zu  $\alpha$  = 0.268 dB/100m.

Dieser Dämpfungswert wird für bekannte Leitungen meist in Tabellen angegeben. Auch durch einfache Messung des VSWR oder des Return-Loss, kann dieser Dämpfungswert bestimmt werden.

Die Phasenkonstante wird  $\beta = 2 \pi / \lambda = 2 \pi / 142.26$  m = 0.04416 Rad /m bzw. im Grandmaß ß = 2.5305 Grad/m oder auch 253 Grad für 100 m Leitungslänge, d.h. die Phase der Leitungswelle dreht sich auf der Leitung der Länge  $l = 100$  m um 253 Grad.

Der Imaginärteil berechnet sich bei dieser Zweidrahtleitung zu jXo = jRo (α / β) = j 550 Ω \* 0.0308431 (N/100 m)/0.04416 (Rad/m) = j Xo = j 4.19 Ω. Bei der Frequenz f = 1.9 MHz ist der Leitungswellenwiderstand daher:  $Zo = Ro - j Xo = (550 - j 4.19) Ω.$ 

#### **Beispiel 5.2**

Eine 2 x 27 m Antenne wird im 160 m Band betrieben. Die Antennenimpedanz ist  $Z_A$  = (10 – j 570) Ω. Die verwendete Zweidrahtleitung hat einen mittleren Abstand D = 84 mm bei einem Drahtdurchmesser d = 2 mm und eine Länge von l = 20 m. Nach (Gl.5.6) ergibt sich der Realteil des Leitungswellenwiderstandes für Kupfer Zo = 531.10 Ω. Die Dämpfung der 20 m langen Leitung ist  $\alpha$  = 0.268 dB/100m : 5 = 0.0536 dB/20 m. Der lineare Dämpfungsfaktor  $a = 10^{ML/10} = 10^{0.00536} = 1.0124$ . Nach (Gl 3.2) berechnet sich eine Dämpfung der Leitung von L = 3.42 dB, ein VSWR an der Antenne  $S_A$  = 78,83 und das VSWR am Leitungseingang wird durch die Dämpfung verbessert auf Se = 53.04. Die Eingangsimpedanz bestimmt sich aus einer Rechnung zu  $Z<sub>E</sub>$  = (10.22 + j 23) Ω. Bei dieser Eingangs-Impedanz kann als Anpassnetzwerk ein verlustarmer CC-Koppler /1/ eingesetzt werden. Wird ein Luftübertrager 1:1 mit k = 0.95, L<sub>1</sub> = 5  $\mu$ H verwendet, ergibt sich eine

Eingangsimpedanz  $Z$ e = (7.16 + j 125) Ω und der Verlust einer üblichen LC-Anpassschaltung mit einer Spulengüte von  $Q = 100$  nur  $L = 0.27$  dB. Wird ein CC–Koppler verwendet, sind die Verluste verschwindend gering. Gedacht für die Ewigkeit, wurde die Antennenzuleitung in Stahl ausgeführt. Mit dem erhöhten  $u_r = 500$ erhöht sich der Leitungswellenwiderstand auf  $Z_0 = 11875 \Omega$  und der Verlust auf der Leitung steigt auf L = 11,13 dB an. Hier erübrigt sich ein Kommentar. Um nicht lange rechnen zu müssen, zeigt Tab. 14 die markanten Werte der üblichen, für KW verwendeten Zweidrahtleitungen.

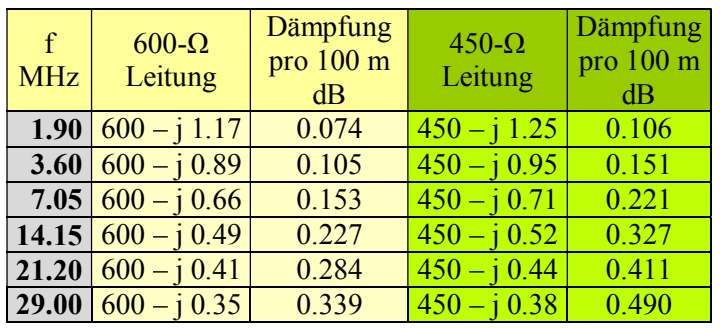

#### **Tab. 14 zeigt die charakteristischen Werte oft verwendeter Kupfer-Zweidrahtleitungen mit Luft als Dielektrikum**

Die Verkürzungsfaktor für die 600 Ω Leitung ist v<sub>k</sub> = 0.92, für die 450 Ω Leitung v<sub>k</sub> = 0.91

# **6. Das Feldbild der Zweidrahtleitung**

#### **6.1. Feldbild der symmetrischen Zweidrahtleitung im Gegentaktbetrieb**

Die Grundwelle der verlustlosen Zweidrahtleitung ist die TEM-Welle. Das Feldbild zeigt Bild 3.

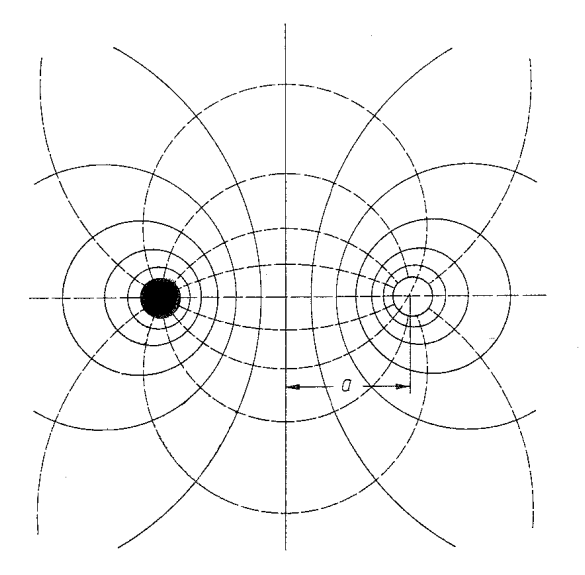

#### **Bild 3: Feldbild einer Zweidrahtleitung bei gleichen Strömen im Gegentaktbetrieb**

Die durchgezogenen Linien sind die magnetischen, die gestrichelten die elektrischen Feldlinien. Jede der magnetischen Feldlinien kann als Leiteroberfläche gewählt werden. Ist der Abstand der beiden Leiter s und der Mittelpunkt der Leiteranordnung  $x = \frac{1}{2} s$ , liegen die Pole des Koordinatensystems (siehe Bild 3) exzentrisch bei  $x = a$  mit  $a = \frac{1}{2} \sqrt{s^2 - d^2}$ . Da in jedem Kästchen nach Bild 3 die gleiche Leistung transportiert wird, ist in der unmittelbaren Leiternähe die Strahlungsdichte enorm hoch. Mit dem Rechtssystem in der Reihenfolge x,y,z nach Bild 4 haben magnetische und elektrische Feldstärke nur Komponenten in x und y Richtung. Das Kreuzprodukt ergibt den Poyting-Vektor der Energiedichte in Ausbreitungsrichtung.

Für dünne Leiter mit s > 3.6 d gilt mit dem Strom I im Einzelleiter für das magnetische Feld

$$
H(x, y) = \frac{1}{2} I s / \pi * (2xy e_x - c e_y) : (c^2 + 4x^2y^2)
$$
 (Gl.6.1)

und entsprechend für die x, y Komponenten des elektrischen Feldes

$$
E(x, y) = \frac{1}{2} U s / \ln (2s/d) * (ce_x - 2xye_y) : (c^2 + 4x^2y^2).
$$
 (Gl.6.2)

**e**x, **e**y sind die Einheitsvektoren in Richtung x bzw. y. Zur besseren Übersicht ist die Abkürzung  $c^2 = y^2 - x^2 + (s/2)^2$  eingeführt. Leistungsdichte bzw. Feldstärke nehmen bei Abstandsverdoppelung um 12 dB ab. Das gesamte Feldbild im Abstand  $l = \lambda/4$  von einem Knoten (Bild 4) zeigt Bild 3 (Maximum).

Bei Entfernungen r >> s, also im Fernfeld, ergibt sich das Feld eines Liniendipols mit

$$
H(r) = \frac{1}{2} I s / (\pi r^2)
$$
 (Gl.6.3)

und

$$
E(r) = U s / [2 r2 ln(2s/d)]
$$
 (Gl.6.4)

Die Ausbreitung einer TEM-Welle auf einer Leitung in z Richtung zeigt Bild 4.

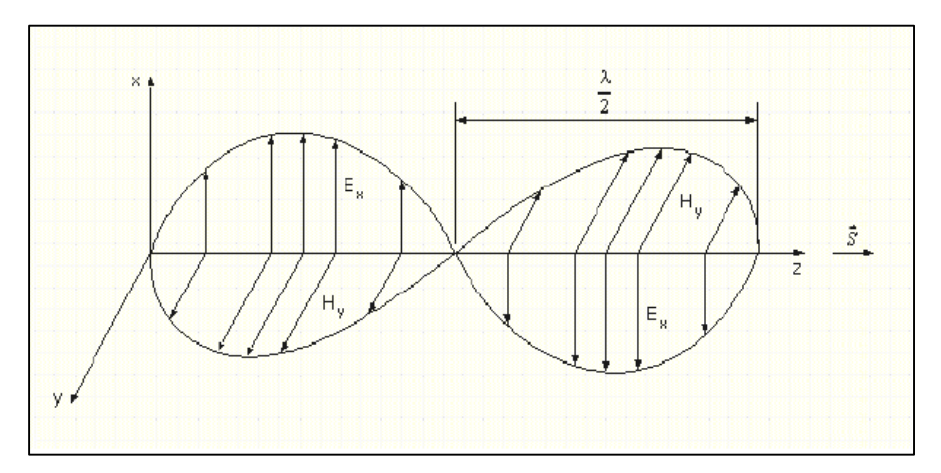

#### **Bild 4: TEM-Welle auf einer Leitung.**

Die Koordinaten in der Reihenfolge x, y, z stellen dabei ein Rechtsystem dar. Da E und H zeitgleich auftreten zeigt das Kreuzprodukt in Ausbreitungsrichtung z. S = E x H ist der Poyting-Vektor. Nach l =  $\sqrt{2}$  wechseln die Vektoren der Feldstärken das Vorzeichen, die Energierichtung bleibt dennoch erhalten. (Rechte Hand Regel)

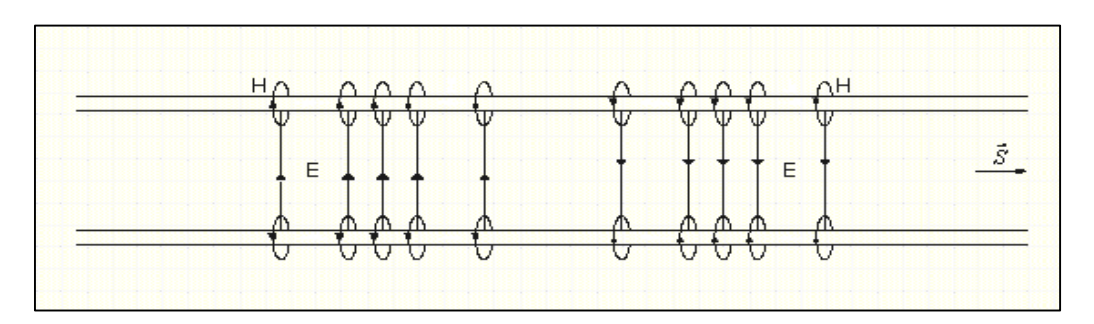

**Bild 5: TEM-Welle auf einer verlustlosen Zweidrahtleitung im Gegentaktbetrieb** 

#### **6.2. Magnetisches Feld in der Ebene zwischen den beiden Leitern bei Gegentaktbetrieb**

Die Ableitungen der (Gl 6.1 bis 6.4) können der Literatur entnommen werden. Betrachten wir nur das Feld in der durch die beiden Leiter gebildeten Ebene, kann das magnetische Feld sehr leicht gesehen werden.

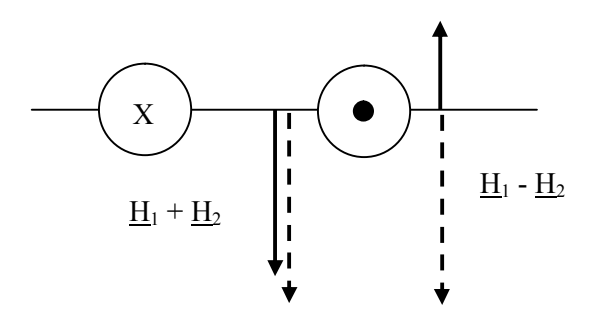

#### **Bild 6: Magnetische Feldstärke zweier paralleler Leiter entgegengesetzter Stromrichtung**

Für einen einfachen, Strom durchflossenen Draht gilt nach dem Durchflutungsgesetz für den Betrag der magnetischen Feldstärke im Abstand r außerhalb des Leiters (Bild 6)

$$
\mathbf{H} = \mathbf{I}/2 \pi \mathbf{r} \tag{Gl.6.5}
$$

und mit dem Feldwellenwiderstand  $Z_F = |E/H|$  wird der Betrag der elektrischen Feldstärke

$$
\mathbf{E} = \mathbf{Z}_{\mathbf{F}} \mathbf{I} / (2 \pi \mathbf{r}) \tag{Gl.6.6}
$$

E und H nehmen also mit 1/ r ab, wie die Feldstärken im Fernfeld einer Antenne. Ein Einzeldraht strahlt wie eine Antenne. Dabei gelten die Zusammenhänge nach (Gl 6.5 und Gl. 6.6) auch im Dielektrikum. Verläuft eine zweite Leitung mit entgegen gesetzter Stromrichtung aber gleicher Stärke, dann addiert sich der Betrag der magnetische Feldstärke in der gemeinsamen Ebene zwischen beiden Leitungen im Abstand x zu (Bild 6)

$$
\mathbf{H} = \mathbf{I} / 2\pi \mathbf{x} + \mathbf{I} / 2\pi \left( \mathbf{s} - \mathbf{x} \right)
$$
 (G1.6.7)

Entsprechend Abschnitt 7 haben wir zwischen den beiden Leitern ein elektromagnetisches Feld, das den Energietransport sicherstellt. Außerhalb der Zweidrahtleitung, in der gleichen Ebene, berechnet sich die magnetische Feldstärke aus der Differenz der von beiden Leitern erzeugten Feldstärken. Es gilt dann auch die (Gl.6.7), wenn das Vorzeichen für **x** richtig eingesetzt wird.

Wir erhalten für den Betrag der magnetischen Feldstärke außerhalb der beiden Leiter

$$
H = I/(2\pi x) - I/2\pi (x - s) = -I * s / [2 \pi x (x - s)].
$$
 (Gl.6.8)

In großem Abstand r >> s wird aus (Gl.6.8)

$$
\mathbf{H} \approx -\mathbf{I}\,\mathbf{s}\,/\,(\,\mathbf{2}\,\pi\,\mathbf{r}^2\,)\tag{Gl.6.9}
$$

d.h. das Magnetfeld nimmt mit dem Quadrat des Abstandes  $1/r^2$  ab, also wesentlich stärker als bei der Einzelleitung und geht für größere Abstände gegen Null. Das negative Vorzeichen in (Gl.8.9) weist darauf hin, dass die Richtung der Feldstärke der Richtung der Feldstärke im Gebiet zwischen den beiden Leitern entgegengesetzt ist. (Gl.6.9) ist natürlich identisch zu (Gl.6.3).

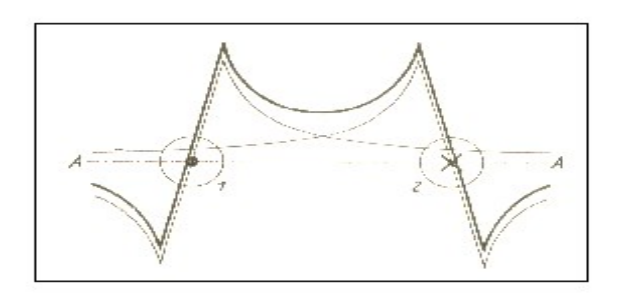

#### **Bild 7: Feld zweier paralleler Leiter in Gegentaktbetrieb in der durch die beiden Leiter bestimmten Ebene**

Die Bilder 5, 6, 7 gelten nur für Gegentaktströme gleichen Betrages. Gleichtaktanteile verzerren das elektromagnetische Feld und führen zu weiteren Verlusten /1/. Besonders metallische oder allgemein leitende Gegenstände in unmittelbarer Umgebung der Zweidrahtleitung sind zu meiden. Nach (Gl.6.3 u. 6.9) nimmt das elektromagnetische Feld mit 1/r<sup>2</sup> ab und ist daher nur im Nahfeld wirksam. Die Antennenzuleitung liefert daher keinen Beitrag zur Feldstärke im Fernfeld. Das Feld kann weiter reduziert werden, wenn ein Sternvierer im Phantom-Betrieb (Abschnitt 18) verwendet wird. Das magnetische Feld nimmt dann mit H  $\approx$  const. / r<sup>3</sup> ab.

## **7. Die Energieübertragung auf einer Zweidrahtleitung**

Manchmal stellen wir uns die Energieströmung irgendwie so vor, wie ein in einem Rohr fließendes Wasser die Energie befördert. Auf einer hochfrequenten Leitung findet die Energieströmung außerhalb der Leiter, also im Dielektrikum, statt. Die Energie steht nicht mit dem Leiter und den darauf befindlichen elektrischen Ladungen im Zusammenhang, sondern mit den elektromagnetischen Feldstärken, die im Dielektrikum zwischen den beiden Leitern vorhanden sind und gemessen werden können. Gleichzeitig steht die Fortbewegung der Energie in keiner unmittelbaren Beziehung zur Stromstärke und Spannung, sondern hängt mit dem Poyting`schen Vektor der elektromagnetischen Strahlung, also mit den Feldstärken E und H eng zusammen.

Die Vorgänge auf der Leitung wurden in /2/ ausführlich behandelt und berechnet. Bei einer **idealen** Leitung ohne ohmschen Widerstand stehen die elektrischen Kraftlinien überall senkrecht auf der Leiteroberfläche. Die unmittelbar auf der Leitungsoberfläche vorhandene Energieströmung ist also zur Leitung parallel. Im Innern des idealen Leiters existiert keine Feldstärke, da sonst wegen der Beziehung  $J = \kappa E$  ein unendlicher hoher Strom fließen würde. Daher ist auch der Vektor der Energieströmung im Innern des Leiters gleich Null.

Bei der **realen** Leitung tritt im Innern eine Feldstärke auf, die gerade der Beziehung E = J/κ entspricht. Die elektrischen Feldlinien stehen wegen der ohmschen Verluste nicht mehr senkrecht auf der Oberfläche der Leiter, sondern sind in Richtung der Energieströmung ein wenig geneigt (Bild 8).

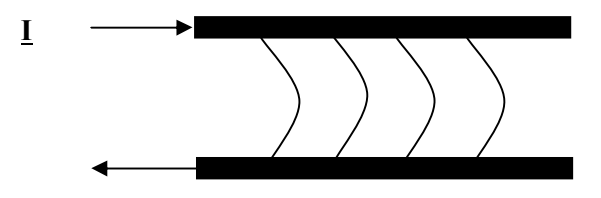

#### **Bild 8: Elektrische Feldlinien zwischen einer hochfrequenten Zweidrahtleitung mit Verlusten**

Untersuchen wir die Richtung der Energieströmung im Leiter, so liegt wegen des Durchflutungsgesetzes der Vektor der magnetischen Feldstärke in einer zur Leiterachse senkrechten Ebene. Der Vektor der elektrischen Feldstärke zeigt im Innern des Leiters in Stromrichtung. Da der Vektor der Energieströmung (Poynting-Vektor) senkrecht auf E und H steht, zeigt dessen Richtung in das Leiter-Innere.

Für einen langen Einzelleiter mit dem Radius  $r_0$  gilt nach dem Durchflutungsgesetz

$$
\underline{\mathbf{H}} = \underline{\mathbf{I}} / (2\pi \, \mathbf{r}_0) \tag{G1.7.1}
$$

und der Zusammenhang zwischen elektrischer Feldstärke E und Stromdichte J

$$
\underline{\mathbf{E}} = \underline{\mathbf{J}}/\kappa. \tag{G1.7.2}
$$

Der Betrag des Poyting-Vektors ist definiert als

$$
S = |E \times H| = E * H \tag{G1.7.3}
$$

und wird mit (Gl.7.1 / Gl.7.2)

$$
\mathbf{S} = \mathbf{I} / (\kappa \mathbf{A})^* \mathbf{I} / (2\pi \mathbf{r}_0) = 1 / (\kappa \mathbf{A})^* \mathbf{I}^2 / (2\pi \mathbf{r}_0)
$$
 (Gl.7.4)

die durch eine Einheit der Leiteroberfläche in den Leiter strömende Leistung. Hat das Leitungsstück die Länge l, strömt durch die Oberfläche O = 2  $\pi$  r<sub>o</sub> l in der Zeiteinheit die Energie

$$
\mathbf{P} = \mathbf{I} / (\kappa \mathbf{A}) \cdot \mathbf{I}^2 = \mathbf{R} \mathbf{I}^2 \tag{Gl.7.5}
$$

ein. Das ist nichts anderes als die in einer Leitung der Länge l mit dem Widerstand R entstandene Verlustwärme.

Wir sehen also, dass durch den Leiterquerschnitt in axialer Richtung keinerlei Energie strömt. Diese bewegt sich im Dielektrikum fort. Selbst die zur Deckung des Energieverlustes der Leitung notwendige Energie strömt von außen, vom Dielektrikum her, zum Inneren des Leiters, senkrecht zur Richtung der Leiterachse ein. Die Konsequenz daraus ist, dass das Einfügen eines verlustbehafteten Dielektrikums, wie eine Durchführung durch eine Mauer, zu ungewollten Verlusten führt.

#### **8. Der Reflexionsfaktor am Ende der Leitung**

Der komplexe Reflexionsfaktor  $r_2$  am Ende einer Leitung berechnet sich aus der Beziehung /1/

$$
\underline{\mathbf{r}}_2 = (\underline{\mathbf{Z}}_2 - \underline{\mathbf{Z}}_0) / (\underline{\mathbf{Z}}_0 + \underline{\mathbf{Z}}_2)
$$
 (Gl.8.1)

mit dem Betrag

$$
\mathbf{r}_2 = \left| \left( \underline{\mathbf{Z}}_2 - \underline{\mathbf{Z}}_0 \right) \right| / \left| \left( \underline{\mathbf{Z}}_0 + \underline{\mathbf{Z}}_2 \right) \right| . \tag{Gl.8.2}
$$

Bei einer verlustlosen Leitung ist der Betrag des Reflexionsfaktors auf der gesamten Leitung eine Konstante, bei einer verlustbehafteten wird dieser in Richtung Quelle immer kleiner.

Nehmen wir zum besseren Verständnis vorerst eine verlustlose Leitung an, dann kann der Reflexionsfaktor in Abhängigkeit von der Leitungslänge l mit

$$
\mathbf{r}_1 = \mathbf{r}_2 \,\mathbf{e}^{-\mathbf{j}\delta} \qquad \text{mit} \qquad 0 \le \delta \le 2\pi \tag{G1.8.3}
$$

geschrieben werden. Alle Impedanzen liegen im Smith-Diagramm auf einem konzentrischen Kreis um den Mittelpunkt. Bild 9 zeigt die Zusammenhänge. Eine Impedanz außerhalb des rot markierten Kreises kann nicht erreicht werden.

In (Gl.8.2) ist der Betrag des Reflexionsfaktors am Ende einer Zweidrahtleitung definiert. Gebräuchlicher ist das VSWR, das sich aus dem Betrag des Reflexionsfaktors zu

$$
S = (1+r)/(1-r) \tag{G1.8.4}
$$

berechnet. Für r = 0 wird das VSWR = 1, für r =  $\pm$  1 geht S →∞.

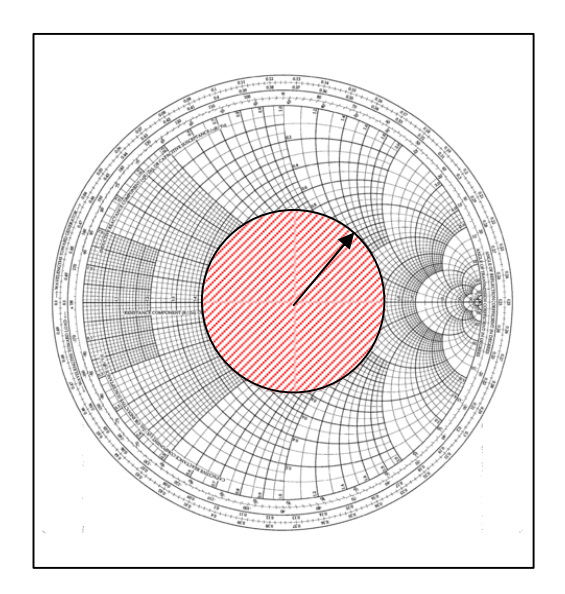

#### Bild 9: Reflexionsfaktor r der verlustlosen Leitung als Funktion der Leitungslänge bzw.  **dem Verhältnis l /λ**

Ersetzt man bei einer verlustlosen Leitung den Betrag des Reflexionsfaktors durch das VSWR, dann werden in den reellen Punkten auf der Leitung die Widerstände

$$
\mathbf{R}_{\min} = \mathbf{R}\mathbf{0} / \mathbf{S} \tag{G1.8.5}
$$

links im Smith-Diagramm (Bild 8) auf der reellen Achse und

$$
\mathbf{R}_{\text{max}} = \mathbf{R}\mathbf{o} \cdot \mathbf{S} \tag{G1.8.6}
$$

rechts auf der reellen Achse (hochohmig) erreicht.

Für die Widerstandswerte nach (Gl.8.5 u. 8.6) in den reellen Punkten auf einer verlustbehafteten Leitung muss berücksichtigt werden, dass r keine Konstante ist, sondern mit e<sup>-2αl</sup> auf der Leitung in Richtung Quelle kleiner wird. (Beispiele dazu in /1/).

Das durch Dämpfung der Leitung eingangsseitige, kleinere VSWR täuscht eine bessere Anpassung vor als tatsächlich an der Antenne vorhanden. Bei einer verlustbehafteten Leitung durchläuft der Reflexionsfaktor eine Spirale, die sich letztendlich, bei einer unendlich langen Leitung oder bei hoher Dämpfung, auf den Mittelpunkt  $r = 0$  zusammen zieht.

# **9. Besonderheiten einer hochfrequenten Zuleitung mit komplexem Leitungswellenwiderstand**

Das Stehwellenverhältnis ist nach /1/ von der komplexen Antennenimpedanz und dem komplexen Leitungswellenwiderstand abhängig. Da der reale Leitungswellenwiderstand immer einen kapazitiven Anteil hat, führt (Gl 3.5) bei einer kapazitiven Last zu einem anderen Betrag des Reflexionsfaktors, als beim konjugiert komplexem Wert und damit zu anderen Verlusten auf der Leitung.

Allgemein kann man sagen, dass kapazitive Abschlussimpedanzen fast immer zu höheren Verlusten auf der Leitung führen, als deren konjugiert komplexe Lasten mit induktivem Anteil.

Die Konsequenz für uns Amateure ist die Tatsache, dass Abschlussimpedanzen möglichst im induktiven Bereich liegen sollten, wenn wir geringe Verluste auf einer hochfrequenten Leitung anstreben.

Deshalb führen Antennen, die oberhalb der Resonanzfrequenz betrieben werden fast immer zu geringeren Gesamtverlusten. Das beste Beispiel ist die 2 x 27 m Antenne für 80 m, die oberhalb ihrer natürlichen Resonanz betrieben wird. Hat die Zuleitung noch die richtige Länge, "geht" diese verlängerte Antenne immer besser als eine resonante Antenne mit 2 x 20 m /2/.

#### **Merke:**

#### **Die Optimierung einer Antennenanlage muss sich daher immer auf das Zusammenspiel aller beteiligten Komponenten beziehen, was natürlich mit einigem Aufwand verbunden ist.**

So hat eine verkürzte Antenne in 10 m Höhe mit einer 20 m langen 600 Ω Leitung mit der komplexen Impedanz  $\underline{Z}$  = (5 – j 500) Ω einen Verlust von L<sub>L</sub> = 2.01 dB, während eine Leitung mit einer Antenne der koniugiert komplexen Impedanz Z = (5 + j 500) Ω nur einen Gesamtverlust von L<sub>L</sub> = 0.63 dB hat.

Berechnet man jetzt die Gesamtverluste inkl. der Anpassschaltung ( $Q<sub>L</sub> = 100$ ), ergibt sich allerdings ein völlig anderes Bild. Die kapazitive Antenne hat einen Gesamtverlust von  $T_L = 2.40$  dB, während die induktive Antenne einen Verlust von T<sub>L</sub> = 3.05 dB hat. Der größere Gesamtverlust wird durch die verlustbehaftete Anpassschaltung erzeugt, weil durch die Transformation der Leitung an der Anpassschaltung eine kapazitive Last vorliegt und diese mit einer verlustbehafteten Induktivität kompensiert werden muss. Hier führt nur eine Optimierung der Zuleitungslänge, wie in obigen Beispielen, zu geringeren Verlusten. Auch an diesem Beispiel wird deutlich, dass eine Antennenanlage immer berechnet und dann optimiert werden sollte. Das ist besonders bei kleinen Leistungen in der modernen Digitaltechnik wichtiger, als bei den großen, unwirtschaftlichen Leistungen der analogen Technik.

## **10. Maximal übertragbare Leistung über eine Leitung bei erhöhtem VSWR**

Was oftmals nicht berücksichtigt wird ist die Tatsache, dass die elektrische Belastbarkeit der Antennenzuleitung wesentlich vom VSWR auf der Leitung abhängt.

Um Durchschläge zu vermeiden ist die Kenntnis des VSWR auf der Antennenzuleitung wichtig. Dieses kann durch Messung der Eingangsimpedanz der Leitung oder durch Messung des VSWR direkt bestimmt werden. Die Messung des VSWR bei koaxialen Leitungen gestaltet sich sehr einfach mittels der käuflichen oder selbstgebauten VSWR-Meter. Die Messung des VSWR bei Zweidrahtleitungen ist prinzipiell genau so einfach, nur sind Stehwellenmessgeräte für Zweidrahtleitungen in Amateur Hand meist nicht vorhanden /1/. Hier bietet sich der Umweg über die Messung der Eingangsimpedanz mit den üblichen Impedanzmessgeräten wie CIA, MfJ, Vectronics, oder HP, R&S usw. an.

Stehende Wellen vermindern die übertragbare Leistung auf einer Leitung, weil die durch die stehenden Wellen vorhandene Blindleistung die Leitung ebenso belastet, wie die zu übertragene Wirkleistung. Die Wirkleistung setzt sich zusammen aus der hin- und der rück laufenden Leistung (**Effektivwerte**), also

$$
\mathbf{P} = \mathbf{U} \mathbf{m} \mathbf{a} \mathbf{x}^* \mathbf{U} \mathbf{m} \mathbf{in} / \mathbf{Z} \mathbf{o} = \mathbf{P}^+ \mathbf{P}. \tag{Gl.10.1}
$$

Die maximale Wirkleistung, die übertragen werden kann, ist begrenzt durch die Durchbruchspannung der Leitung  $U = Ub$ .

Daraus ergibt sich mit Ub als Effektivwert

$$
Pwirk = Ub2 / (S * Z0)
$$
 (Gl.10.2)

als die maximal übertragbare Leistung.

Ebenso erhält man den maximalen Effektiv-Strom auf der Leitung

$$
Pwirk = Imax2 * Zo / S
$$
 (Gl.10.3)

#### **Beispiel 10.1**

1000 Watt bei f=3,6 MHz sollen auf einer 25 m langen 600-Ω-Leitung übertragen werden. Die 600-Ω-Leitung sei mit einer Impedanz von  $Z_2 = R_2 + i X_2 = (100 + i 500) \Omega$  abgeschlossen. Daraus berechnet sich der komplexe antennenseitige Reflexionsfaktor  $r_2 = 0.821$  und  $S_2 = 10.31$ . Um die Rechnung nicht zu komplizieren, sei die Leitung als verlustlos angenommen. Die maximale Effektiv-Spannung auf der Leitung ist nach Umstellung der (Gl.10.1) Umax =  $\sqrt{P}$  \* Zo \* S =  $\sqrt{1000 \text{ W}}$  \* 600  $\Omega$  \* 10.31 = 2487,16 V Die Spitzenspannungen berechnen sich bei sinusförmigen Vorgängen durch Multiplikation mit √2 = 1.41, d.h. die tatsächliche Spitzenspannung ist immerhin Uspitze = 2487.16 \* 1.41 = 3517,38 V. Diese Spitzenspannung darf die Durchbruchspannung der Leitung nicht überschreiten. Angenommen die Durchbruchspannung sei

Umax, spitze = 2500 V, der Effektivwert somit Ub = 1767 V. Die maximal über die Leitung transportierbare Leistung ist mit (Gl.10.2) Pmax =  $504,73$  W.

#### **Beispiel 10.2**

Die übertragbare Leistung über eine 50-Ω-Leitung bei totaler Anpassung sei 1000 W. Mit einem VSWR von  $S = 5$  reduziert sich die übertragbare Leistung auf P = 200 W. Sind Oberschwingungen vorhanden, kommen deren Leistung hinzu und die übertragbare Leistung wird noch kleiner.

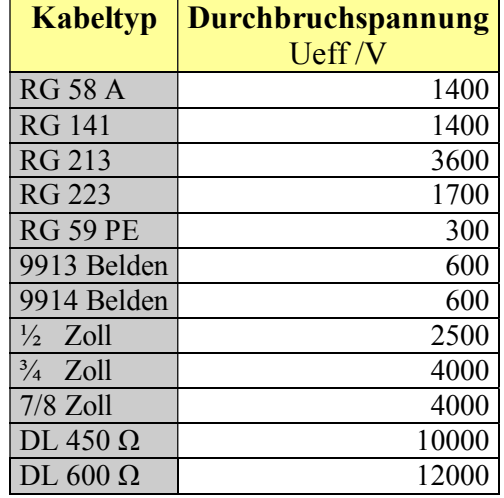

#### **Tab. 21: Durchbruchspannung bekannter Kabeltypen**

#### **Beispiel 10.3**

Bei der Frequenz f = 1,9 MHz sollen auf einer 20 m langen 600-Ω-Leitung P = 750 W übertragen werden. Die Antennenimpedanz sei Z<sub>2</sub> = (3 + j 200)  $\Omega$  (Beispiel aus Faltdipol 2 x 10 m, /1/).

Mit dem komplexen Leitungswellenwiderstand  $Zo = (600 - j 1.17)$  Ω bei der Betriebsfrequenz berechnet sich das antennenseitige Stehwellenverhältnis zu S = 255 /1/.

Um die Rechnung nicht zu komplizieren, sei die Leitung vorerst als verlustlos angenommen, d.h. das VSWR ist auf der gesamten Leitung konstant.

Die maximale Effektiv-Spannung auf der Leitung ist nach Umstellung der (Gl 10.2)

Umax =  $\sqrt{P * Z_0 * S} = \sqrt{750 W * 600 \Omega * 255}$ 

 $U$ max = 10712 V.

Die Spannung U = 10712 V auf der Leitung darf die Durchbruchspannung nach Tab. 21 nicht überschreiten, die bei einer sauber geführten Zweidrahtleitung Umax = 12000 V ist.

Für die elektrische Belastbarkeit der Leitung ist allerdings die Spitzenspannung maßgeblich. Diese ist bei sinusförmigen Vorgängen Wurzel 2 mal größer und auf einer 600-Ω-Leitung immerhin U<sub>spitze</sub> = 16970 V. Das Beispiel zeigt deutlich, wie wichtig die Kenntnisse der Verhältnisse auf der Antennenzuleitung sind, bevor eine Endstufe gedankenlos in Betrieb genommen wird.

Der Antennenstrom bei f = 1.91 MHz wird aus der Leistungsbeziehung Iant =  $\sqrt{P/R} = \sqrt{750 W/3 \Omega} = 15,81 \text{ A}$ und daraus die Gesamtspannung an der Antennenimpedanz durch vektorielle Addition der Einzelspannungen  $/1$ / U<sub>ges</sub> = 3162 V. Welche Ströme treten auf der 600-Ω-Leitung auf?

Der maximale Strom auf der Leitung ist I<sub>max</sub> = 10712 V/600  $\Omega$  = 25.25 A. Der minimale Strom wird entsprechend I<sub>min</sub> = I<sub>max</sub> / S = 25.25 / 255 = 0.0990 A oder rund 99 mA. Auch diese Ströme sind Effektivwerte, also Ströme, die mit einem normalen HF-Instrument gemessen werden können.

#### **Beispiel 10.4**

Die maximale Spannung auf der koaxialen Leitung RG213 ist Ueff = 3600 V. Wir messen auf der Zuleitung zur Antenne ein VSWR = 8.

Nach (Gl.10.2) berechnet sich daraus die maximale Übertragbare Leistung zu P<sub>max</sub> = 3600 V<sup>2</sup> / 50  $\Omega$  \* 8 = 32.4 KW, wenn nicht der auftretende Antennenstrom am Innen- oder Außenleiter des Koaxkabels die Leistung begrenzen würde. Der Durchmesser des Innenleiters des RG213 ist  $D = 2.5$  mm und die Eindringtiefe nach /7/ bei der Frequenz f = 1.9 MHz nur δ = 0.0431 mm. Daraus berechnet sich die tatsächliche Fläche für den HF-Strom zu  $\overrightarrow{A}$  = 0.3720 mm<sup>2</sup>. Rechnet man mit etwa 25 A / mm<sup>2</sup> als Strombelastung des Kupferleiters (ohne zusätzliche Kühlung), dann ist der maximale zulässige HF-Strom auf dem Innenleiter der Koax-Leitung Imax  $= 9.3$  A. Nach (Gl 10.3) darf bei einem VSWR von S = 8 die Leistung von Pwirk = 540 W nicht überschritten werden.

Gesondert müsste noch die Strombelastung im Außenleiter des Koaxkabel berechnet werden. Der niedere Wert von beiden ist dann maßgeblich für die Grenzbelastung des Kabels. Auch hier zeigt sich, dass vor Einschalten einer Endstufe ein wenig Überlegung notwendig und sinnvoll ist.

#### **Beispiel 10.5**

600 Watt sollen auf einer 600-Ω-Leitung übertragen werden. Die 600 Ω Leitung sei mit einer resonanten Antenne der Impedanz von  $Z_2$  = 60  $\Omega$  reell abgeschlossen. Damit man die Übersicht behält, sei die Leitung zunächst verlustlos. Der antennenseitige Reflexionsfaktor wird

$$
\underline{\mathbf{r}}_2 = 60 \ \Omega - 600 \ \Omega / (600 \ \Omega + 60 \ \Omega) = -540 / 660 = -0.818 = 0.818 \ e^{j180}
$$

und daraus das Stehwellenverhältnis  $S = 600 / 60 = 10$ . Da die Leitung als verlustlos gelten soll, ist das eingangsseitige Stehwellenverhältnis ebenfalls S = 10. Die Widerstandswerte in den reellen Punkten auf der Leitung sind:

Rmin = Zo / S = 600  $\Omega$  / 10 = 60  $\Omega$  und

Rmax = Zo \* S = 600  $\Omega$  \* 10 = 6000  $\Omega$ .

und auch

 $Rmin = Umin / Imax$ 

 $Rmax = Umax / Imin$ .

Der antennenseitige Gesamtstrom, berechnet aus der Leistung von 600 W, zu

Iant =  $\sqrt{600}$  W / 60 Ω = 3,16 A

und die Spannung am Abschlusswiderstand

Uant = Iant \* Rant = 3.16 A \* 60  $\Omega$  = 189.73 V.

Für die Wirkleistung gelten die Zusammenhänge

$$
Pw = Umax * Imin = Umin * Imax = Umax * Umin / Zo = Imin * Imax * Zo
$$

oder mit den Widerständen in den reellen Punkten

 $Pw = Rmax * Imin<sup>2</sup> = Rmin * Imax<sup>2</sup>$ 

berechnet sich

Imin =  $\sqrt{600}$  W / 6000 Ω = 0.316 A

 $Imax = I$ ant = Imin \* s = 0.316 A \* 10 = 3.16 A.

Der maximale Strom ist identisch mit dem Strom durch den Abschlusswiderstand, weil dieser reell ist. Die maximale und minimale Spannung wird mit der maximalen Wirkleistung

Umax = Pw / Imin = 600 W / 0.316 A = 1897 V

und

$$
Umin = Umax / s = 1898
$$
 V/ $10 = 189.70$  V.

Aus Umax ergibt sich die Spitzenspannung auf der Leitung zu

Usp = Umax  $*$  1.41 = 1897 V  $*$  1.41 = 2683 V.

Diese Spitzenspannung muss unterhalb der Durchbruchspannung Ub der Leitung liegen.

Die maximale Effektivspannung kann auch aus der Gleichung in Beispiel 17.1

Umax =  $\sqrt{P_W * S * Z_0}$  = 600 V  $* \sqrt{10}$  = 1897 V

ermittelt werden und daraus auch wieder der maximale und minimale Strom

Imax = Umax / Z<sub>0</sub> = 1897.36 V / 600 Ω = 3.16 A

Imin = Imax / s = 3.16 A / 10 = 0.316 A.

Der maximale Strom Imax = 3.16 A ist identisch dem Strom am Antennenausgang, weil ein reeller Abschlusswiderstand vorliegt und der Abschlusswiderstand kleiner als der Leitungswellenwiderstand der Leitung ist.

Das Stehwellenverhältnis berechnet sich aus

$$
S = I_{max} / I_{min} = 3.16 A / 0.316 A = 10.
$$

Die Spannung am Abschlusswiderstand ist die geometrische Summenspannung von hinlaufender und rücklaufender Spannung Uh und Ur.

Der komplexe Reflexionsfaktor war nach Definition das Verhältnis von rücklaufender zu hinlaufender Teilspannung (oder Teilstrom)

$$
\underline{\mathbf{r}}_2 = \underline{\mathbf{U}} \mathbf{r} / \underline{\mathbf{U}} \mathbf{h} = (Z_2 - Z_0) / (Z_2 + Z_0)
$$

und mit den obigen Werten

 $r_2 = 60 \Omega - 600 \Omega / (600 \Omega + 60 \Omega) = -540 / 660 = -0.818 = 0.818 e^{j180}$ 

(wie oben) und damit  $Ur = -0.818 Uh$ , also genau in Gegenphase, weil ein reeller Abschluss vorliegt.</u>

Für die Spannung am Ende der Leitung gilt

 $U_2 = Uh + Ur$ 

und mit

Ur  $=$  - 0.818 Uh wird

 $U_2 = Uh(1 - 0.818)$ 

und daraus die Teilspannung der hinlaufenden Welle

 $\underline{Uh} = \underline{U_2} / 0.181 = 189.73 \text{ V} / 0.181 = 1043.51 \text{ V}$ 

die in Phase mit  $U_2$  ist.

Die rücklaufende Welle hat die Teilspannung

 $Ur = r * Uh = 1043.51 V * (-0.818) = -853.59 V$ 

und ist in Gegenphase zur hinlaufenden Teilspannung.

Die Differenz  $\Delta U = Uh - Ur = 189.73$  V ist die Spannung U<sub>2</sub> am Lastwiderstand Ra = 60  $\Omega$ , die mit dem Antennenstrom die Leistung von 600 W ergibt.

**Probe:** Pw =  $\underline{U_2}$  \* <u>I</u>ant = 189.73 V \* 3.16 A = 600 Watt ( $\underline{U_2}$  in Phase mit <u>I</u>ant)

Das Stehwellenverhältnis, berechnet mit den Beträgen von Uh und Ur und  $r = Ur/Uh$ 

 $S = (1 + r)/(1 - r) = (Uh + Ur)/(Uh - Ur) = (1043.51 + 853.59)/(1043.51 - 853.59) = 10$ 

Die maximale Spannung auf der Leitung ist mit den Beträgen von Uh und Ur

Umax = Uh + Ur = 1043.51 + 853.59 = 1897 V (wie oben)

und die minimale Spannung (auch am Abschlusswiderstand, weil Ra kleiner als Zo ist)

Umin =  $1043.51 - 853.59 = 189.92$  V und daraus wieder das Stehwellenverhältnis

 $S =$  Umax / Umin = 1897.51 / 189.92 = 10.

Entsprechend der hin- und rücklaufenden Wellen setzt sich die Wirkleistung Pw auch aus zwei Komponenten zusammen: die der hinlaufenden und der rücklaufenden Leistung.

Die Wirkleistung ergibt sich aus obigen Zusammenhängen zu

 $Pw = |\underline{Uh}^2| / Zo^* (1 - |\underline{r}|^2) = |\underline{Uh}^2| / Zo - |\underline{Ur}^2| / Zo = Pwh - Pwr.$ 

die bei einem Reflexionsfaktor  $|r| = 1$ , Kurzschluss oder Leerlauf natürlich Null wird. Außerdem wird Pwh - Pwr = 0 und damit Pwh = Pwr. Setzt man obige Werte ein, so ergibt sich die schon berechnete übertragene Wirkleistung der Größe Pw = (1043.51 V)<sup>2</sup> / 600 Ω \* (1 − 0.6694) = 600 W.

Die vorlaufenden und rücklaufenden Wirkleistungswellen haben den Zahlenwert:

 $Pwh = 1814.35 W$  und  $Pwr = 1214.35 W$ 

und die Differenz Pw = 1841.35 W – 1241.35 W = 600 W ist die übertragene Wirkleistung an die Antenne.

Der Antennenstrom  $I_{\text{ant}} = I_2$  setzt sich ebenfalls aus zwei Stromkomponenten zusammen, einer hin- und einer rücklaufenden Komponente. Im Verbrauchzählsystem gilt durch die Wahl der Richtung des Stromes

 $\underline{I}_2 = \underline{I}h - \underline{I}r.$ 

Die Teilwellen Ih = Uh / Zo und Ir = Ur / Zo sind über den Leitungswellenwiderstand der Leitung miteinander verknüpft. Daraus berechnet sich

Ih = Uh / Zo = 1043.51 V / 600 Ω = 1.739 A

und

Ir = Ur / Zo = - 0.818 Uh / Zo = - 0.818  $*$  1034.51 V / 600  $\Omega$  = - 1.42 A.

**Probe:**  $I_2 = 1.739 \text{ A} + 1.42 = 3.16 \text{ A}$ 

Auch aus den Beträgen der Ströme Ir und Ih (r = Ir /Ih) kann das VSWR berechnet werden. Es gilt

$$
S = (Ih + Ir) / (Ih - Ir) = (1.739 + 1.42) / (1.739 - 1.42) = 10.
$$

Bei Abschluss der Leitung mit dem Leitungswellenwiderstand (Anpassung am Leitungsende) sind auf der gesamten Leitung Spannung und Strom in Phase. Die rücklaufende Spannung wird Ur = 0. Stehende Wellen sind nicht vorhanden und auch keine Blindleistung. Bei reellem Abschluss und Fehlanpassung am Leitungsende sind Spannung und Strom auf der gesamten Leitung nicht mehr in Phase und auf der Leitung bilden sich stehende Wellen aus, identisch mit dem Auftreten von Blindleistung, die auf der Leitung hin und her pendelt und nur in den reellen Punkten auf der Leitung verschwindet - aber die Leitung zusätzlich belastet und der Leitungs-Dämpfung unterliegt.

Bei einer komplexen Abschlussimpedanz - der Normalfall - sind Teilspannungen und Ströme entsprechend vektoriell zu addieren bzw. zu subtrahieren und es treten immer Stehwellen auf.

Für die Berechnung der Scheinleistung ist die Kenntnis der Blindleistung auf der Leitung erforderlich. Die maximale Scheinleistung tritt zwischen zwei reellen Punkten auf der Leitung auf. Die komplexe Scheinleistung mit den Effektivwerten U, I ist bekanntermaßen

 $P_s = Pw + j Pb = U(z) * I*(z)$ 

und vom Ort (z) auf der Leitung abhängig.

Die übertragene Wirkleistung Pw berechnet sich aus der komplexen Scheinleistung für eine verlustlose Leitung mit Un und Ur als Effektivwert und  $|Ur^2| = |r^2| * |Uh^2|$ 

 $Pw = |Uh^2| / Zo * (1 - |r|^2) = |Lh^2| / Zo - |Lr^2| / Zo$ 

Sie setzt sich verständlicherweise aus den beiden Teilleistungswellen, der hin- und rücklaufenden zusammen. Ebenso berechnet sich die komplexe Blindleistung als Imaginärteil der komplexen Scheinleistung zu

 $Pb = |Uh^2| / \frac{1}{2}Zo * Im \{ r e^{j2\beta z} \}$ 

Die Blindleistung ist abhängig vom Imaginärteil des örtlichen Reflexionsfaktors. Sie ist Null nur an den Stellen, an denen auf der Leitung r  $(z) = r e^{i2\beta z}$  und damit die Impedanz rein reell wird - also in den reellen Punkten auf der Leitung oder bei einem Reflexionsfaktor  $r = 0$ .

Der Imaginärteil kann in Abhängigkeit von z die Werte Im (\*) =  $\pm$  r \* j annehmen.

Berechnen wir diese Extremwerte, ergibt sich für das Beispiel

 $\underline{P}b = \pm j$  (1043.51 V)<sup>2</sup> \* 0.818 / 300  $\Omega = \pm j$  2969.76 Var

und die maximale Scheinleistung

 $P_s = \sqrt{600^2 + 2969.76^2} = 3029,76 \text{ VA}$ 

Da der Abschlusswiderstand keine Blindleistung erzeugt, wird die Blindleistung von Pb = 2969.76 W allein durch die Leitung verursacht.

Die reellen Punkte auf der Leitung sind Orte, an denen die Blindleistung Null wird. Für die reellen Punkte in denen Strom und Spannung in Phase sind, muss mit dem Phasenwinkel des Reflexionsfaktor δ

e  $j^{\delta}$  e  $-i^{2\beta} = e^{-j2\beta + \delta} = \pm 1$ 

sein. Daraus lassen sich die reellen Orte auf der Leitung berechnen.

Wenn die Leitung mit einem reellen Widerstand abgeschlossen ist, ist der erste reelle Punkt beim Abschlusswiderstand und der zweite reelle Punkt - vom Ende der Leitung aus gerechnet - genau bei  $\lambda/4$ .

Ob hier ein Maximum der Spannung oder Minimum vorliegt ist davon abhängig, ob der Abschlusswiderstand kleiner oder größer als der Leitungswellenwiderstand ist. Ist der Abschlusswiderstand  $R_a < Z_0$ , ist hier das Maximum der Spannung und ein Minimum des Stromes. Vom Abschluss gerechnet durchläuft die Impedanz auf der Leitung zuerst den induktiven und dann den kapazitiven Bereich.

Ist der Abschlusswiderstand  $R_a > Z_0$ , kehren sich die Verhältnisse genau um, oder man kann auch sagen: es verschieben sich die Verhältnisse genau um λ/4. Die Impedanz auf der Leitung wird dann zuerst kapazitiv und dann induktiv. Man übersieht die Verhältnisse sehr leicht, wenn man das Smith-Diagramm vor Augen hat - 180 Grad im Diagramm entsprechen  $\lambda/4$ , der Zeiger dreht im  $\varphi = 2 \beta * z$ .

Fassen wir die Werte des Beispiels 10.5 der verlustfreien Leitung in einer Tabelle zusammen:

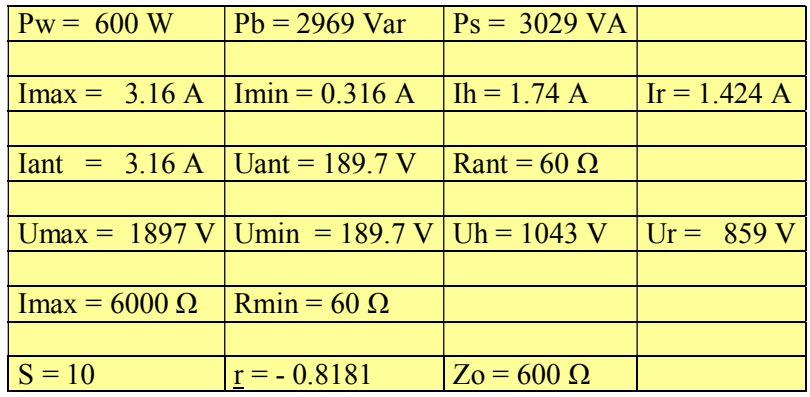

#### **Tab. 22: Zusammenfassung der Rechnungen nach Beispiel 10.5**

Bei Fehlabschluss einer Leitung treten Maxima und Minima von Spannung und Strom auf der Leitung auf. Je größer das Stehwellenverhältnis S ist, umso ausgeprägter sind diese Extremwerte, die zu einem Spannungsüberschlag oder einem Durchbrennen der Leitung durch zu hohen HF-Strom führen können. Daher ist die Kenntnis obiger Zusammenhänge nicht ganz unwichtig.

Die Drahtstärke sollte daher nicht nur wegen des hohen HF-Stromes, sondern auch wegen des Skin-Effektes möglichst groß gewählt werden (siehe Skin-Effekt, Abschnitt 12).

#### **Der interessierte Leser möge das Beispiel 10.5 mit einem Abschlusswiderstand von Ra = 6000 Ω rechnen und dann mit den Rechenwerten aus dem Beispiel vergleichen.**

**Hinweis: Man kann die Rechnung vereinfachen, wenn die Verschiebung um z = λ/4 berücksichtigt wird.**

#### **Beispiel 10.6**

600 Watt sollen auf einer 600-Ω-Leitung bei der Frequenz fo = 3.6 MHz übertragen werden. Die verlustlose 600-Ω-Leitung sei mit einer Impedanz von  $Z_2 = R_2 + j X_2 = (1200 + j 600)$  Ω abgeschlossen.

Es berechnet sich der komplexe antennenseitige Reflexionsfaktor

 $r_2 = 1200 + i600 - 600 / (1200 + i600 + 600) = (1 + i) / (3 + i) = 0.4 + i 0.02$  oder in Polarkoordinaten mit dem Phasenwinkel des Reflexionsfaktors  $\delta$  = arc tan (2/4) = 26.56 Grad und der Betrag  $r_2 = \sqrt{2/10} = 0.4472$ , also  $r_2 = 0.4472 \text{ e}^{j26.56 \text{ grad}}$ .

Das Stehwellenverhältnis berechnet sich wie gewohnt zu

 $S_2 = 1 + \sqrt{2/10}/(1 - \sqrt{2/10}) = 2.618.$ 

Die Widerstände in den reellen Punkten sind damit

Rmax = 600  $\Omega$  \* 2.618 = 1570.82  $\Omega$  und

Rmin = 600 Ω / 2.618 = 229.17 Ω

**Probe:**  $\sqrt{\text{Rmin} * \text{Rmax}} = 600 \Omega$ .

Mit der Wirkleistung von Pw = 600 W berechnen sich die Ströme in den reellen Punkten

Imax =  $\sqrt{P_W / R}$ min =  $\sqrt{600 W / 229.17 \Omega}$  = 1.618 A

Imin =  $\sqrt{\text{Pw}}$  / Rmax = Imax /S<sub>2</sub> = 0.6180 A

**Probe:** Imax / Imin =  $S = 2.618$ 

Die auf der Leitung transportierte Wirkleistung ist auch Pw =  $\underline{U}h^2/Zo - \underline{U}r^2/Zo = Uh^2(1 - r_2^2)/Zo$  und daraus der Betrag der hinlaufenden Teilspannung

Uh =  $\sqrt{600 \text{ W} * 600 \Omega / 0.8}$  = 670.82 V

und die rücklaufende Teilspannung Ur = r<sub>2</sub> Uh = (0.4 + j 0.2) 670.82 V = 300 V e <sup>j26.56 grad</sup>.

Der Phasenwinkel zwischen hin- und rücklaufender Spannung ist also  $\psi = 26.56$  Grad und der Betrag  $Ur = 300 V.$ 

Die vorlaufende Wirkleistung ist

Pwh = Uh<sup>2</sup> / Z<sub>0</sub> = 670.83<sup>2</sup> V<sup>2</sup> / 600 Ω = 750 W

die rücklaufende Wirkleistung Pwr = 150 W und die Differenz ist die transportierte Wirkleistung

 $Pw = 750 W - 150 W = 600 W$ .

Aus rück- und vorlaufender Leistung kann wieder der Betrag des Reflexionsfaktors

 $r^2 = 150 / 750 = 0.2$  bzw.  $r = 0.4472$  berechnet werden.

Der Antennenstrom Iant berechnet sich aus der Wirkleistung und dem Realteil der Abschlussimpedanz

Iant =  $\sqrt{600 \text{ W}}$  / 1200  $\Omega$  = 0.707 A

und die Spannung am Realteil der Abschlussimpedanz

 $U_R$  = 0.707 A \* 1200 Ω = 848.53 V

sowie die Spannung an der Induktivität

 $U_L$  = j 600 Ω \* 0.707 = j 424.26 V.

Die geometrische Summe ergibt wieder die Ausgangsspannung

 $U_2$  = 600 V  $\sqrt{5/2}$  = 948.68 V.

Man kann natürlich auch schreiben

 $U_2 = Ur + j U_L = (848.53 + j 424.26) V.$ 

Der Phasenwinkel zwischen der Ausgangsspannung  $U_2$  und der Spannung am Realteil des Antennenwiderstandes ist natürlich wieder ψ = 26.56 Grad. Da noch keine Festlegung der Bezugsebene erfolgt ist, legt man die Spannung  $U_2$  in die reelle Achse. Dann hat der Wirkstrom Iant gegenüber der Spannung  $U_2$ einen Phasenwinkel von  $\psi = -26.56$  Grad, also nacheilend (induktiv) im Verbraucherzählsystem – wie gewohnt.

Am Ende der Leitung gilt  $\underline{U}_2 = \underline{U}h + \underline{U}r$  und da wir  $\underline{U}_2$  in die reelle Achse gelegt haben, ist

 $U_2 = Uh + Ur = Uh + r_2 Uh = Uh (1 + r_2).$ 

Setzt man die Werte aus obiger Rechung ein, so erhalten wir U<sub>2</sub> = Uh (  $1 + 0.4 + j 0.2$ ) = 670.82 V (  $1.4 + j$  $0.2$ ) = 670.82 \*  $\sqrt{2}$  V e <sup>j 8.13 grad</sup> = 948.68 e <sup>j 8.13 grad</sup> d. h. die hinlaufende Teilsspannung Uh hat gegenüber der Spannung am Ende der Leitung U<sub>2</sub> einen Phasenwinkel von  $\rho = -8.13$  Grad und hat den Betrag Ur = 300 V. Der Phasenwinkel zwischen Uh und Ur ist durch den Reflexionsfaktor gegeben, also ψ = 26.56 Grad. Die geometrische Addition ergibt dann wieder U<sub>2</sub>.

Der Maximalwert der Spannung auf der Leitung ist entweder berechenbar aus Pw = Umax<sup>2</sup> / (S  $*$  Zo) und daraus

Umax =  $\sqrt{600 \text{ W} * 600 \Omega * 2.618}$  = 970.82 V

oder

Umax = Uh + Ur =  $670.82$  V +  $300$  V =  $970.82$  V

und

Umin =  $670.82$  V –  $300$  V =  $370.82$  V.

**Probe:** Umax / Umin =  $S = 970.82 / 370.82 = 2.618$ .

Die Blindleistung ist wieder wie im Beispiel 10.3

Pb =  $|Uh^2|/V_2$  Zo \* Im { r e<sup>j2βz</sup> } = 670.82<sup>2</sup> V<sup>2</sup> \* 0.4472 / 300 Ω = 670.80 VAr

und

 $Ps = Pw + j Pb = 600 W + j 670.80 VAr.$ 

Damit wird die maximale Scheinleistung zwischen den reellen Punkten auf der Leitung

 $P_s = \sqrt{600^2 + 670.80^2}$  VA = 900 VA.

Die Scheinleistung der Abschlussimpedanz ist lediglich

 $\text{Ps}$ ,ab = Iant<sup>2</sup> \*  $|Z_2|$  = 0.5 A<sup>2</sup> \*  $\sqrt{1200^2 + 600^2}$  Ω = 670.82 VA

d.h. die Differenz ist die von der Leitung verursachte Scheinleistung

Ps, leit = 900 VA – 670.82 VA = 229.18 VA.

Die Eingangsimpedanz berechnet sich nach der bekannten Gleichung

 $Za = Zo (Ze + i Zo \tanh) / (Zo + i Ze \tan \theta)$ .

#### **(Ze ist die Impedanz am Ende der Leitung, also direkt an der Antenne)**

Um die Rechnung zu vereinfachen sei die Leitungslänge so gewählt, dass tan (ß l) = 1 ist. Die Werte eingesetzt, berechnet sich die Eingangsimpedanz der Leitung wieder zu (in die Leitung gesehen)

 $Z$ a = 600 Ω ( 1200 + j 600 + j 600) / ( 600 + j (1200 + j 600) = (600 - j 600) Ω,

die durch eine geeignete Anpassschaltung auf 50 Ω reell transformiert werden muss. Der Betrag des eingangsseitigen Reflexionsfaktors ist bei einer verlustlosen Leitung identisch mit dem Betrag des Reflexionsfaktors am Ende der Leitung, also r<sub>1</sub> =  $\sqrt{0.2}$  = 0.4472 und daraus wieder S<sub>1</sub> = 2.618 wie oben.

Bei der verlustbehafteten Leitung verändert sich das Stehwellenverhältnis und der Betrag des Reflexionsfaktors auf der Leitung entsprechen der Funktion  $r = |r| e^{-2\alpha z}$ , d.h. die Leistung wird auf dem Weg vom Generator zur Antenne durch die Verluste verringert und in Wärme umgewandelt. Die Grenzkurve ist eine abklingende e-Funktion. Das Stehwellenverhältnis wird zum Leitungsanfang hin immer besser. Entsprechend vergrößern sich die Widerstände R<sub>min</sub> und R<sub>max</sub> in den reellen Punkten.

Die vom Generator gelieferte Spannung und der Strom werden über die Funktion e<sup>-a z</sup> verkleinert. Es gilt

 $U(z) = Ua e^{-\alpha z}$  bzw.  $I(z) = Ia e^{-\alpha z}$ .

Das Produkt aus U(z) und I(z) ist die Leistung P(z) = Pa e <sup>-2a z</sup>, die auf dem Weg zur Antenne um den Faktor e<sup>-2a z</sup> abnimmt - also mit dem doppelten Argument in der e-Funktion (siehe Abschnitt 2).

Da die Phasoren von hin- und rücklaufender Welle der Dämpfung unterliegen und damit unterschiedliche Längen haben, ist die Einhüllende eine Ellipse und kein Kreis mehr, wie bei der verlustlosen Leitung. Die Berechnungen der verlustbehafteten Leitung gestalten sich identisch dem Beispiel 17.3, werden nur etwas unübersichtlicher.

Da meist nur die tatsächliche Wirkleistung an der Antenne bei gemessener Eingangsleistung von Interesse ist und nicht die tatsächlichen Vorgänge auf der Leitung, wie in Beispiel 17.3, reichen die Berechnungen des Abschnittes 2 meistens völlig aus. Mit dem schlechtesten Stehwellenverhältnis (direkt an der Antenne) berechnet man die maximale Spannung auf der Leitung, die dann unterhalb der Durchbruchspannung Ub der Leitung sein muss.

Für die Verluste auf der Leitung und die Dimensionierung des Leiterquerschnittes ist immer der Scheinstrom maßgeblich der, wie wir gesehen haben, beträchtlich sein kann und in den imaginären Punkten auf der Leitung sein Maximum hat.

#### 34 Dr. Schau, DL3LH

Damit einem vor lauter Formeln nicht schwindelig wird, seien die Zusammenhänge für eine verlustlose Leitung in den beiden folgenden Tabellen zusammengefasst.

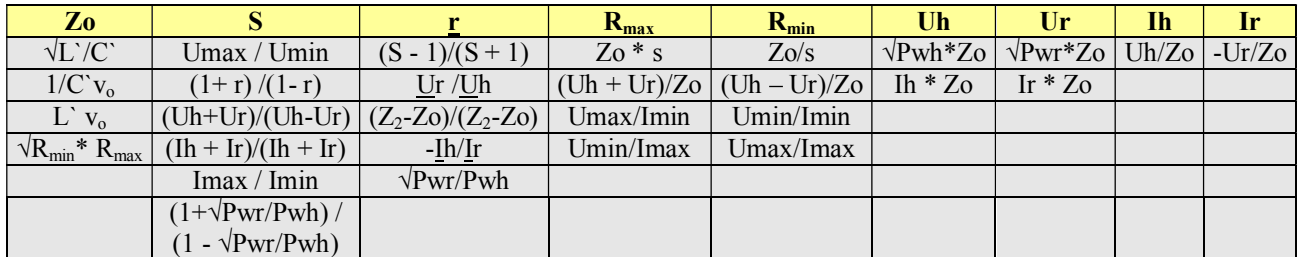

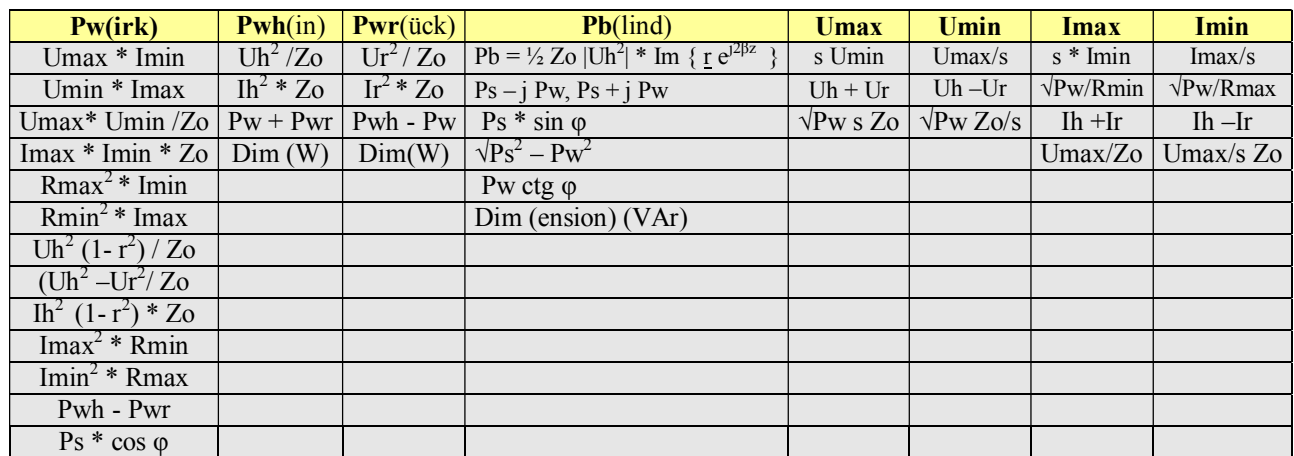

#### **Tab. 23: Zusammenhänge und Vorgänge auf einer Leitung**

# **11. Elektrische Belastung der realen Leitung bei erhöhtem VSWR**

Bei der realen, verlustbehafteten Leitung tritt das höhere VSWR immer am Fußpunkt der Antenne auf und ist maßgebend für die elektrische Belastung der Antennenzuleitung.

Da nur in seltenen Fällen der Fußpunkt der Antenne für eine Messung des VSWR zugänglich ist, reicht bei bekannter Länge der Zuleitung eine Messung der Eingangsimpedanz.

Mit der komplexen, frequenzabhängigen Impedanz der Antenne  $Z_A = R_A \pm i X_A$  und dem komplexen Leitungswellenwiderstand Zo der Antennenzuleitung bestimmt sich der antennenseitige Reflexionsfaktor

$$
\underline{\mathbf{r}}_2 = (\underline{\mathbf{Z}}_A - \underline{\mathbf{Z}}_0) / (\underline{\mathbf{Z}}_A + \underline{\mathbf{Z}}_0). \tag{Gl.11.1}
$$

und nach /1/ daraus der Gesamt-Verlust auf der Antennenzuleitung

$$
\mathbf{T}_L = 10 \log \left[ \left( \mathbf{a}^2 - |\mathbf{r}_2|^2 \right) / \mathbf{a} \left( 1 - |\mathbf{r}_2|^2 \right) \right] \, \mathrm{dB} \tag{Gl.11.2}
$$

Wird in (Gl.11.2) der Reflexionsfaktor  $r_2 = 0$  (Anpassung), wird  $T_L = a$ . "a" bezeichnet den Verlust bei vollständiger Anpassung  $(M_L)$ . Im englischsprachigen Raum spricht man von "Matched-Line-Loss-Ratio". Aus (Gl.11.2) wird für  $r_2 = 0$  M<sub>L</sub> = 10 log(a) und durch Umkehrung der logarithmischen Funktion

$$
a = 10^{ML/10} \tag{G1.11.3}
$$

Ist also der "Matched-Line-Loss" gegeben, so errechnet sich daraus der lineare Faktor zu

$$
a = 10^{ML/10} \tag{Gl.11.4}
$$

Der so definierte Dämpfungsfaktor a ist größer als Eins.

Die Dämpfungswerte für vollständige Anpassung können Tabellen der Hersteller entnommen werden und sind in dB pro 100 m und für eine bestimmte Frequenz angegeben.

Hat man diese Werte nicht zur Hand, kann bei kurz geschlossener Antennenzuleitung der Return-Loss ermittelt werden. Dabei gilt nach /1/

$$
\mathbf{M}_{\mathbf{L}} = \mathbf{R}_{\mathbf{L}\mathbf{K}} / 2 \tag{Gl.11.5}
$$

Der "Matched-Line-Loss" ist die Hälfte des ermittelten Return-Loss, unabhängig von der Impedanz des Systems. Aus (Gl.11.4) kann somit der Faktor a mit dem Taschenrechner berechnet werden.

Die Gesamtdämpfung nach (Gl.11.2) wird für  $a = 1$  (verlustlose Leitung) unabhängig vom antennenseitigen Reflexionsfaktor, d.h. je verlustärmer eine Leitung ist, desto geringer sind auch die Verluste durch stehende Wellen. Daher haben verlustarme Zweidrahtleitungen Vorrang vor normalen Koaxkabeln. Eine erste Übersicht über den Zusammenhang zwischen VSWR, Reflexionsfaktor und Return-Loss zeigt Tabelle 24.

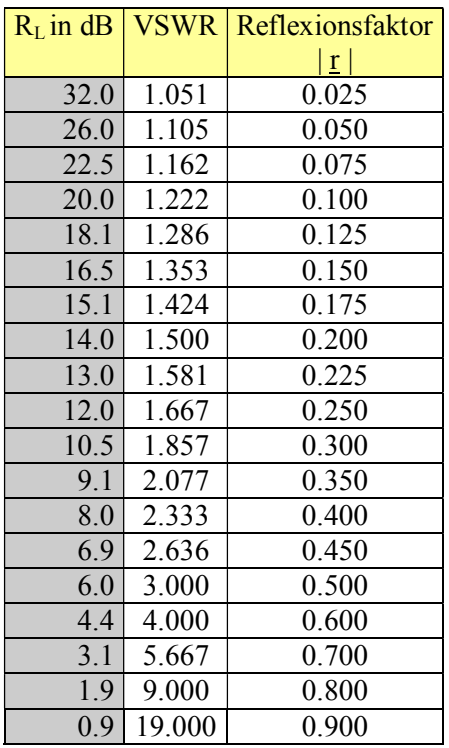

#### **Tab. 24: Return-Loss, VSWR und Reflexionsfaktor**

Für die Verluste ist das antennenseitige VSWR bzw. der Reflexionsfaktor an der Antenne verantwortlich. Dieser kann aus dem Reflexionsfaktor am Eingang der Leitung durch die Beziehung

$$
|\mathbf{r}_1| = |\mathbf{r}_2| / \mathbf{a} \tag{G1.11.6}
$$

berechnet werden.

Wird der Return-Loss als Grundlage für Berechnung des eingangsseitigen Reflexionsfaktors genutzt, muss dieser auf den Leitungswellenwiderstand der verwendeten Leitung umgerechnet werden /1/. Für den Return-Loss gilt der Zusammenhang

$$
\mathbf{R}_{\mathbf{L}} = 20 \log \left( 1 / \left| \mathbf{r} \right| \right). \tag{Gl.11.7}
$$

Daher ist es besser, die Beziehung nach (Gl.11.5) zu verwenden. Wegen der großen Fehler bei Differenzwerten in (Gl.11.2) muss mit mindestens 6 - 8 Stellen hinter dem Komma gerechnet werden. Hier bietet sich das Programm Exel oder ein guter Taschenrechner an.

#### DL3LH

#### **Beispiel 11.1**

Bei der Frequenz f = 3.6 MHz wird bei kurzgeschlossener Antennenzuleitung ein Return-Loss von

 $R_{LK} = 0.042$  dB gemessen. Nach (Gl.11.5) ist der Matched-Line-Loss  $M_L = 0.021$  dB und der Dämpfungsfaktor  $a = 10^{0.0021} = 1.004847138.$ 

Da die Zweidrahtleitung eine elektrische Länge von l = 20 m hat, berechnet sich der Verlust bei totaler Anpassung für 100 m Leitung zu  $L = 0.105$  dB.

Wir messen mit einem CIA-Messgerät die Eingangsimpedanz der Zweidrahtleitung bei f = 3.6 MHz zu Ze = (4.7 - j 347) Ω. Nach /1/ und dem oben berechneten Dämpfungsfaktor berechnet sich die Impedanz direkt an der Antenne zu  $Z_A$  = (9.1 + j 888) und mit dem komplexen Leitungswellenwiderstand der Zweidrahtleitung bei f = 3.6 MHz /1/  $\underline{Z}o = (600 - j 0.89)$  Ω wird der antennenseitige Reflexionsfaktor r<sub>2</sub> = 0.99190. Das antennenseitige Stehwellenverhältnis berechnet sich daraus zu  $VSWR_2 = 245.82$ .

Nach (Gl 11.2) ist der Gesamt-Verlust dann  $T_L = 0.902$  dB. Der zusätzliche Verlust durch stehende Wellen berechnet sich aus der Differenz zwischen Gesamtverlust und dem Verlust bei totaler Anpassung und ist  $A_L = (0.902 - 0.021) dB = 0.881 dB$ .

Mit der erlaubten Leistung von P = 750 W und dem Gesamtverlust von L = 0.902 dB ist die Wirkleistung an der Antenne Pant  $= 609.34$  W.

Aus der Leistungsbeziehung berechnet sich der Antennenstrom Iant =  $\sqrt{P}$  / R =  $\sqrt{609.34 \text{ W}}$  / 9.1  $\Omega$  = 8.18 A und die Gesamtspannung an der Antennenimpedanz Uges = 7266 V.

Mit dem antennenseitigen Stehwellenverhältnis VSWR<sub>2</sub> = 245.82 berechnet sich der maximale Effektivwert der Spannung auf der Leitung Ueff = 9480 V und liegt damit in der Nähe der Grenzbelastung für eine Zweidrahtleitung.

Da diese Leitung verlustbehaftet und das VSWR keine Konstante ist, wird die maximale Spannung auf der Leitung aus einer genaueren Rechnung zu Ueff = 8944.4 V – also etwas kleiner als die oben berechnete Spannung von Ueff = 9480 V. Der Gesamtverlust auf der Zweidrahtleitung ist lediglich  $T_L$  = 0.902 dB und damit tragbar.

Die gemessene Eingangs-Impedanz Ze = (4.7 - j 347)  $\Omega$  muss mittels einer Anpassschaltung auf 50  $\Omega$ transformiert werden. Wird hierzu eine einfache LC-Kombination mit einer Spulengüte von  $Q_L = 100$ verwendet, ergibt sich ein Verlust in der Anpassschaltung von L = 3.3 dB, der Gesamtverlust der Antennenanlage somit Lges = 4.2 dB.

Die tatsächlich Leistung an der Antenne inkl. des Anpassnetzwerkes ist also lediglich traurige P = 285 W und der Antennenstrom reduziert sich damit auf Iant = 5.59 A, sowie die Spannung an der Antennenimpedanz auf  $Ueff = 4971 V$ .

Die tatsächliche Leistung von P = 285 W ist der Grundwert für die Selbsterklärung. Man sieht an diesem Beispiel wieder, wie wichtig die Berechnung der Antennenanlage ist, um die elektrische Belastung der Leitung zu kennen und um die richtigen Werte der gesetzlich einzuhaltenden Sicherheitsabstände zu erhalten.

Wird eine Antennenanlage nicht berechnet, sind die Sicherheitsabstände meistens viel zu hoch und führen u.U. zu einer gesetzlich verordneten Leistungsreduzierung oder sogar zum Funkverbot.

Damit ist die Rechnung allerdings noch nicht vollständig. Zur Symmetrierung wird meistens ein Balun eingesetzt, d.h. die gemessene Eingangsimpedanz  $Z = (4.7 - j 347) \Omega$  ist die Lastimpedanz des Baluns.

Wird ein realer Balun - bspw. 1:4 - verwendet, wird die Eingangsimpedanz auf Z = (1.24 + j 28.4)  $\Omega$ transformiert. Diese Impedanz ist jetzt die Lastimpedanz der Anpassschaltung und deren Verlust wird nur L = 0.37 dB – also eine wesentliche Verbesserung. Der Gesamtverlust der Antennenanlage wäre dann Lges =  $(0.37 + 0.902)$  dB = 1.272 dB. Ein noch tragbarer Verlust. Würde bspw. gedankenlos ein 1: 1 Balun eingesetzt werden, würden die Verluste der Anpassschaltung  $L = 2.2$  dB betragen und die Gesamtverluste auf Lges = 3.102 dB steigen. Man sieht wie wichtig die richtige Wahl des Baluns ist - Thema der Optimierung einer KW-Antennenanlage. Will man optimale und sichere Verhältnisse haben, sollte eine Antennenanlage immer berechnet werden, bevor man in die "Luft" geht.

# **12. Optimierung der Antennenanlage mit Zweidrahtleitung auf geringste Verluste**

Als Grundlage für die Optimierung der Gesamtverluste nehmen wir die Impedanzen einer 2 x 27 m langen Antenne in 10 m Höhe über realem Grund

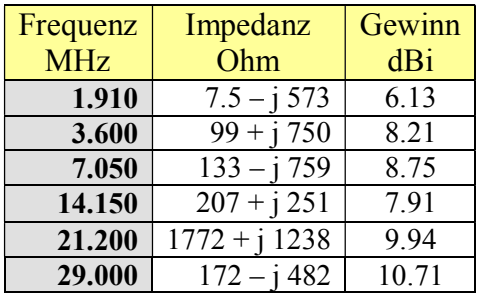

#### **Tab 15: Fußpunktimpedanzen eines Dipol 2 x 27 m, Höhe 10 m, d = 2 mm, Kupfer,**

und berechnen die Gesamtverluste inkl. der Zuleitung verschiedenen Leitungswellenwiderstands und eines verlustarmen LC- Anpassnetzwerkes mit  $Q_L = 100$ .

Das Ergebnis zeigt Tab. 16

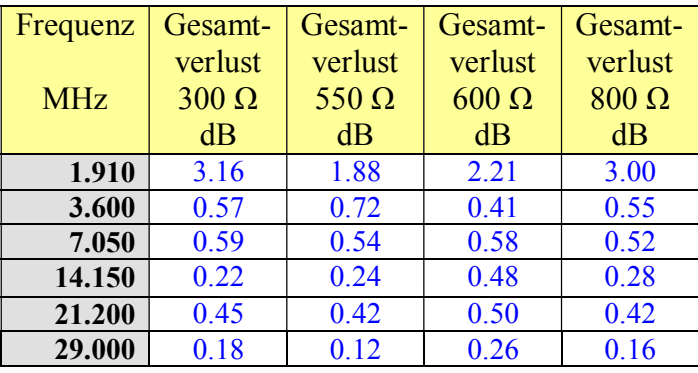

#### **Tab. 16: Gesamtverluste der Dipol-Antennenanlage mit verschiedenen Wellenwiderständen der Zuleitung mit den Impedanzen nach Tab. 12. Länge der Zuleitung l = 20 m, LC-Koppler mit**   $Q_L = 100$ ,  $Qc = 500$

Betrachtet man die Tab. 16 genauer dann zeigt sich, dass nur durch die richtige Wahl des Leitungswellenwiderstands der Zuleitung einiges an Verlusten im 160 m Band eingespart werden kann /1/. Tab. 17 zeigt das zugehörige VSWR.

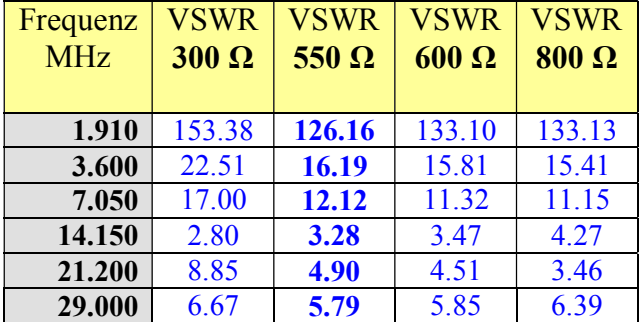

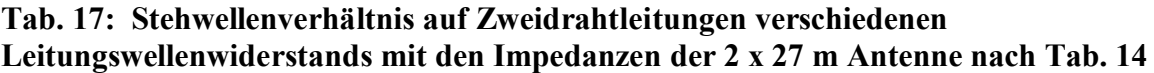

Minimale Verluste werden im 160 m Band mit der 550  $\Omega$  Leitung erreicht /1/. Diese hat eine Spannungsfestigkeit von U<sub>bmax</sub> = 12000 V /1/. Wir berechnen zur Kontrolle die Spannungen auf der Leitung /1/ und überprüfen die tatsächliche Belastung mit einer Rechenleistung von  $P = 1000$  W.

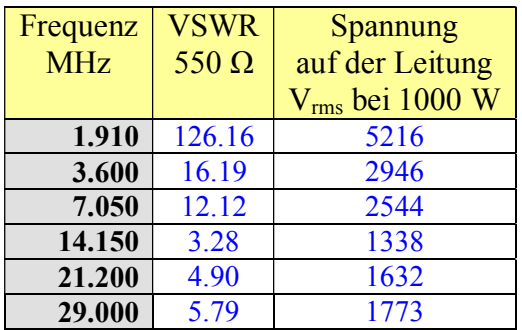

#### **Tab. 18: Maximalspannungen auf der 550 Ω Leitung bei verschiedenen Frequenzen und einer Rechenleistung von P = 1000 W**.

Welche Verbesserungen und Optimierungen können vorgenommen, werden um die Verluste zu reduzieren? Die ungünstigsten Verhältnisse sind im 160 m Band gegeben. Das Ziel der Optimierung ist die Reduzierung der Verluste in diesem Band. Unter der Vorrausetzung, dass genügend Platz für eine längere Antenne vorhanden ist, kann eine Optimierung auf den Leitungswellenwiderstand durchgeführt werden /1/, der ja in gewissen Grenzen "frei" wählbar ist.

#### **12.1 Optimierung auf eine 550-Ω- Zuleitung**

Wir verändern die Länge der Antenne so lange bis das minimal mögliche VSWR, bezogen auf 550 Ω bei der Frequenz  $f = 1.91$  MHz, erreicht ist.

Das Ergebnis der Optimierung ist eine Länge der Antenne von 2 x 42.60 m. Bei konstanter Antennenlänge berechnen wir jetzt die Impedanzen, das VSWR, den Gewinn, die Verluste und die maximale Spannung auf der Leitung, deren Länge  $l = 20$  m sei. Das Ergebnis zeigt Tab. 19.

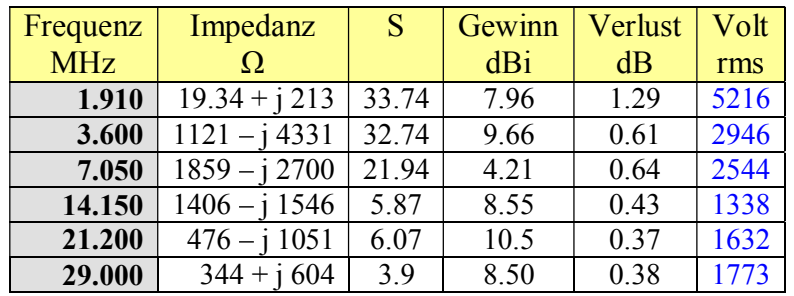

#### **Tab. 19: Werte einer Antenne mit 2 x 42.60 m**

Der Vergleich mit Tab. 15 zeigt als Nebeneffekt einen höheren Antennengewinn im 160 m Band und der Vergleich mit Tab. 19 die reduzierten Verluste von 1.88 auf 1.29 dB =  $+ 0.59$  dB. Der Aufwand lohnt sich natürlich nur, wenn auch diese Länge gespannt werden kann. Wir versuchen eine Optimierung auf eine 300 Ω Leitung.

#### **12.2 Optimierung auf eine 300-Ω- Zuleitung**

Wir verändern wieder die Länge des Dipols so lange bis das minimale VSWR, bezogen auf 300 Ω bei der Frequenz f = 1.91 MHz, erreicht ist. Das Ergebnis der Optimierung zeigt jetzt eine Länge der Antenne von 2 x 38.30 m. Bei konstanter Antennenlänge berechnen wir wieder die Daten entspr. Tab. 6 und fassen diese in Tab. 20 zusammen.

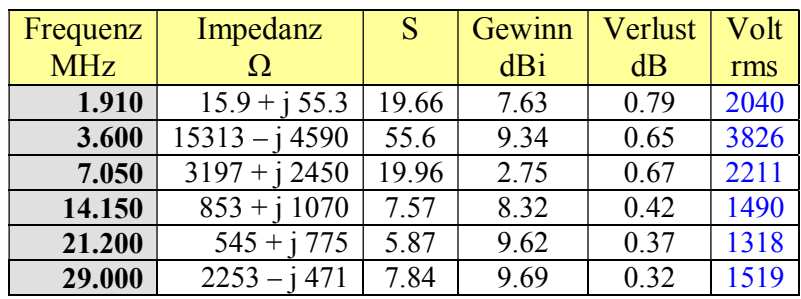

#### **Tab. 20: Daten einer Antenne mit 2 x 38.30 m**

Wir haben mit der Optimierung auf einen Leitungswellenwiderstand von 300  $\Omega$  (s = 27 mm bei d = 4 mm) unser Ziel erreicht. Die Gesamtverluste sind unterhalb 1dB und die maximalen Spannungen auf der Zweidrahtleitung liegen unterhalb der Grenzbelastung von 8 KV. Für das 160-m-Band könnte ein CC-Koppler /4/ eingesetzt werden, wobei ein minimierter Gesamtverlust von  $T_L = 0.256$  dB in diesem interessanten Band erreicht wird. Besser geht es kaum. Es lohnt sich also, etwas "Gehirnschmalz" in die Optimierung einer, (seiner) KW-Antennenanlage zu investieren. Nicht immer ist eine 550-Ω- oder 600-Ω-Hühnerleiter optimal. Das richtige Zusammenspiel aller Komponenten der KW-Antennenanlage bringt den gewünschten Erfolg in Form geringster Verluste und eines hohen Wirkungsgrades.

# **13. Die messtechnische Bestimmung des Leitungswellenwiderstandes**

#### **13.1 Leitungswellenwiderstand: Messung, Berechnung**

Manchmal ist der Leitungswellenwiderstand – besonders einer Zweidrahtleitung - nicht bekannt. Allgemein kann dieser in der Form

$$
\underline{\mathbf{Z}}\mathbf{o} = \mathbf{R}\mathbf{o} - \mathbf{j} \mathbf{X}\mathbf{o} \tag{Gl.3.1}
$$

geschrieben werden. Der Leitungswellenwiderstand hat immer einen frequenzabhängigen, kapazitiven Anteil. Der imaginäre Anteil Xo berechnet sich folgendermaßen

$$
\mathbf{j} \ \mathbf{X} \mathbf{o} = \mathbf{j} \ \mathbf{Ro} \ (\mathbf{\alpha} \ / \mathbf{\beta}), \tag{Gl.13.2}
$$

wobei α die Dämpfungskonstante in Neper pro Längeneinheit ist und β die Phasenkonstante

$$
\beta = 2 \pi / \lambda \tag{Gl.13.3}
$$

im Bogenmaß pro Längeneinheit (β ist frequenzabhängig und damit auch – j Xo). Für die Umrechnung von Bogenmaß in Gradmaß ist die Proportionalität ganz hilfreich.

$$
\dot{\alpha}/2\pi = \alpha^0/360^\circ \tag{Gl.13.4}
$$

oder in Worten: Der Winkel im Bogenmaß durch 2 mal Pi ist gleich Winkel im Gradmaß durch 360 Grad,

Nur in erster Näherung kann der Imaginärteil gegenüber dem Realteil vernachlässigt werden. Dann ist Zo = Ro. (Für die Berechnung der Verluste und Eingangsimpedanzen einer Leitung ist diese Näherung nicht zulässig).

Für die Umrechnung von Neper in dB gilt

$$
1 \text{ Neper} = 8.686 \text{ dB } \text{bzw.} \quad 1 \text{ dB} = 0.115 \text{ Neper} \tag{G1.13.5}
$$

Der Realteil des Leitungswellenwiderstands Ro kann aus dem mittleren Abstand und Durchmesser der Einzelader berechnet werden.

Für die Zweidrahtleitung gilt in erster Näherung nach (Gl.4.22):

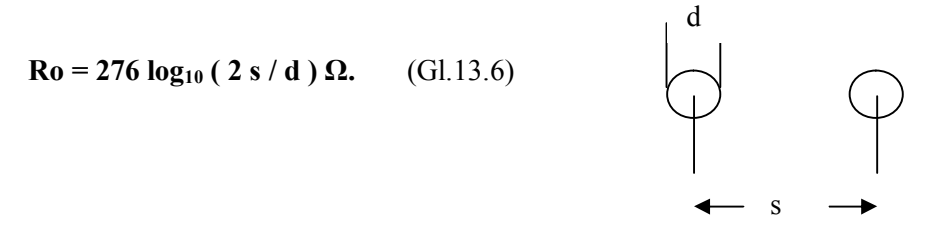

Für kleinste Dämpfung nur der Zweidrahtleitung alleine muss das Verhältnis von D/d = 2.276 gewählt werden. Der Leitungswellenwiderstand für kleinste Dämpfung kann aus der zugeschnittenen Größengleichung

$$
\text{Ro opt} = 175.6 \ \Omega / \sqrt{\epsilon} \text{r}
$$
 (Gl.13.7)

berechnet werden.

Die Induktivität pro Längeneinheit der Zweidrahtleitung berechnet sich aus der zugeschnittenen Größengleichung

$$
L' = 0.921 \log_{10} (2 \text{ s/d}) \mu H/m \tag{Gl.13.8}
$$

und der Kapazitätsbelag

$$
C' = 12.06 / log_{10} (2 s/d) pF/m
$$
 (Gl.13.9)

sowie der Widerstandsbelag

$$
\mathbf{R}^{\cdot} = 8.3 \sqrt{\mathbf{f}} \quad / \left(\frac{d}{2}\right) \, \mu\Omega/\text{m} \qquad \text{für Kupfer - f in MHz, d in cm.} \tag{Gl.13.10}
$$

Beim **Koaxkabel** gilt die Näherungsgleichung für den Realteil des Leitungswellenwiderstandes

$$
\mathbf{Ro} = 138 \log_{10} (D/d) \Omega \tag{G1.13.11}
$$

mit D/d als Verhältnis von äußerem zu innerem Durchmesser. D und d müssen immer die gleiche Dimension haben.

Die 4-adrige Balanced - Line hat weniger Abstrahlungsverluste. Deren Leitungswellenwiderstand berechnet sich aus der Gleichung (siehe Abschnitt 17)

$$
\mathbf{Ro} = 138 \log_{10} \left( \mathbf{D} \sqrt{2/d} \right) \Omega. \tag{G1.13.12}
$$

Der Realteil des Leitungswellenwiderstandes Widerstand ist halb so groß wie bei der einfachen Zweidrahtleitung und es halbieren sich auch die Verluste.

#### **Beispiel 13.1**

Berechne den Realteil des Leitungswellenwiderstandes einer Zweidrahtleitung und alle weiteren Kenngrößen mit dem Abstand der beiden Adern  $D = 80$  mm und dem Drahtdurchmesser  $d = 2$  mm bei der Frequenz von fo = 3.6 MHz. Der Leitungswellenwiderstand berechnet sich aus den obigen Gleichungen zu Ro = 525 Ω. Der Kapazitätsbelag ist c`= 53.5 pF/m, der Widerstandsbelag für Kupfer r` = 0.015748  $\Omega/m$  und der Induktivitätsbelag l` = 2.33 μH/m.

#### **Beispiel 13.2**

Berechne den Realteil des Leitungswellenwiderstandes einer 4-fach-Leitung mit dem Abstand der quadratisch angeordneten Adern D = 80 mm ( Seitenlänge des Quadrates ) und dem Drahtdurchmesser d = 2 mm. Aus Gleichung 12.12 ergibt sich

 $Ro = 138 log (40 * 1.41) Ω = 241.85 Ω.$ 

Mit der 4-Draht-Balanced-Line hat man eine weitere Möglichkeit den Leitungswellenwiderstand niederohmig zu gestalten. Je zwei gegenüber liegende Drähte werden dabei miteinander verbunden und als Wellenleiter betrieben.

Letztendlich kann auch der komplexe Leitungswellenwiderstand aus dem gemessenen komplexen Eingangswiderstand bei Kurzschluss und Leerlauf ermittelt werden. Bei bekannter Frequenz und Länge der Leitung ist das normierte Verhältnis l/λ bekannt und konstant. Alle Eingangsimpedanzen zwischen Kurzschluss und Anpassung und kleiner als der Leitungswellenwiderstand liegen auf diesem Radiusstrahl im Leitungsdiagramm. Bei Leerlauf addieren sich 180 Grad zum Radiusstrahl hinzu, wobei der Radiusstrahl zum Durchmesser verlängert wird.

Das Produkt aus der eingangsseitigen Leerlauf- und Kurzschlussimpedanz ist das Quadrat des komplexen Leitungswellenwiderstandes der Leitung.

Es gilt

$$
\underline{Z}o^2 = \underline{Z}_{1k} * \underline{Z}_{1L} = |\underline{Z}o|^2 e^{j2\psi}
$$
 (Gl.13.13)

#### **Beispiel 13.3**

Die Messung der Eingangsimpedanz einer 22 m langen, unbekannten Zweidrahtleitung bei der Frequenz fo = 3,6 MHz mit oben genannten Messgeräten ergab

Messung bei Kurzschluss  $Z_{1K} = (220 - j 8600) \Omega$ Messung bei Leerlauf  $Z_{\text{IL}} = (1.5 + j.42) \Omega$ .

Unter Anwendung der (Gl.13.13) ergibt sich der Realteil

 $Ro^2 = \sqrt{(220^2 + 8600^2)}$  \*  $(1.5^2 + 42^2)$  und daraus  $Ro \approx 600 \Omega$ .

Der Leitungswellenwiderstand Zo ist neben der Dämpfung eine wichtige Kenngröße einer Leitung. Bei allen Berechnungen wird die Kenntnis des Zo vorausgesetzt. Es gibt diverse Möglichkeiten den Leitungswellenwiderstand zu bestimmen (siehe /1/). Will man messtechnisch den Leitungswellenwiderstand ermitteln, so ist die einfachste Methode die Kapazitätsmessung eines ausreichend langen Leitungsstückes bei offenem Kabelende.

Für den Leitungswellenwiderstand gilt die zugeschnittene Größengleichung /1/

$$
\mathbf{R}\mathbf{0} = \sqrt{\varepsilon_r} / (C' * v) = 33,3 \Omega \quad \sqrt{\varepsilon_r} \qquad \frac{\mathrm{p}F/\mathrm{cm}}{C}
$$
 (Gl.13.14)

Es genügt also die Messung der Kapazität und daraus der Kapazitätsbelag C` um den Leitungswellenwiderstand Ro einer Leitung berechnen zu können. v ist die Lichtgeschwindigkeit mit 3 mal 10<sup>10</sup> cm/s. (Gl 13.14) gilt nur für Leitungen mit einer relativen Permeabilität von  $\mu = 1$ . Die (Gl.13.14) gilt nur für  $\mu = 1$ .

#### **Beispiel 13.4**

Gemessen wird eine 10 m lange Zweidrahtleitung aus Kupfer. Der Kapazitätsmesswert ist 55 pF und der Kapazitätsbelag C'= 55 pF/1000 cm. Eingesetzt in die (Gl.13.14) berechnet sich mit  $\varepsilon_r = 1$  für Luftisolation der Realteil des Leitungswellenwiderstandes zu Ro = 605 Ω.

Zur Verringerung der Zuleitungs-Verluste durch ein hohes VSWR bei niederohmigen Antennen sind Wellenwiderstände unterhalb von 50 Ω notwendig. Diese können durch Parallelschalten von Leitungen gleichen Leitungswellenwiderstandes erreicht werden. Schaltet man zwei Koaxkabel oder zwei Zweidrahtleitungen gleicher Länge und gleichen Leitungswellenwiderstandes parallel, so halbiert sich deren Leitungswellenwiderstand. Schaltet man zwei Leitungen gleichen Leitungswellenwiderstandes eingangs- und ausgangseitig in Serie, erhält man den doppelten Wert des Leitungswellenwiderstandes der Einzelleitung. Die Verluste sind identisch mit der Einzelanordnung.

# **14. Zweidrahtleitung als Dreileiter System**

#### **14.1 Der Leitungswellenwiderstand einer Zweidrahtleitung über leitender Erde.**

Wird eine Zweidrahtleitung über leitender Erde geführt, entsteht ein Drei-Leiter-System. Die dritte Leitung ist die leitende Erde. Die mathematische Beschreibung der elektrischen Vorgänge erfolgt durch eine 3 x 3 Matrix. Dieses Dreileitersystem erlaubt Gegentakt- und Gleichtaktbetrieb. Daher unterscheiden wir auch Wellenwiderstände für Gleichtakt- und Gegentaktbetrieb. Beide Wellenwiderstände werden auch von der Höhe h über Grund abhängig. Der Leitungswellenwiderstand nach (Gl 4.1 ff) gilt für eine freie Zweidrahtleitung.

Mit der Abkürzung H = 2 h/d und D = s/d mit d als Drahtdurchmesser und s als mittlerem Abstand der beiden Leiter ist der Leitungswellenwiderstand über leitender Erde für den Gegentaktbetrieb

$$
Ro = 60 \Omega / \sqrt{\varepsilon_r} \operatorname{arcosh} \left[ 4 D^2 H^2 - 2 |D^2 - H^2| - 1 \right] / 2(D^2 + H^2)
$$
 (Gl.14.1)

Für  $H + D > 4$  ergibt sich die Näherung

$$
\text{Ro} \approx 120 \ \Omega / \sqrt{\varepsilon_r} \cdot \ln \left[ \ 2 \ \text{H} / \sqrt{\left(\frac{\text{h}}{\text{d}}\right)^2 + 1} \ \right] \tag{G. 14.2}
$$

und als gute Näherung für dünne Leiter gilt

$$
\text{Ro} \approx 276 \text{ }\Omega \log \left[ \text{ }2 \text{ s} / (\text{d} \sqrt{\text{(s/2h)}^2 + 1} \text{)} \right] \tag{Gl.14.3}
$$

Bei großem Verhältnis (s/h) geht (Gl.13.3) in die bekannte Gleichung (Gl.4.3) über.

Für den Gleichtaktbetrieb gegenüber Erde und H + D > 4 berechnet sich der Leitungswellenwiderstand zu

$$
Ro \approx 30 \Omega / \sqrt{\varepsilon_r} * ln [2 H / \sqrt{(h/d)^2 + 1}]
$$
 (Gl.14.4)

und im Vergleich mit (Gl.14.2) ¼ des Leitungswellenwiderstandes für Gegentaktbetrieb.

#### **Beispiel 14.1**

Bei einem mittleren Abstand s = 84 mm und einem Drahtdurchmesser  $d = 2$  mm ergibt sich nach (Gl.4.3) ein Leitungswellenwiderstand für Gegentaktbetrieb R<sub>0</sub> = 276 Ω log (84 mm / 1 mm) = 531.10 Ω.

Wird diese Leitung über leitender Erde mit einem Abstand von 1m = 1000 mm geführt berechnet sich der Leitungswellenwiderstand nach (Gl.13.3) zu R<sub>o</sub> = 530.99  $\Omega$  und ist damit fast identisch mit dem Leitungswellenwiderstand der frei geführten Zweidrahtleitung. Der Leitungswellenwiderstand für eventuell vorhandene Gleichtaktanteile ist nach (Gl.13.4) dann R<sub>o</sub> = 132.74 Ω.

#### **14 .2 Die Situation am Ende der Zweidrahtleitung**

Der Gegentaktbetrieb ist der gewünschte Betriebszustand. Durch Unsymmetrien der Antenne oder der Zuleitung können Gleichtaktanteile auf der Antennenzuleitung entstehen. Unter der Voraussetzung, dass die Zweidrahtleitung symmetrisch über der Erde aufgebaut ist, ist das Ersatzbild ein Pi-Glied mit den Erdkapazitäten  $C_{10}$  und  $C_{20}$  sowie der Koppel-Kapazität zwischen den beiden Leitern  $C_{12}$ .

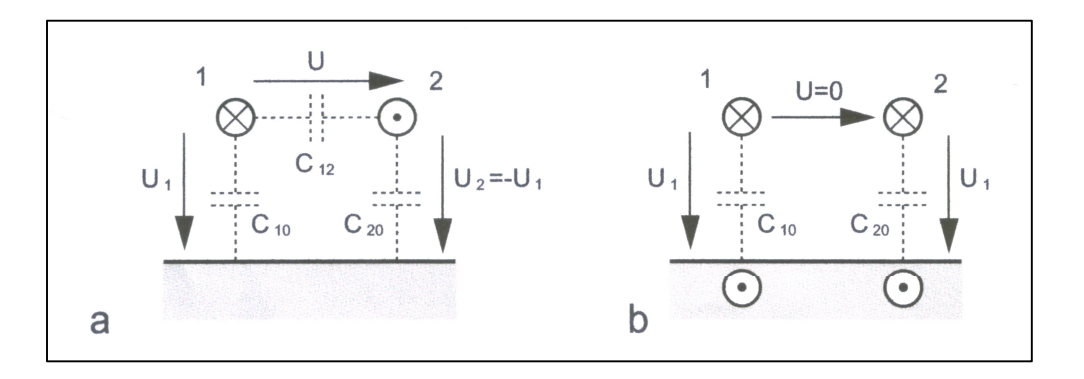

#### **Bild 10 zeigt das vereinfachte Ersatzbild einer symmetrischen Leitung über leitender Erde. Darstellung a gilt für den Gegentakt-, Darstellung b für den Gleichtaktbetrieb**

Bei Gegentaktbetrieb erfolgt die Anregung gegenphasig ( $U_1 = -U_2$ ) und der Leiter 2 führt den Rückstrom von Leiter 1. Dieser Betrieb stellt sich dann ein, wenn eine symmetrische Ansteuerung durch den Generator erfolgt, die Symmetrie nicht durch die Lastimpedanz gestört wird und die Zweidrahtleitung über Erde symmetrisch geführt wird. Sind diese Bedingungen verletzt, ergibt sich eine Mischform von Gleich- und Gegentaktmodus verbunden mit entsprechenden Verlusten.

Bei Gleichtaktbetrieb erfolgt die Ansteuerung der beiden Leiter gleichphasig und der Rückstrom erfolgt über die Erde. Die Spannungen  $U_1$  und  $U_2$  sind gleich. Die Ströme haben die in Bild 10 b eingezeichnete Richtung.

Der Leitungswellenwiderstand für den Gegentaktbetrieb (symmetrischer Betriebszustand) ist

$$
Zsym = 1 / v (C_{12} + C_{10}/2)
$$
 (Gl.14.5)

mit v als Lichtgeschwindigkeit v =  $3 \times 10^{10}$  cm/s und Cij als der Kapazitätsbelag.

Der Leitungswellenwiderstand für den Gleichtaktbetrieb der Leitung ist für  $f \geq 10$  kHz

$$
\mathbf{Zuns} = 1/\mathbf{v} \left( \mathbf{C}_{10} + \mathbf{C}_{20} \right) \tag{G1.14.6}
$$

#### **Merke: Die Wellenwiderstände für Gegentakt- und Gleichtaktbetrieb sind unterschiedlich.**

Um die Größenordnung der auftretenden Kapazitäten abschätzen zu können, seien zwei berechnete Beispiele genannt. Ein horizontaler Draht der Länge  $L = 30$  m und der Höhe H = 15 m mit einem Drahtdurchmesser  $d = 3$  mm hat eine Kapazität gegen Erde von C = 177 pF. Eine Freileitung der Länge L = 1 km in einer Höhe von H = 10 m mit dem Drahtdurchmesser d = 5 mm hat eine Kapazität C = 6.2 nF!

Vom Generator aus gesehen ist nach (Gl 13.2) C<sub>12</sub> parallel zur Serienschaltung der beiden Kapazitäten C<sub>10</sub> = C<sub>20</sub> und es gilt daher die Gesamtkapazität Cges =  $C_{12} + C_{10}/2$ .

Ist Leiter 1 z.B. eine benachbarte Hochspannungsleitung und der Leiter 2 unsere Antenne, dann wird durch die Teilkapazität eine Spannung auf unsere Antenne induziert. Wertet man die (Gl 29) aus, wird beispielsweise in einem Abstand von 20 m zu einer 50 kV Leitung eine gefährlich hohe Leerlauf-Spannung von U  $\approx$  1300 V in unsere Antennenanlage induziert! /23/

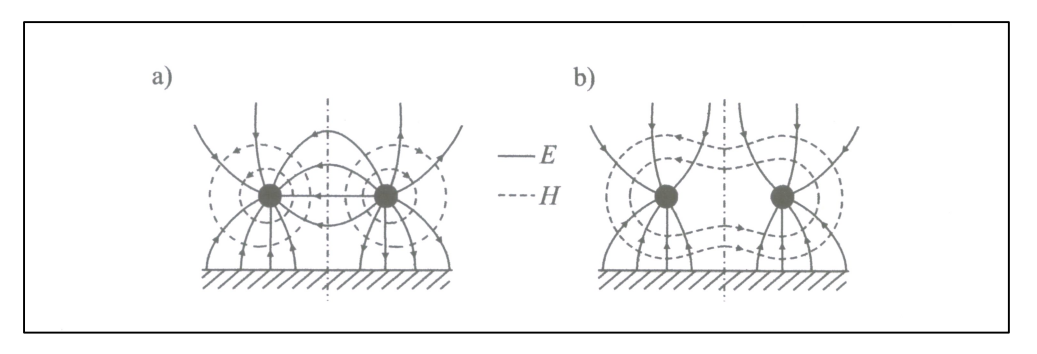

#### **Bild 11: Feldbild bei Gegentakt- und Gleichtaktbetrieb auf einer Zweidrahtleitung über leitender Erde**

Bild 11 zeigt in der Darstellung a) das Feldbild für den Gegentakt- und Darstellung b) das Feldbild für den Gleichtaktbetrieb. Der Symmetrie der beiden Feldbilder wegen kann an der gestrichelten Linie eine Spiegelungsebene gedacht werden. Das Feld ist symmetrisch zu dieser gedachten Fläche und Grundlage für die Berechnung der Felder.

# **Beispiel 14.1**

DL3LH

Berechne für eine Zweidrahtleitung der Länge L = 30 m und 15 m Höhe den Leitungswellenwiderstand für Gleichtaktbetrieb und Gegentaktbetrieb. Der Leitungswellenwiderstand der symmetrischen Leitung sei  $Z = 600$  $Ω$ . Die Kapazität des Drahtes über leitendem Grund hat eine Kapazität /1/ - wie oben genannt - von C<sub>10</sub> = 177 pF gegen Masse. Bezogen auf die Längeneinheit ist der Kapazitätsbelag C<sub>10</sub>= 177 pF / 30 m = 5.9 pF/m und der Leitungswellenwiderstand für den Gleichtaktbetrieb Zuns = 282.5  $\Omega$ , der sich also wesentlich vom Leitungswellenwiderstand für Gegentaktbetrieb unterscheidet.

Die Kapazität C<sub>12</sub> ergibt sich aus (Gl.14.1) mit dem Leitungswellenwiderstand Zsym = 600 Ω zu C<sub>12</sub> = 2.59 pF/m und die gesamte Kapazität C12 zwischen den beiden 30 m langen Leitern C12 ges = 30 · 2.59 pF **=** 77.7 pF. Wird die Antennenzuleitung von der Antenne senkrecht vom Boden geführt, ergibt sich für einen 15 m langen senkrechten Draht aus einer einfachen Rechnung eine Kapazität von  $C_{10} = C_{20} = 88$  pF und näherungsweise ein Kapazitätsbelag von C` = 5.86 pF.

Bei Antennen gilt in erster Näherung eine sinusförmige Verteilung der Spannung auf der Antenne. Im Fußpunkt ist für die Grundschwingung die Spannung ein Minimum und am Ende der Antenne ein Maximum. Hier stellt sich eine dynamische Kapazität ein, die durch die wirksame Höhe/Länge der Antenne berücksichtigt wird. Aus dem Kapazitätsbelag kann die wirksame Kapazität durch Multiplikation mit der wirksamen Höhe berechnet werden.

So ist beispielsweise die wirksame Höhe einer Stabantenne über leitendem Grund

$$
\mathbf{hw} = (2/\pi) \cdot \mathbf{L}.\tag{G1.14.7}
$$

#### **Beispiel 14.2**

Berechne die wirksame Höhe einer Stabantenne über leitendem Grund der Höhe h = 10 m. Der Fußpunkt der Antenne liegt sehr nahe dem Erdpotential. Aus Gleichung 14.7 ist die wirksame Höhe

hw =  $2 \cdot 10 \text{ m}/\pi = 6.36 \text{ m}$ .

Die Belastungsimpedanz am Ende der Zweidrahtleitung über leitender Erde kann als Pi– oder T-Glied dargestellt werden. Bei Gleichtaktbetrieb erfolgt die Ansteuerung der - wie schon gesagt - beiden Leiter gleichphasig und der Rückstrom fließt über die Erde. Die Spannungen  $U_1$  und  $U_2$  sind gleich. Die Ströme haben die eingezeichnete Richtung.

Der Strom durch  $Z_A = 0$ . Damit die Symmetrie nicht gestört wird, müssen die Impedanzen  $Z_{10}$  und  $Z_{20}$  gleich sein. (Bild 19)

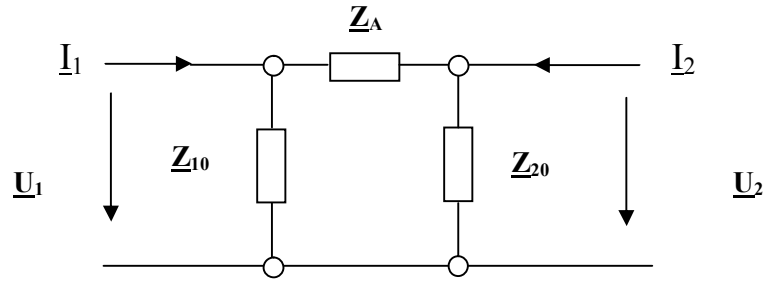

#### **Bild 12: Pi - Ersatzbild für die Abschluss-Situation am Ende einer Antennenzuleitung**

Die Abschlussimpedanz für den Gleichtakt-Mode ist bei der Pi-Ersatzschaltung

$$
\underline{\mathbf{Z}} \mathbf{u} \mathbf{n} \mathbf{s} = \underline{\mathbf{Z}}_{10} / 2 \text{ oder auch } \underline{\mathbf{Z}}_{20} / 2. \tag{Gl.14.8}
$$

Im Gegentaktbetrieb ist  $\underline{U}_1 = - \underline{U}_2$  und  $\underline{I}_1 = - \underline{I}_2$ . Daraus ergibt sich für diesen symmetrischen Zustand mit  $Z_{10} = Z_{20}$  die Abschlussimpedanz für die Gegentaktwelle

$$
\mathbf{Z} \mathbf{sym} = 2 \mathbf{Z}_{10} \cdot \mathbf{Z}_{A} / (2 \mathbf{Z}_{10} + \mathbf{Z}_{A}). \tag{Gl.14.9}
$$

Es liegt die Serienschaltung der Impedanzen ( $Z_{10} + Z_{20}$ ) parallel zu  $Z_A$  vor.

Die Ströme I<sub>1</sub> und I<sub>2</sub> sind außerhalb der Leiter Verschiebungsströme, die im Gleichtakt-Mode über die Erde zurück fließen und sich auf den doppelten Betrag des Einzelstromes addieren.

Mit  $Z_{10} = Z_{20}$  wird der Erdstrom

$$
\underline{\text{Ierde}} = 2 \underline{\text{U}}_1 / \underline{\text{Z}}_{10} = 2 \underline{\text{U}}_1 / \underline{\text{Z}}_{20} \tag{Gl.14.10}
$$

In der Erde verteilen sich die Ströme nicht linear. Die Bodenleitfähigkeit ist etwa 10<sup>-2</sup> S/m und kann aus Bodenleitfähigkeitskarten oder aus dem Internet entnommen werden.

Stellt man die Abschlussimpedanz in Form einer T-Ersatzschaltung dar, so erhält man

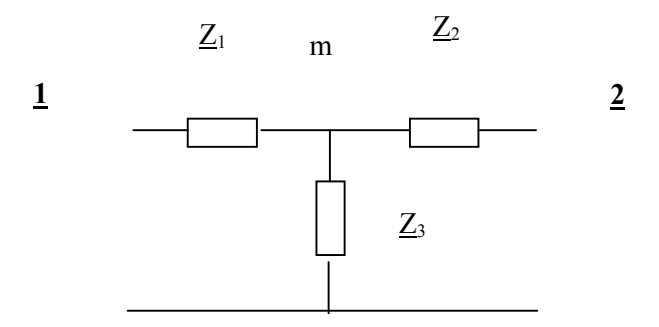

#### **Bild 13: T-Ersatzschaltung für die Lastimpedanz am Ende einer Antennenzuleitung**

Nach der obigen Definition des symmetrischen (Gegentakt) Betriebes gilt für die Ströme  $I_1 = -I_2$  und für die Spannungen  $\underline{U}_1 = - \underline{U}_2$ . Dies ist nur der Fall, wenn der Punkt m Erdpotential hat, ohne selbst geerdet zu sein.

Die Abschlussimpedanz für die symmetrische Welle (Gegentaktbetrieb) ist mit  $\underline{Z}_1 = \underline{Z}_2$ 

$$
\underline{\mathbf{Z}}\mathbf{sym} = \underline{\mathbf{Z}}_1 + \underline{\mathbf{Z}}_2 = 2 \underline{\mathbf{Z}}_1 = 2 \underline{\mathbf{Z}}_2 \approx \underline{\mathbf{Z}}_A. \tag{Gl.14.11}
$$

Die Querimpedanz  $Z_3$  geht bei Gegentaktbetrieb in die Abschlussimpedanz nicht ein und kann beliebige Werte annehmen. Der Strom durch  $Z_3$  ist Null.

Bei unsymmetrischem Betrieb (Gleichtakt) ist  $\underline{U}_1 = \underline{U}_2$ . Mit  $\underline{Z}_1 = \underline{Z}_2$  wird die Abschlussimpedanz

$$
\underline{\mathbf{Z}} \mathbf{u} \mathbf{n} \mathbf{s} = \frac{1}{2} \underline{\mathbf{Z}}_1 + \underline{\mathbf{Z}}_3. \tag{G1.14.12}
$$

Durch richtige Wahl von Z<sub>3</sub> erreicht man reflexionsfreien Abschluss für die Gleichtaktwelle. Beide Ersatzschaltungen lassen sich durch eine Stern-Dreieck-Umwandlung ineinander überführen.

Die Impedanzen  $Z_{10}$  und  $Z_{20}$  entsprechen den Kapazitäten der Leitungen 1 und 2 gegen Masse. Die Kapazität  $Z_A$ ist die frequenzabhängige Antennenimpedanz.

Wird am unteren Eingang der Antennenzuleitung ein Übertrager eingesetzt und ist dessen sekundäre Wicklung nicht in der Mitte geerdet, bildet sich hier ein virtueller Mittelpunkt. Gleichtaktanteile heben sich auf. Sie induzieren durch den gegensinnigen Wickelsinn in der primären Wicklung im Idealfall keine Spannungen und Ströme. Wird der Mittelpunkt mechanisch mit Erde verbunden, spricht man von Zwangs-Symmetrierung. Bei unsymmetrischen Betrieb fließen in dieser Masse-Leitung Ausgleichsströme, die nur bei symmetrischem Betriebszustand Null werden. Misst man den HF-Strom durch Stromwandler einmal in der Hin- und dann in der Rückleitung an der gleichen Stelle, ist dem Betrage nach die halbe Differenz der Gleichtaktanteil.

#### DL3LH

#### **Beispiel 14.3**

Die Strommessung mit einem Wandler auf einer 600 Ω Leitung ergab folgendes Bild. Strom im Hinleiter I = 8 A, Strom im Rückleiter I = 6 A. Die halbe Differenz ist 1 A. Der Gleichtaktanteil ist also Ig = 1A (siehe Bild 14).

Der tatsächliche Betriebszustand ist die Überlagerung eines Gegentakt- und Gleichtaktanteils. Nur der Gegentaktanteil führt in der Antennenimpedanz zu einem Strom und damit zu einer Abstrahlung. Der Gleichtaktstrom erwärmt die Leitung und fließt als Verschiebungsstrom über die Erde oder auf der Außenhaut des Koaxkabels zum Sender zurück. (Hochfrequenz auf den Gehäuseoberflächen mit Verbrennungen beim Berühren dieser Gehäuseteile). Die Gesamtleistung muss natürlich vom HF-Generator aufgebracht werden.

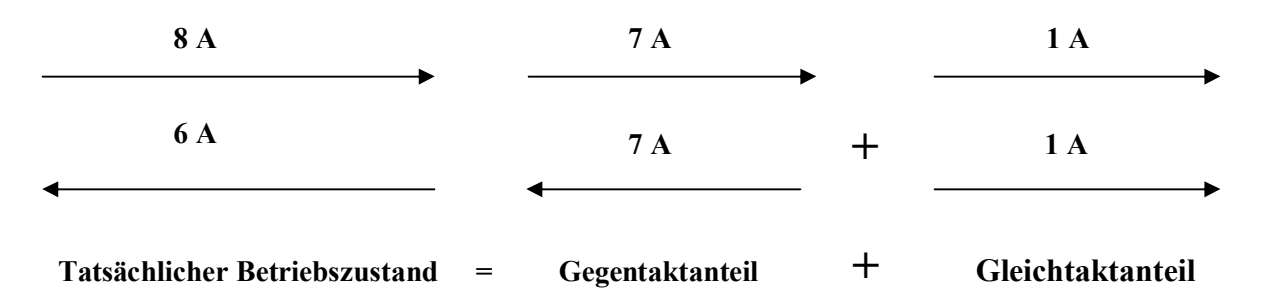

#### **Bild 14: Aufteilung in Gleichtakt- und Gegentaktanteil auf einer Zweidrahtleitung**

Setzt man die Strom-Messwerte von Gegentakt und Gleichtakt ins logarithmische Verhältnis

 $A = 20 log_{10} (|Isym| / |Iuns|),$ 

erhält man ein Maß für die Gleichtaktunterdrückung. In unserem Beispiel ist diese

 $G\ddot{u} = 20 \log 7 = 16.8 \text{ dB}.$ 

#### **Beispiel 14.4**

Die Gleichtaktunterdrückung wurde zu 10 dB ermittelt. Daraus berechnet sich das Verhältnis von Gleichtakt- zu Gegentaktstrom

 $| Isym| / |Iuns| = 3.16$ 

und daraus das Leistungsverhältnis als Quadrat des Stromverhältnisses

Psym/ Puns  $= 10$ .

Bei einer angenommenen Eingangs-Gesamtleistung von 1000 Watt ist der Gleichtaktanteil

Puns = 90.90 Watt und der Gegentaktanteil Psym = 909.10 Watt.

# **15. Messungen an Zweidrahtleitungen**

#### **15.1 Stehwellenmessung**

Für die Ermittlung der Verluste im Antennensystem muss das Stehwellenverhältnis auf der Leitung zur Antenne bekannt sein. Entsprechend Abs. 5 und mittels der Return-Loss-Methode können dann alle relevanten Daten der Antennenzuleitung ermittelt werden. Die herkömmlichen Stehwellenmessgeräte arbeiten mit einer Impedanz von 50 Ω unsymmetrisch und sind für die Anwendung auf einer Zweidrahtleitung ungeeignet.

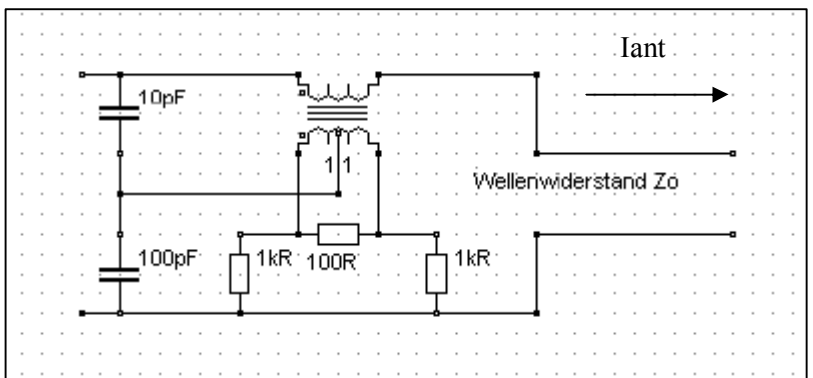

#### **Bild 15: Prinzip der Messung des VSWR auf einer Zweidrahtleitung**

Das Prinzipschaltbild einer Anordnung zur Messung des Stehwellenverhältnis S zeigt die obige Schaltung. Sie gestattet die getrennte Erfassung von vor- und rücklaufender Spannung auf einer Leitung und kann während des Betriebes in der Leitung belassen werden.

Die Theorie ist umfangreich in /1/ dargestellt und soll hier nicht wiederholt werden. Der Stromwandler mit eingeprägtem Antennen-Strom besteht in der Praxis aus einem magnetischen Kern durch den ein "Bein" der Zweidrahtleitung hindurch gesteckt ist und daher auf der Primärseite nur eine Windung hat.

Der Sekundärstrom im Wandler erzeugt im 100-Ω-Bürde-Widerstand eine Spannung, die unter bestimmten Bedingungen proportional zum Antennenstrom ist. Die mittig durch den kapazitiven Spannungsteiler zugeführte Spannung ist proportional zur Spannung auf der Leitung Uh + Ur. Bildet man nach Kirchhoff einen Spannungsumlauf, kann die hinlaufende Spannung Uh am linken 1-kΩ-Widerstand, die rücklaufende Ur am rechten 1-kΩ-Widerstand abgenommen werden. Durch Gleichrichtung mit Dioden gleicher Charakteristik stehen proportional zur hin- und rück laufenden Spannung der Leitung entsprechende Spannungen zur Verfügung, die über eine Elektronik ausgewertet werden können. Entsprechend der Definition des Stehwellenverhältnisse müssen die Summe, die Differenz und der Quotient gebildet werden.

Eine umfangreiche, dennoch einfache Elektronik gestattet die Auswertung. Noch einfacher gestaltet sich die Auswertung, wenn man die Spannungen Uh und Ur mit dem gleichen Instrument anzeigt und den Vorlauf auf 100 % "eicht". Dann wird nach der Umschaltung des Instrumentes von Vorlauf auf Rücklauf das Verhältnis von Ur zu Uh direkt angezeigt. Ist die Skala in S-Werten geeicht, kann das Stehwellenverhältnis abgelesen werden. Der Zusammenhang zwischen r = Ur/Uh und dem Stehwellenfaktor S berechnet sich aus der Umstellung der (Gl 3.3). Fügt man in die Rückleitung ebenfalls einen Wandler gleicher Ausführung ein, kann die Symmetrie der Leitung beurteilt werden.

#### **15.2. Messungen der Symmetrie an einer Zweidrahtleitung**

Auf HF-Leitungen ist der Gegentaktmode der gewünschte Betriebszustand. Der hochfrequente Wellenstrom fließt in dem einen Leiter in Richtung Antenne und in dem anderen zurück. Durch unsymmetrische Belastungen können sich Gleichtaktanteile überlagern. Die Ströme in den Leitern sind dem Betrage nicht mehr gleich und führen zu Ausgleichströmen, die über Erde und dann auf der Außenhaut von Geräten und koaxialen Zuleitungen zurück fließen. Sie sind oftmals Ursache für nicht erklärbare Störungen und Einstreuungen in den Modulationskanal. Daher ist es von Wichtigkeit, die Symmetrie zu kennen und zu überprüfen.

Die Messung erfolgt mit oben genannten Messgeräten in 2 Schritten.

#### **Schritt 1:**

Eine Ader der Zweidrahtleitung wird an Masse gelegt. An der anderen Ader wird die Impedanz gegen Masse gemessen. Dieses sei der Wert Z1.

#### **Schritt 2:**

Jetzt wird das Verfahren an der anderen Ader durchgeführt. Der Messwert sei  $Z_2$ . Ist die Leitung symmetrisch sollte  $Z_1 = Z_2$  sein. Wichtig ist, dass jeweils die andere Ader an Masse liegt. Der Messwert zwischen den beiden Leitern ergibt die frequenzabhängige Eingangsimpedanz der Leitung. Aus allen drei Messwerten können die Konstanten der symmetrischen Leitung bestimmt werden /1/.

Mit ein wenig Rechnung ergeben sich die Impedanzen für die Gleichtakt- und die Gegentaktwelle aus folgenden Beziehungen:

$$
\underline{\mathbf{Z}}_{\text{uns}} = 4 \ \underline{\mathbf{Z}}_2^2 \underline{\mathbf{Z}}_3^2 \underline{\mathbf{Z}}_1 / \underline{\mathbf{A}} \tag{Gl.15.1}
$$

und

$$
\underline{\mathbf{Z}}_{sym} = 4 \underline{\mathbf{Z}}_1^2 \underline{\mathbf{Z}}_2 \underline{\mathbf{Z}}_1 (\underline{\mathbf{Z}}_2 - \underline{\mathbf{Z}}_3) / \underline{\mathbf{A}} \tag{Gl.15.2}
$$

$$
\text{mit} \qquad \underline{A} = \underline{Z}_1 \, \underline{Z}_2 \, ( \, 2 \, \underline{Z}_3^2 - \underline{Z}_2 \, \underline{Z}_1 ) + \underline{Z}_2 \, \underline{Z}_3 \, ( \, 2 \, \underline{Z}_1^2 - \underline{Z}_2 \, \underline{Z}_3 ) + \underline{Z}_1 \, \underline{Z}_3 \, (2 \, \underline{Z}_2^2 - \underline{Z}_3 \, \underline{Z}_1 ). \tag{Gl.15.3}
$$

Wird bei der Messung  $Z_2 = Z_3$  gemessen, dann ist nach (Gl 14.3)  $Z_{sym} = 0$  und  $Z_{uns}$  wird

$$
\mathbf{Z}_{\text{uns}} = \mathbf{\underline{Z}}_2 \mathbf{\underline{Z}}_1 / (4 \mathbf{\underline{Z}}_1 - \mathbf{\underline{Z}}_2) \qquad \text{mit } (\mathbf{\underline{Z}}_2 = \mathbf{\underline{Z}}_3)
$$
 (Gl.15.4)

Für die Auswertung der oben stehenden Gleichungen kann ein kleines Programm große Hilfestellung leisten.

#### Wichtig für die Symmetrie ist nur die Messung  $\underline{Z}_2 = \underline{Z}_3$ .

#### **15.3 Bestimmung von Gleichtakt- und Gegentaktströmen durch Strommessung**

Eine Methode zur messtechnischen Ermittlung der Gleichtaktanteile ist die Messung der HF-Ströme bei einer Zweidrahtleitung durch Wandler. Zwei gleiche Stromwandler werden über die Adern a und b einer Zweidrahtleitung geschoben und der sich einstellende sekundäre Strom gemessen. Der Wandler muss niederohmig – nahe dem Kurzschluss – mit einem induktionsarmen Widerstand abgeschlossen werden, weil dieser Transformator mit einem eingeprägten Strom arbeitet.

Danach kann eine Gleichrichtung mit nachfolgendem μA-Meter folgen oder es wird ein 2-Kanal Oszillograph oder ein HF-Voltmeter zur Anzeige verwendet. Die Ströme müssen bei Symmetrie dem Betrage nach gleich sein. Die halbe Differenz ist der Gleichtaktanteil. Absolutwerte müssen nicht ermittelt werden, es reichen Relativwerte.

#### **Beispiel 15.1**

Mittels Strom-Wandler werden auf einer "Hühnerleiter" in Ader a ein HF-Strom von I = 8 A und in der Rückleitung I = 6 A gemessen. Die halbe Differenz ist  $D/2 = (8 - 6)$  A/2 = 1 A. Der Gleichtaktstrom beträgt  $Ig = 1 A$ .

Die Frage, die sich anschließt: "Was kann ich tun, damit meine Gleichtaktanteile verschwinden? Diese Frage ist nicht einfach zu beantworten und hängt davon ab, wodurch die Unsymmetrie verursacht wird. Eine erste Maßnahme ist die Verwendung eines Übertragers hinter dem Koppler. Hier heben sich die Gleichtaktanteile im antennenseitigen Sekundärkreis auf und die Anpassschaltung wird von Gleichtaktanteilen verschont. Dazu hat sich ein Variometer aus russischen Beständen als besonders geeignet herausgestellt, das als 1:4 Transformator geschaltet wird, wenn die Impedanzverhältnisse der Zuleitung einen Übertrager mit 1:4 zulassen.

Eine andere Methode zur Messung der Symmetrie ist die 2 Lämpchen Methode. Eine Doppelschleife mit je einem "Fahrradlämpchen" in jeder geschlossenen Schleife wird in der Mitte der Zweidrahtleitung angeordnet. Leuchten beide Lämpchen gleich, ist die Symmetrie vorhanden. Anstelle der beiden Lämpchen kann auch eine ohmsche Belastung mit nachfolgender Spitzenwert-Gleichrichtung und Anzeige mit einem μA-Meter angeordnet werden.

# **16. Anschalten einer Gleichspannung an eine unendlich lange Leitung**

Wir legen an eine unendlich lange und verlustfreie Zweidrahtleitung eine Spannung und fragen nach dem Strom, der sich einstellt oder nach dem Widerstand, den diese Leitung hat.

Zur Berechnung des Energiestromes nehmen wir ein Leitungsmodell, das aus zwei Kondensatorplatten der Länge l, der Breite b und dem Abstand d besteht.

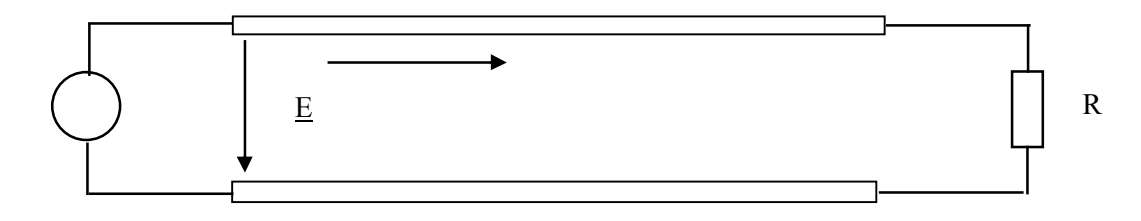

#### **Bild 16**

Legen wir an den Anfang dieser Leitung die Gleichspannung U \* 1(t) (Sprungfunktion) an, dann erhalten wir bei Vernachlässigung von Randeffekten den Betrag der elektrischen Feldstärke E

$$
\underline{E} = U/d \tag{Gl.16.1}
$$

und den Betrag der magnetischen Feldstärke

$$
\underline{H} = \underline{I} / b \tag{Gl.16.2}
$$

Daraus ergibt sich der durch Leitung übertragene Energiestrom

$$
\underline{\mathbf{P}} = \underline{\mathbf{U}} * \underline{\mathbf{I}} = \underline{\mathbf{E}} * \underline{\mathbf{H}} * \mathbf{d} / \mathbf{b} \tag{Gl.16.3}
$$

Dieser Energiestrom fließt von der Quelle zum Abschlusswiderstand R und wird dort in Wärme umgesetzt. Dieser Energiestrom fließt durch den Querschnitt q = b \* d. Der Energieträger ist offensichtlich das elektromagnetische Feld und nicht die Leitung. Diese dient nur als Führung. Dividiert man die (Gl 27.2) durch die Fläche, durch die der Energiestrom hindurchgeht, so erhält man die Energiedichte, der als Poynting-Vektor bezeichnet wird.

$$
\underline{S} = P / (d * b) = \underline{E} * \underline{H} \tag{Gl.16.4}
$$

Die Beziehung ist der Satz von Poynting, der besagt: "In jedem Punkt eines Raumes, wo gleichzeitig ein magnetisches und ein dazu senkrecht gerichtetes elektrisches Feld vorhanden ist, existiert eine Energiestromdichte, senkrecht zur Fläche durch E und H von der Größe S, (Da E und H Vektoren sind, gilt:  $S = E X H$ ). Das Kreuz steht für Kreuzprodukt. Dreht man den Vektor E auf dem kürzesten Wege zum Vektor H, dann zeigt die Rechtschraubenregel die Richtung des Vektors S an.

Die Energieübertragung geschieht also nicht durch die Leiter, sondern durch das elektromagnetische Feld zwischen den Leitern. Die Leiter dienen nur zur Führung des Energiestromes. Der Mechanismus des Stromes, den wir von der Gleichstromtechnik kennen, ist bei langen Leitungen nicht anwendbar, da infolge der endlichen Ausdehnung und Geschwindigkeit auf der Leitung die Vorgänge nicht gleichzeitig ablaufen.

Legen wir eine Gleichspannung an den Anfang einer Leitung, so bilden sich positive und negative Ladungen an den Polen der Platte aus, die mit Lichtgeschwindigkeit (ur =  $\varepsilon$  = 1) in die Leitung hineinlaufen. Zu diesen Ladungen gehört ein elektrisches, und, da sie sich bewegen, ein magnetisches Feld.

Bei positiver Bewegungsrichtung der Ladungen (vom Generator zum Verbraucher) wird der Strom

$$
i = + \Delta Q / \Delta t = + \Delta Q / \Delta x * \Delta x / \Delta t = + Q' * v
$$
\n(Gl.16.5)

und vom Verbraucher zum Generator entsprechend

$$
i = -\Delta Q / \Delta t = -\Delta Q / \Delta x * \Delta x / \Delta t = -Q' * v \tag{Gl.16.6}
$$

mit v als Geschwindigkeit auf der Leitung. Zu den bewegten Ladungen je Leitungslänge  $\pm$  Q` gehört ein magnetisches Feld, das sich mit den Ladungen bewegt. Das Medium zwischen den beiden Leitungen wird von diesen Kraftlinien geschnitten. Nach dem Induktionsgesetzt entsteht eine Spannung

 $U = B * v * d$ ,

mit B als der magnetischen Induktion. Für diese gilt bekanntlich

 $\underline{B} = \mu \nu \mu r * H \nu$  und daraus mit  $\underline{U} = \underline{E} * d$  ( $\mu \nu = 4 \pi 10^{-9}$  Vs/ (A cm und v = 3 \* 10<sup>10</sup> cm/s)

wird der bekannte Zusammenhang zwischen magnetischer und elektrischer Feldstärke

E /H =  $120 \pi \Omega$ 

erhalten. Das Verhältnis von E/H bezeichnet man als den Leitungswellenwiderstand des freien Raumes.

Mit Hilfe der einfach gewonnenen Zusammenhänge lässt sich der Energiestrom einer unbegrenzt langen, verlustfreien Leitung berechnen. Mit (Gl.27.3) wird der Betrag der Energiedichte

$$
S = 120 \pi * \underline{H}^2 \text{ oder auch } S = \underline{E}^2 / 120 \pi \quad \text{(Leistung pro Fläche)} \tag{Gl.16.7}
$$

Der gesamte Energiestrom bei gleichmäßiger Verteilung der Energiestromdichte, wie in unserem einfachen Beispiel, wird mit der Fläche A = b \* d die Leistung

$$
P = |S| * A = 120 \pi H^{2} * b * d \tag{Gl.16.8}
$$

und benutzt man die (Gl 27.1 und 27.2) wird daraus

$$
P = (120 \pi b/d) * I2.
$$
 (Gl.16.9)

Der in der Klammer stehende Ausdruck ist offensichtlich der Widerstand der unbegrenzt langen Streifenleitung nach obigem Bild. Man bezeichnet diesen Widerstand als Leitungswellenwiderstand

$$
Z_0 = 120 \pi \, b/d \tag{G1.16.10}
$$

ist dann (Gl 27.10) der Leitungswellenwiderstand der Streifenleitung. Damit kann die anfängliche Frage nach dem Strom beim Anlegen einer Gleichspannung an den Eingang der Leitung beantwortet werden. Dieser ist

$$
I = U / Z_0. \tag{Gl.16.11}
$$

Nach dieser Erkenntnis kann eine unendliche lange, verlustlose Leitung durch eine endliche mit dem Leitungswellenwiderstand abgeschlossene Leitung ersetzt werden. Eine solche Leitung nennt man reflexionsfrei oder Leitungsangepasst abgeschlossen.

Der Leitungswellenwiderstand kann aus der Induktivität und Kapazität der Leitung berechnet werden. Für die Streifenleitung gilt z.B.

und

$$
L = 4\pi l * d/b * 10^{-6} \qquad \text{(Henry)} \tag{G1.16.12}
$$

$$
C = 1/9 * 1 * b 10^{-11} / (4 \pi d) \quad \text{(Farad)}
$$
\n(Gl.16.13)

Dr. Schau, DL3LH 51

und daraus wieder der Leitungswellenwiderstand der Streifenleitung

$$
Ro = 120 \Omega \pi * b/d,
$$

der identisch mit der (Gl.16.10) ist. Die genauen Vorgänge auf der Leitung sind natürlich etwas komplexer, dennoch bringt diese einfache Darstellung wesentliche Erkenntnisse. Hier sei auf die Literatur /1/ verwiesen.

#### **Beispiel 16.1**

Wir beschreiben einmal die zeitlichen Vorgänge beim Anlegen einer Gleichspannung an eine ideale, verlustlose Leitung. Die Leitung sei am Ende offen. Die ideale Spannungsquelle habe die Spannung Uo.

Nach der Laufzeit τ erreicht die Welle mit Lichtgeschwindigkeit das offene Leitungsende. Hier am Ende der Leitung ist der Reflexionsfaktor für die Spannung r = 1 und die Spannung steigt auf den doppelten Wert, der Reflexionsfaktor für den Strom ist  $r = -1$ , der Strom ist offensichtlich Null.

Die Spannungswelle 2 Uo läuft zum Anfang der Leitung zurück. Setzen wir voraus, dass die Spannungsquelle einen Innenwiderstand von Null besitzt, dann kann der Eingang der Leitung als Kurzschluss angesehen werden. Der Reflexionsfaktor wird r = - 1. Die Spannung wird hier mit der entgegen gesetzten Phase reflektiert, d.h. wir erhalten eine negative Spannungswelle, die den doppelten Spannungswert auf die Hälfte herabsetzt. Die resultierende Spannung ist – Uo. Diese negative Spannungswelle läuft zum Ende der Leitung und wird mit gleicher Phase reflektiert, wir erhalten eine negative, rücklaufende Spannungswelle, welche die Leitungsspannung endgültig aufhebt.

Gelangt die Spannungswelle zum Anfangspunkt zurück, so wird sie wieder mit entgegengesetzter Phase, also mit Uo gegen das Leitungsende sich fortpflanzen und damit beginnt der Vorgang wieder von neuem. Die Schwingungsdauer beträgt also T = 4 τ. Der Zahlenwert des Stromes ergibt sich in der ersten Viertelperiode zu o  $=$  U<sub>o</sub> /  $Z_0$ .

Bei einer am Ende kurzgeschlossenen Leitung wird die Spannung stets mit der entgegengesetzten Phase reflektiert, der Strom dagegen immer mit der gleichen Phase. Dadurch wächst der Strom zeitlich über alle Grenzen, wie es auch sein muss, weil wir eine verlustfreie Leitung vorausgesetzt haben.

Untersuchen wir den Fall, dass die Leitung mit einem Ohmschen Widerstand abgeschlossen ist, der kleiner als der Leitungswellenwiderstand ist. Der Reflexionsfaktor für die Spannung wird

$$
r_u = R - Zo / (R + Zo) = -(Zo - R) / (Zo + R)
$$
\n(Gl.16.14)

und für den Strom

$$
r_i = -r_u = (Z_0 - R) / (Z_0 + R)
$$
 (Gl.16.15)

Die Anfangsstromstärke ist Io = Uo / Zo, die Stromstärke am Ende des Vorganges wird Io = Uo / R, was zu erwarten war. Da es keine ideale Leitung gibt, kommen wir der Wirklichkeit näher, wenn wir annehmen, dass unsere Leitung nur von der Nullfrequenz bis zu einer ganz bestimmten Frequenz ωo die Schwingungen ohne Dämpfung durchlässt, aber höhere Frequenzen nicht mehr. In diesem Fall erstreckt sich das Amplitudenspektrum nicht mehr von Null bis Unendlich – wie oben stillschweigend vorausgesetzt – sondern nur von 0 bis ωo, dann gilt für den Spannungsverlauf auf der Leitung

$$
U(z, t) = Uo [1/2 + 1/\pi * \int_{0}^{z_0} \sin z /z dz ].
$$
 (Gl.16.16)

Die Auswertung des Integrals führt zum Intergralsinus. Wer mehr wissen möchte, kann in der Fachliteratur die Lösung einsehen, die durch Anwendung der Laplace-Transformation gewonnen wird. Ist die ideale Leitung am Ende offen und am Eingang angepasst, dann ändern sich die zeitlichen Vorgänge geringfügig.

Bei eingangsseitiger Anpassung läuft eine Spannungswelle Uo/2 mit Lichtgeschwindigkeit in Richtung Leitungsende. Mit dem Reflexionsfaktor  $r = 1$  wird eine gleichphasige Welle mit dem doppelten Wert (2<sup>\*</sup> Uo/2) zurücklaufen. Am Anfang der Leitung angekommen, ist die Spannung identisch der Quellspannung, der Strom wird Null und der Ladevorgang der Leitung ist abgeschlossen. Da während der Ladezeit ein Energiefluss in die Leitung stattgefunden hat, stellt sich die Frage, wo diese Energie geblieben ist.

#### 52 Dr. Schau, DL3LH

Nehmen wir an, die Quellspannung sei Uo = 100 V. Der Innenwiderstand sei Ri = 50 Ω. Die Leitung habe einen Leitungswellenwiderstand von Zo = 50  $\Omega$  und eine elektrische Länge von L = 30 m. Die Zeit für einen Durchlauf ist mit der Lichtgeschwindigkeit von  $v = 3 * 10^{10}$  cm/s,  $\tau = 0.1$  us und die gesamte Ladezeit  $2 * \tau = 0.2 \mu s$ .

Der Anfangsstrom ist Io = Uo / (2 Zo) = 50 V / 50  $\Omega$  = 1A, der während der gesamten Ladezeit fließt. Die während der Ladezeit zugeführte Energie ist

 $W = 50 V * 1 A * 0.2 \text{ }\mu\text{s} = 10 \text{ }\mu\text{ W}\text{s}.$ 

Der Kapazitätsbelag eines verlustlosen Kabels berechnet sich aus der Lichtgeschwindigkeit und dem Leitungswellenwiderstand Zo = 50  $\Omega$  aus dem Zusammenhang

 $C = 1 / Z_0 * v_0 = 1 / (50 \Omega * 3 10^{10} \text{ cm/s}) = 66.66 \text{ pF/m}.$ 

Das 30 m lange Koaxkabel hat also einen Kapazitätswert von C` = 66.66 pF/m \* 30 m = 2000 pF. Der Energieinhalt des elektrischen Feldes ist mit U als Spitzenspannungswert ( $U_{\text{max}} = 2 * 50$  V = 100 V)

$$
W = \frac{1}{2} C U^2 = \frac{1}{2} 2000 pF * (100 V)^2 = 10 \mu Ws.
$$

#### **Die zugeführte Energie steckt, wie erwartet, im elektrischen Feld.**

#### **Anmerkung:**

Kabel mit einem Leitungswellenwiderstand von Zo = 50  $\Omega$  werden in den Tabellen mit Kapazitätswerten von C<sup>'</sup>= 100 pF/m angegeben. Den Unterschied zu den oben berechneten Wert von C`= 66.66 pF/m macht der Verkürzungsfaktor vk = 2/3. Rechnet man mit 100 pF/m muss die geometrische Länge des Kabels zur Berechnung der Gesamtkapazität eingesetzt werden. Rechnet man mit C<sup>'=</sup> 66.66 pF/m gilt die längere, elektrische Länge der Leitung. Das Ergebnis ist natürlich das gleiche, denn C`= 100 pF/m \* vk = 100 pF/m \* 2/3 = 66,66 pF/m. Man muss sich nur für eine Rechenart entscheiden, um das richtige Ergebnis zu bekommen. Gleiches gilt natürlich auch für den Induktivitätsbelag im nächsten Beispiel: Wir rechnen, wenn nicht anders angegeben, immer mit der elektrischen Länge einer Leitung. Die mit dem Maßband abzumessende Länge ist dann immer um den Verkürzungsfaktor vk < 1 kürzer.

Schließt man die Leitung am Ende kurz, dann wird mit dem Reflexionsfaktor  $r = -1$  die Spannung am Ende der Leitung mit umgekehrter Phase reflektiert und die Gesamtspannung Null. Der Strom verdoppelt sich auf 2 A. Die negative Spannungswelle läuft zum Eingang der Leitung und addiert sich zur Gesamtspannung Null. Der Ladevorgang ist abgeschlossen. Die Energie, die in die Leitung geflossen, ist wieder W = 10 μWs. Wo steckt die Energie?

Der Induktivitätsbelag berechnet sich aus dem Leitungswellenwiderstand von Zo = 50  $\Omega$  und der Lichtgeschwindigkeit zu L<sup>'</sup>= 0,166 μH/m (es gilt für die verlustlose Leitung L' = Zo / v<sub>o</sub>). Die gesamte Leitung hat also eine Induktivität von  $L_{\text{ges}} = 5 \mu H$ .

Die Energie des magnetischen Feldes ist mit I als Maximalwert des Stromes

$$
W = \frac{1}{2} L^* I^2 = \frac{1}{2} 5 \mu H^* (2 A)^2 = 10 \mu Ws.
$$

#### **Die zugeführte Energie ist also im magnetischen Feld gespeichert, wie es auch sein muss.**

# **17. Anschalten einer Wechselspannung an eine Leitung und der Leistungstransport auf einer Hochfrequenzleitung bei sinus förmigen Vorgängen**

Legt man an den Leitungsanfang an Stelle der Gleichspannung eine sinusförmige Wechselspannung und schließt die Leitung reflexionsfrei ab, so bildet sich eine sinusförmige Welle aus, die unter der Bedingung ur =  $\epsilon$  = 1 mit Lichtgeschwindigkeit vom Generator zum Abschlusswiderstand läuft. Es wechseln jetzt positive und negative Felder im Abstand von einer halben Wellenlänge ab. Dabei bleibt die Richtung des Poynting-Vektors immer die gleiche. Sind Ie und Ue die Scheitelwerte am Anfang der Leitung, dann ist der Energiestrom wieder

$$
\mathbf{P} = \frac{1}{2} | \underline{\mathbf{I}} \mathbf{e} | * | \underline{\mathbf{U}} \mathbf{e} |
$$
 (Gl.17.1)

und damit die Hälfte des Energiestromes wie beim Gleichstrom.

Um etwas genauer zu rechnen, gehen wir von einer sinusförmige Wechselspannung aus. Die Hochfrequenzleitung wird als Lösung der Wellengleichung durch Spannungs- und Stromwellen beschrieben, die sich auf der Leitung ausbreiten. Spannung und Strom sind auf der Leitung keine Konstanten mehr. Wirk- und Blindleistung werden eine Funktion der Ortkoordinate z längs der Leitung. Im Fall des Einwellenbetriebes gibt es auf der Leitung allgemein zwei Wellen des gleichen Typs, die sich jeweils in +z und in –z Richtung ausbreiten. Der Einwellenbetrieb wird durch eine ausreichend niedere Signalfrequenz – wie in unseren Beispielen – gewährleistet. Man bezeichnet diesen Mode mit der Abkürzung TEM. Bei diesem Mode sind magnetisches und elektrischer Feld gleichzeitig vorhanden.

Die Gesamtspannung U(z) und der Gesamtstrom I(z) ergeben sich aus der Überlagerung dieser beiden Wellen und man erhält für eine verlustfreie Leitung

$$
U(z) = Uh e^{-j\beta z} + Ur e^{j\beta z}
$$
\n
$$
(Gl. 17.2)
$$

$$
I(z) = Ih e^{j\beta z} - Ir e^{j\beta z} \tag{Gl.17.3}
$$

wobei Uh die Amplitude der in + z laufenden Welle und Ur die Amplitude der in –z laufenden Welle jeweils an der Stelle z = 0 darstellen. Spannung und Strom jeder Teilwelle stehen mit

$$
Ih = Uh / Zo \tag{Gl.17.4}
$$

$$
Ir = Ur / Zo
$$
 (Gl.17.5)

dem Leitungswellenwiderstand Zo der Leitung miteinander in Beziehung. Das Phasenmaß  $\beta = 2\pi / \lambda$  beschreibt die Phasenänderung der Teilwellen bei der Ausbreitung entlang der Leitung. Im Fall einer Leitungsanpassung am Ende der Leitung existiert nur die hinlaufende Welle. Das Auftreten einer reflektierten, rücklaufenden Welle ist mit dem Auftreten von Blindleistung verbunden.

Definiert man den komplexen Reflexionsfaktor als dem Verhältnis von rücklaufender zu hinlaufender Teilspannung

$$
\underline{\mathbf{r}} = \underline{\mathbf{U}} \mathbf{r} / \underline{\mathbf{U}} \mathbf{h} \tag{Gl.17.6}
$$

und bildet dann die komplexe Scheinleistung mit den Amplituden von Spannung und Strom, folgt

$$
Ps = \frac{1}{2} U(z) I^{*}(z) = |Uh^{2}| / (2 * Z\omega) [1 - |r^{2}| - \underline{r} e^{j2\beta z} - r^{*} e^{-j2\beta z}]
$$
(Gl.17.7)

(\*) konjugiert komplexer Wert

oder auch allgemein

$$
\underline{P}s = Pw + jPb, \tag{G1.17.8}
$$

so wird daraus aus Vergleich mit (Gl 16.7) die Wirkleistung

$$
Pw = |\underline{U}h^2| / (2 * Z_0) [1 - |r^2|]
$$
 (Gl.17.9)

und die Blindleistung, bei der Spannung und Strom in der Phase um 90 Grad verschoben sind

$$
Pb = |\underline{U}h^2| / Zo * Im \{r * e^{j2\beta z}\}.
$$
 (Gl.17.10)

Erwartungsgemäß ergibt sich die transportierte Wirkleistung als Differenz von hin- und rücklaufender Welle der transportierten Wirkleistungen und ist auf einer verlustfreien Leitung unabhängig von Ort z auf der Leitung. Die Blindleistung hängt dagegen vom Imaginärteil des örtlichen Reflexionsfaktors ab. Sie verschwindet nur an den Orten auf der Leitung, an denen der Imaginärteil Null wird und damit die Impedanz rein reell.

Der Abstand zweier reeller Punkte auf der Leitung ist  $1 = \lambda/4$ . Die Blindleistung wird benötigt, um das elektrische und magnetische Feld aufzubauen. Bei einem Reflexionsfaktor  $r = 0$  (keine stehenden Wellen) verschwindet die Blindleistung. Spannung und Strom sind auf der gesamten Leistung in Phase und nach Beendigung des Einschwingvorganges konstant.

## **18. Vierdrahtleitung als Wellenleiter**

#### **18.1 Symmetrische Vierdrahtleitung**

Werden 4 Drähte in gleichmäßigem Abstand D quadratisch angeordnet, dann berechnet sich der Realteil des Leitungswellenwiderstandes zu

$$
\mathbf{Ro} = 138 \Omega \log \left( \mathbf{D/d} \ast \sqrt{2} \right) \tag{G1.18.1}
$$

mit d als Durchmesser des Einzeldrahtes.

Die Beläge der Vierdrahtleitung sind aus den zugeschnittenen Größengleichungen

$$
L^{\cdot} = 0.460 \log (D/d \cdot \sqrt{2}) \qquad (\mu H/m) \qquad (Gl. 18.2)
$$

$$
C = 24.1 / \log (D/d \cdot \sqrt{2}) \qquad (pF/m) \qquad (Gl.18.3)
$$

und für Kupfer mit f in MHz in d in cm

$$
\mathbf{R} = 8.3/\mathbf{d} \cdot \sqrt{\mathbf{f}} \qquad (\mu \Omega / \mathbf{m}) \qquad (G1.18.4)
$$

berechenbar. Der Vergleich mit dem Widerstandsbelag einer Zweidrahtleitung nach (Gl.12.19) zeigt, dass die Verluste halbiert werden und identisch mit einem Einzeldraht über leitender Erde sind.

#### **Beispiel 18.1**

Für eine Vierdrahtleitung aus Kupfer werden die bekannten "Tomatenspreizer" mit einem mittleren Abstand von D = 84 mm verwendet. Der Drahtdurchmesser sei  $d = 2$  mm. Wir berechnen den Leitungswellenwiderstand und die Leitungsbeläge nach (Gl.18.1 – 18. 4) für die Frequenz  $f = 3.6$  MHz. Der Leitungswellenwiderstand ist nach (Gl.18.1) Ro = 138 Ω log (42√2) = 244.77 Ω. Der Induktivitätsbelag nach (Gl.18.2) L`= 0,816 μH/m, der Kapazitätsbelag C`= 13,586 pF/m und der Widerstandsbelag R`= 78,74  $\mu\Omega/m$ .

## **19. Zusammenfassung**

Für jede Antennenanlage gibt es bestimmte Parameter, die zu einem optimalen Signal bei der Gegenstation führen. Das ist bekanntermaßen das erklärte Ziel, fragt nicht jeder Amateur mindestens im zweiten Satz nach seinem Rapport. Enttäuschung macht sich breit, wenn der Rapport nicht den Erwartungen des teuren Equipments entspricht. Erst jetzt beginnt der Amateur über Abhilfe nachzudenken. Meistens geht die Überlegung in Richtung Endstufe, je mehr Leistung umso besser. Erst wenn sich mit einer Endstufe doch nicht der gewünschte Erfolg einstellt und die Bandschalter abgeraucht sind, wird über eine andere Antenne nachgedacht. Dann begreift selbst der Newcomer, dass die teuerste Station **NICHTS** ist, ohne die passende Antennenanlage mit optimierter Anpassschaltung.

Eine neue Antenne wird dann auf dem Band mit "Ich glaube, dass die Antenne ganz gut funktioniert" oder "Ich bin ganz zufrieden" vorgestellt. Diese Formulierung zeigt sehr deutlich die Unsicherheit im Zusammenhang mit KW-Antennen. Warum nicht vorher über eine optimierte Antennenanlage nachdenken, bevor man mit seiner Station in die "Luft" geht?

DL3LH, Walter wa-schau@t-online.de

### **Literatur**

- /1/ "Die Antenne macht die Musik" DL3LH
- /2/ "Mythos der resonanten Antenne", DL3LH
- /3/ "Passive Netzwerke zur Anpassung", DL3LH
- /4/ "Antennenmesstechnik I bis VII", DL3LH
- /5/ "Blitzschutz in Antennenanlagen", DL3LH
- /6/ "Blitzplaner als Grundlage zum Blitz und Überspannungsschutz", DL3LH
- /7/ "Der Skin-Effekt ……….. ", DL3LH

This document was created with Win2PDF available at http://www.win2pdf.com.<br>The unregistered version of Win2PDF is for evaluation or non-commercial use only.<br>This page will not be added after purchasing Win2PDF.